## **1. CAPITULO I: OBJETO DEL PROYECTO**

#### **1.1 Problema**

## **1.1.1 Planteamiento**

En la provincia O`connor se ha desarrollado un alto crecimiento de la población con un total actual de 21.991 habitantes y con una cantidad de estudiantes a nivel promoción, de entre 17 a 18 años de edad, de 905 estudiantes, de los cuales solo se han matriculado en los últimos 6 años en la carrera de Ingeniería de Medio Ambiente 206 estudiantes.

Lamentablemente los estudiantes del nivel secundario perciben que no hay las condiciones adecuadas y cómodas para su desarrollo académico superior, debido a que los estudiantes universitarios se encuentran cursando sus actividades académicas en una edificación que no cuenta con las instalaciones pertinentes para su desarrollo, siendo esta el antiguo Hospital de la Guerra del Chaco, que a la vez no son ambientes de propiedad de la Universidad Autónomo Juan Misael Saracho, sino que pertenecen al Gobierno Municipal de Entre Ríos.

Esta situación genera que los estudiantes del nivel secundario proyecten sus estudios universitarios hacia otras universidades del departamento como así también del país. Y ante la falta de recursos económicos algunos de estos estudiantes se ven obligados a dedicarse a otras formas de vida para su sustento y futuro.

Actualmente la UAJMS, no cuenta con una infraestructura propia para el desarrollo de la actividad académica y administrativa en el municipio de Entre Ríos, lo que repercute directamente en la matriculación de estudiantes nuevos en la carrera de Ingeniería de Medio Ambiente.

# **1.1.2 Formulación**

Para lograr afrontar las diferentes necesidades de la juventud en la ciudad de entre ríos se presenta las siguientes alternativas.

- Construcción de un módulo académico para la carrera de Ingeniería de Medio Ambiente.
- Con la construcción de un nuevo módulo académico para la carrera de Ingeniería de Medio Ambiente, con planta baja sector administrativo, aulas, laboratorios, auditorios y primer piso ambientes para pasar clases.

Después de un análisis de las alternativas se concluye que la alternativa más viable y factible para su diseño es la segunda alternativa ya que cumple con todos los parámetros de requerimientos para su diseño.

¿Con la construcción de un nuevo módulo académico para la carrera de ingeniería de medio ambiente de dos plantas con planta baja sector administrativo, aulas, laboratorios, auditorios y primer piso ambientes para pasar clases, se podrá solucionar la incomodidad de la comunidad universitaria en entre ríos, ocasionando una mayor presencia de estudiantes y docentes, así mejorar la calidad académica estudiantil?

# **1.1.3 Sistematización**

De la alternativa de solución seleccionada se realizó un análisis económico y técnico, de los elementos estructurales que se implementaran en el diseño estructural de la infraestructura de un módulo de dos niveles, donde la alternativa de planteo estructural más apropiada es la siguiente.

- Cubierta y entre piso: losa alivianada con plastoformo.
- Estructura de sustentación: estructura porticada conformada por vigas y columnas de estructuras de hormigón.
- Fundaciones: zapatas aisladas de hormigón armado.

## **1.2 Objetivos**

Dentro de los objetivos planteados se tiene:

## **1.2.1 General**

Diseñar la estructura de sustentación del módulo académico UAJMS Entre Ríos en la ciudad de Entre Ríos, comunidad Moreta, cumpliendo los lineamientos de diseño de la

Normativa boliviana del hormigón "CBH-87" para garantizar la estabilidad y seguridad requerida.

# **1.2.2 Específicos**

- Realizar el estudio de suelos para determinar la resistencia admisible del terreno donde se emplazará el proyecto mediante el ensayo de penetración standart.
- Realizar el estudio topográfico donde se emplazará el proyecto.
- Hacer la verificación manual de todos los elementos estructurales más solicitados por las cargas de la estructura.
- Realizar una comparación técnico-económica de dos esquemas estructurales, el primero un esquema estructural utilizando losa alivianada, con una distribución de vigas y columnas y otro esquema estructural utilizando losa casetonada, suprimiendo algunos elementos estructurales como vigas, columnas, zapatas, tomados en cuenta en el primer esquema, y determinando cuál de ellos es la más óptimo.
- Elaborar las especificaciones técnicas de los distintos ítems a realizarse para la construcción de la infraestructura.
- Estimar el costo económico aproximado de los elementos estructurales para el emplazamiento físico del proyecto previo análisis de los cómputos métrico y precios unitarios.
- Realizar un cronograma de ejecución para la construcción de la infraestructura.
- Elaborar los planos estructurales de la cubierta, entrepiso, elementos de sustentación y fundación de la estructura.

## **1.3 Justificación**

Dentro de las justificaciones planteadas se tiene:

# **1.3.1 Académica**

El desarrollo del siguiente "PROYECTO DE INGENIERIA CIVIL" tiene como propósito cumplir con los requisitos para el proceso de titulación para ello se deberá estar en condición de diseñar y emprender un proyecto de investigación, aplicando los conocimientos académicos adquiridos con los cursos propios de la carrera y los

Elementos conceptuales y técnicos obtenidos con el estudio. Logrando de esta manera la culminación de la etapa de preparación académica y obtener el grado de Licenciatura en Ingeniería Civil.

# **1.3.2 Técnica**

El lugar de construcción del nuevo módulo académico en Entre Ríos (Moreta), cumple con todas las características técnicas requeridas para este tipo de obras, afirmación que se hace en base a la información tanto topográfica como geológica del lugar de emplazamiento de la obra.

Se hará uso de normas vigentes debido a que el avance de la ciencia está en continuo cambio, se obtienen nuevos métodos de cálculo, más formulas empíricas y se realizan estudios más detallados de los materiales que intervienen en la construcción proporcionándonos mayor información sobre sus características, lo cual nos permite realizar un cálculo más preciso y exacto.

Se realizará una verificación manual de la columna y viga más solicitada.

# **1.3.3 Social**

Contribuir en la solución de mejorar la calidad académica de en Entre Ríos que evitara la migración de estudiantes de la ciudad, etc.

## **1.4 Alcance del proyecto**

Debido a que el proyecto se enfoca principalmente al diseño estructural, no se calcula ningún tipo de instalaciones en el proyecto, como instalación sanitaria, eléctrica, agua potable, etc.

Su alcance comprende el análisis y dimensionamiento solo de la obra gruesa de la estructura con ayuda del software Cypecad 2016 realizando al mismo tiempo una verificación manual de todos los elementos estructurales más solicitados por las cargas y así efectuar una comparación de las armaduras obtenidas por el Cypecad 2016 con los obtenidos por el cálculo manual. El análisis y dimensionamiento de la estructura estarán dentro del código boliviano del hormigón CBH-87 y con la complementación

De la norma española EHE-08. El costo referencial y el cronograma de ejecución será calculado solo para la parte de la obra gruesa de la estructura.

El Diseño Estructural del Módulo académico UAJMS Entre Ríos consta de los siguientes elementos estructurales:

- Cubierta y entrepiso: La cubierta y el entrepiso están conformadas por losa alivianada con plastoform.
- Estructura de sustentación: Estructura porticada conformada por vigas y columnas de hormigón armado.
- Fundaciones: Zapatas aisladas de hormigón armado.

# **1.4.1 Resultados a lograr**

- Utilizar el software Cypecad 2016 como herramienta para la verificación y optimización de diseño estructural de toda la estructura.
- Aprender a realizar el desarrollo de cálculos de diseño estructural y la comprobación de los mismos con el fin de que se garantice la durabilidad de la edificación.
- Dimensionar todos los elementos de la estructura: vigas, columnas, losas alivianadas y losas de fundación.
- Identificar cuáles serán los elementos con mayor solicitación de cargas y definir el refuerzo estructural.

## **1.4.2 Aporte Académico**

Realizar la comparación económica de toda la estructura, usando losa alivianada y comparando económicamente con una losa casetonada, eliminando algunos elementos estructurales como vigas, columnas, zapatas, comparando cual alternativa es mejor económicamente.

## **1.5 Marco espacial**

El proyecto del módulo académico de la U.A.J.M.S se encuentra ubicada en la comunidad de Moreta perteneciente al municipio de Entre Ríos de la provincia O'CONNOR del departamento de Tarija.

 **País:** Bolivia.

 **Departamento:** Tarija.

 **Provincia:** O'CONNOR.

Figura 1-1 Mapa de la provincia O'CONNOR.  **Municipio:** Entre Ríos.

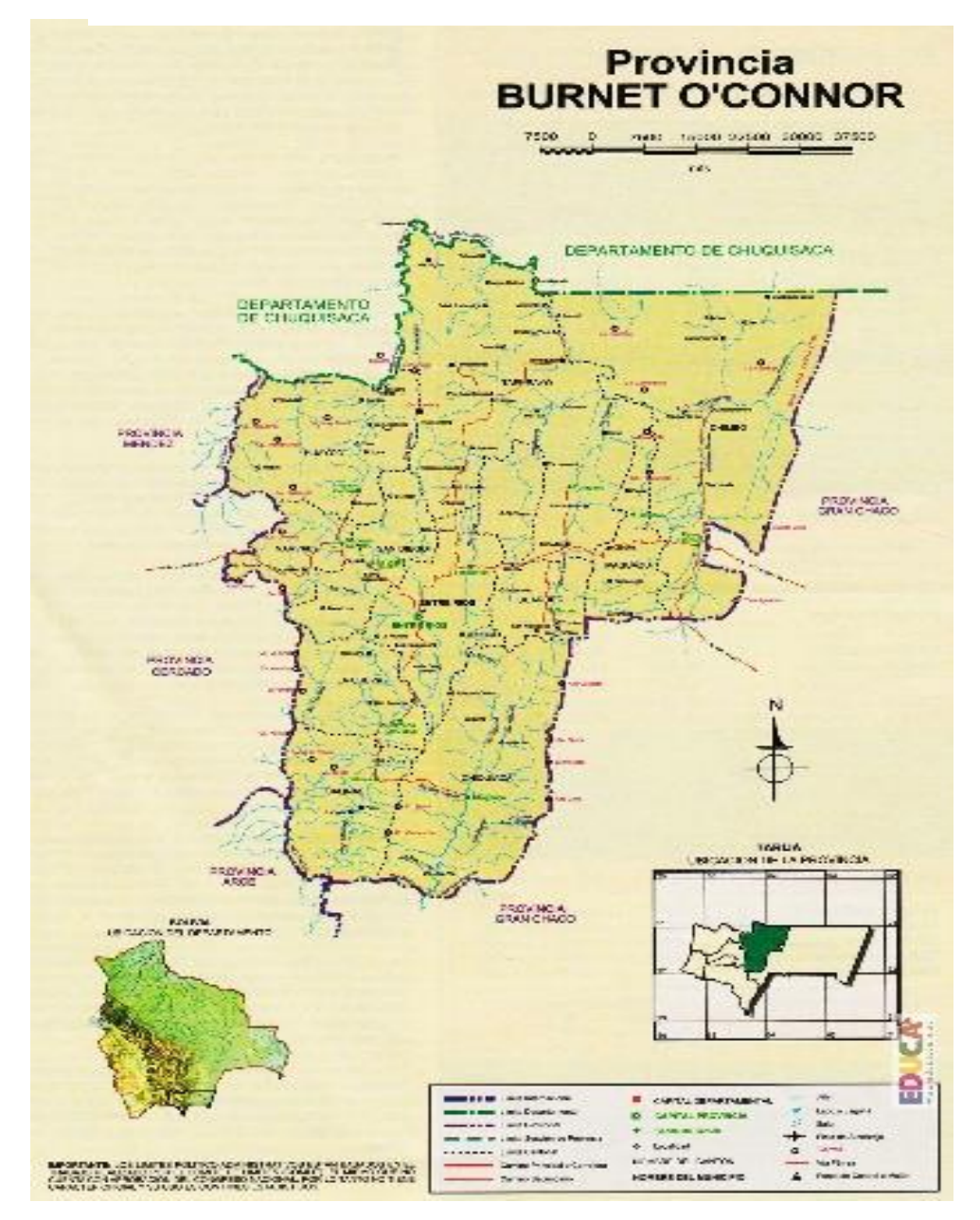

**FUENTE:** https:// bbvnnbo.reyqui.com/2019/09/provincia-francisco-oconnor.html

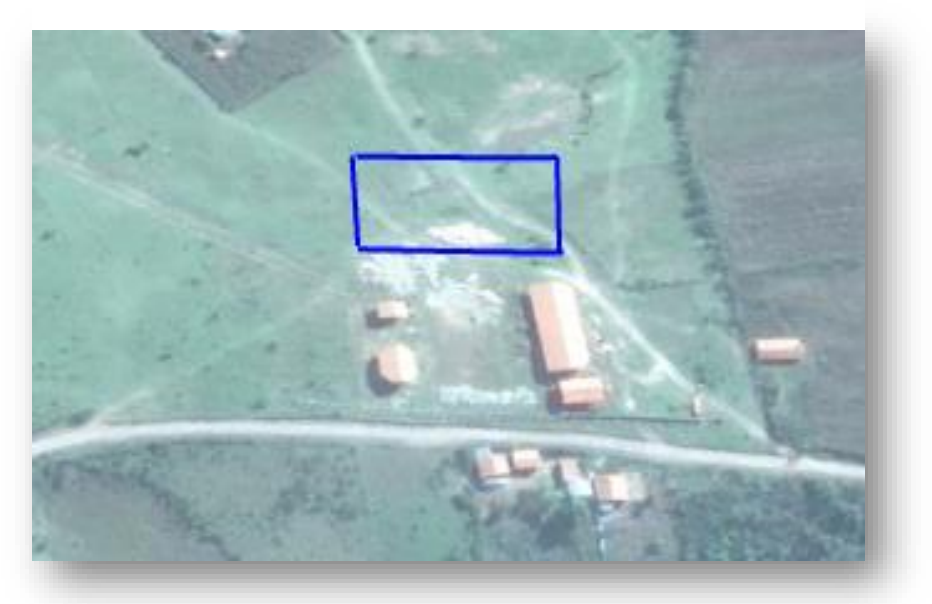

Figura 1-2 Vista satelital donde se emplazara el proyecto.

**FUENTE:** Google Earth.

# **1.5.1 Población Actual**

De acuerdo con información del INE del último censo 2012, la población de la Provincia O'CONNOR es de:

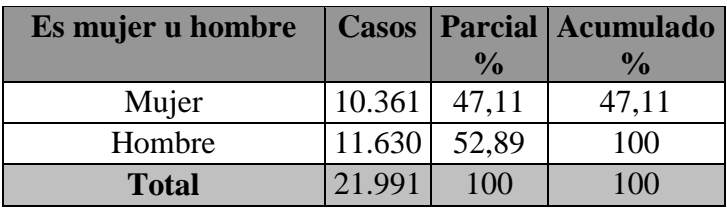

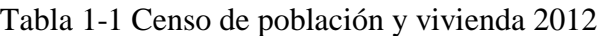

**FUENTE:** INE Tarija

Tabla 1-2 Cantidad de Estudiantes a nivel secundario promociones

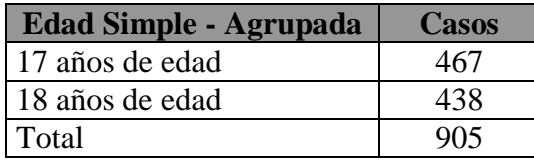

**FUENTE:** INE Tarija

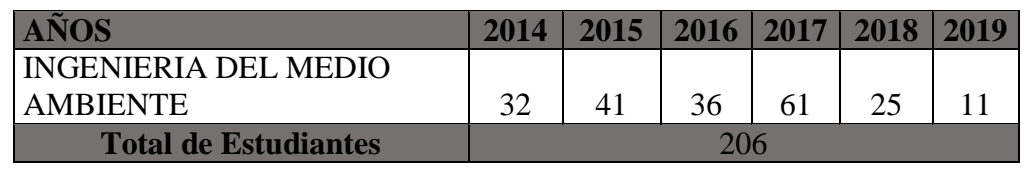

Tabla 1-3 Cantidad de Estudiantes matriculados los últimos 6 años

**FUENTE:** Gestión de planificación estadística U.A.J.M.S.

# **1.5.2 Información socioeconómica**

La información socio económico relevante del área del proyecto para su ejecución es la siguiente:

Cuenta con los servicios públicos solo de agua potable y no así de alcantarillado sanitario, que es administrada por la alcaldía de Entre Ríos (entidad de servicios de agua potable del municipio de Entre Ríos).

También cuenta con energía eléctrica administrada y controlada por la empresa de Servicios Eléctricos Tarija (SETAR).

## **2 CAPITULO II: MARCO TEORICO**

Para el logro del objetivo general del proyecto "**diseño estructural del nuevo módulo académico, U.A.J.M.S. Entre Ríos**", se debe tener conocimiento de las características físico-mecánicas del suelo de fundación, idealizar el comportamiento estructural, definir el tipo de infraestructura y superestructura de sustentación y realizar los diseños correspondientes, en consecuencia, se deberá hacer:

## **2.1 Levantamiento Topográfico**

Es el levantamiento que se hace en ciudades, zonas urbanas y municipios para fijar linderos o estudiar las distintas zonas con el objeto de tener el plano que servirá de base para la planeación, estudios y diseños de ensanches, ampliaciones, reformas y proyecto de vías y servicios públicos.

Los levantamientos catastrales comprenden los trabajos necesarios para levantar planos de propiedades y definir los linderos y áreas de las finjas campestres, cultivos, edificaciones, así como toda clase de predios con espacios cubiertos y libres, con fines principalmente fiscales, especialmente para la determinación de avalúos.

El método de las curvas de nivel es el empleado para la representación gráfica de las formas del relieve de la superficie del terreno, porque permite determinar, en forma sencilla y rápida, la cota o elevación de cualquier punto del terreno, trazar perfiles, calcular pendientes, resaltar las formas y accidentes del terreno.

#### **2.2 Estudio de suelos**

Este ensayo se encuentra estandarizado por la ASTM D-1586, su objetivo es obtener muestras representativas del suelo para fines de identificación y ejecución de ensayos de laboratorio, además de medir la resistencia a la penetración de la cuchara normal de muestreo. Su utilización no se limita a suelos granulares, ya que el ensayo también puede ejecutarse en arcillas y rocas suaves.

Es una de las pruebas de campo realizada, como un indicador del comportamiento del suelo, la resistencia del terreno y su deformabilidad o asentamiento.

Figura 2-1 Ensayo de Penetración SPT

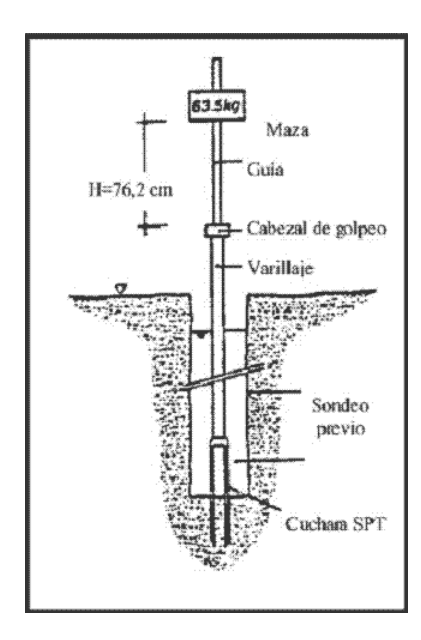

**FUENTE:** Internet

## **El resumen de su procedimiento es el siguiente:**

Las pruebas de campo adquieren una gran importancia en los suelos muy susceptibles a la perturbación y cuando las condiciones del terreno varían en sentido horizontal y vertical. El método de prueba *in situ* más ampliamente utilizado es el de penetración. Los penetrometros utilizados para el estudio del terreno se hincan o se hacen penetrar a presión en el terreno, midiendo la resistencia a la penetración. La prueba más ampliamente utilizada es la "penetración estándar" (o normal) que consiste en la hinca del tomamuestras, dejando caer una maza de 65 Kg desde una altura de 30 pulgadas (75 cm.). La resistencia a la penetración se expresa por el número de golpes necesarios para hincar el tormamuestras 1 pie (30 cm.).

Los resultados de pruebas realizadas en laboratorio muestran que la resistencia a la penetración depende de diversos factores distintos de la compacidad relativa; la resistencia a la penetración es función de la presión de confinamiento del tipo de suelo. Otro factor que puede tener una notable influencia sobre la resistencia a la penetración

De un suelo es la presión de pozo o intersticial existente en el instante de realizar las medidas. La prueba de penetración estándar debe utilizarse sólo como indicación o junto con otros métodos de exploración.

Para la realización de esta práctica se siguió el siguiente procedimiento:

- Primeramente, fuimos dotados del material respectivo al ensayo de penetración SPT. El material entregado fue un trípode una picota, etc.
- Seguidamente nos procedemos a excavar un hueco, el cual nos servirá para poner los pies del trípode; pero antes de elevar dicho trípode colocamos en la polea que viene con el trípode una cuerda. Una vez elevado el trípode asegurarse de que sus tres apoyos están bien distribuidos en forma de un triángulo. Luego jalar el penetrómetro hasta una altura cualquiera y dejar caer libremente en el lugar de perforación.
- Luego de estar ya el penetrómetro vertical se coloca a sus laterales unas varillas,estas van apoyadas al suelo y que tiene como función sostener el penetrómetro. Esto en cuanto al montaje pero ahora el penetrómetro conectado a una cuerda que pasa por la polea y las personas conectadas con la cuerda en cuyos tramos tiene nudos para que no resbale, se jala la cuerda hasta una altura y el penetrómetro cae presionando el suelo y perforándolo.
- Una vez determinado el número de golpes para cierta penetración se procede al desensamblado como se había entregado en laboratorio.
- Luego con una pala y una tara procedemos a excavar en el lugar de la perforación y dicha muestra será utilizada para realizar la granulometría respectiva, determinar los límites de Atterberg, ubicamos en el lugar donde se iba a realizar el ensayo de penetración. Procedemos a armar el trípode que es muy pesado asegurándose que en los lugares de las uniones estén completamente firmes.

Para la clasificación se deberan tener los siguientes datos:

Granulometría

Límite Líquido

Límite Plástico

Índice Plástico

Clasificación del suelo (Método Unificado)

Terzaghi y Peck dan la correlación para pruebas en arcillas que se presentan en la tabla siguiente:

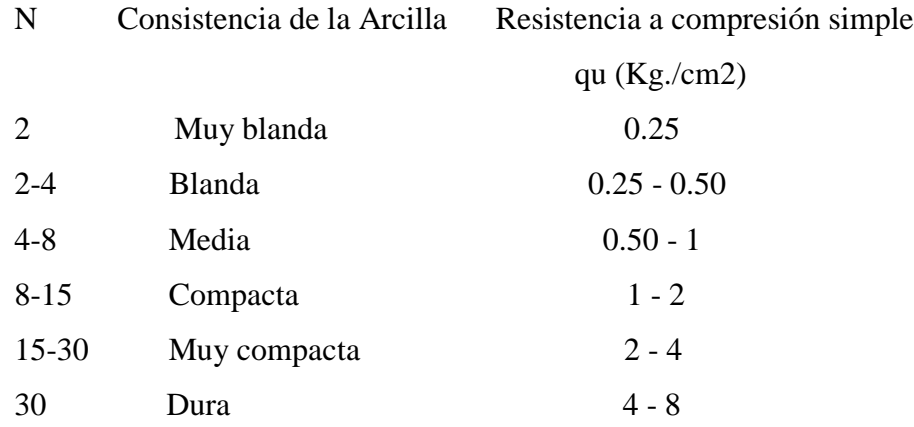

El valor de qu se tiene dividiendo el  $N^{\circ}$  de golpes (N) entre 8:

$$
q_u=\frac{N}{8}(Kg./cm^2)
$$

https://civilgeeks.com/2016/03/03/guia-laboratorio-suelos-mecanica-suelos

## **2.3 Diseño Arquitectónico**

Disciplina que tiene por objeto generar propuestas e ideas para la creación y realización de espacios físicos enmarcado dentro de la arquitectura. En esta escala del diseño intervienen factores como los geométrico-espaciales; higiénico-constructivo y estéticoformales y funcionales morfológico y estéticos.

En el diseño arquitectónico confluyen otras esferas o áreas del diseño cuya finalidad es la de proveer de estructuras (diseño estructural) y formas decorativas (diseño de muebles, diseño de interiores, de jardinería, diseño lumínico), a las futuras construcciones.

Mediante el diseño arquitectónico se planifica lo que será finalmente el edificio construido con todos los detalles, imagen de estética, sus sistemas estructurales y todos los demás sistemas que componen la obra.

El diseño arquitectónico debe ser apropiado, emplear la tecnología en los sistemas estructurales, buscar la eficiencia y la productividad, permitir la accesibilidad a todos los segmentos sociales. Marco teórico para el arquitecto.

## **2.4 Idealización de la estructura**

Para un cálculo con relativa sencillez y exactitud en las diferentes partes de una estructura es necesario representar la estructura de una manera sencilla de análisis, con su vinculación correspondiente tanto para diseño como para su construcción. Los componentes estructurales tienen ancho y espesor. Las fuerzas concentradas rara vez actúan en un punto aislado; generalmente se distribuyen sobre áreas pequeñas. Sin embargo, si estas características se consideran con detalle, el análisis de una estructura será muy difícil, sino que es imposible de realizar. El proceso de reemplazar una estructura real por un sistema simple susceptible de análisis se llama idealización estructural.

La idealización de la estructura del diseño estructural del nuevo módulo académico, U.A.J.M.S. Entre Ríos consta de:

- Cubierta y entrepiso: La cubierta y el entrepiso está compuesta por losa alivianada con plastoform.
- Estructura de sustentación: Estructura porticada conformada por vigas y columnas cuadradas de hormigón armado.
- Fundaciones: Zapatas aisladas de hormigón armado y para las juntas de dilatación de la estructura zapatas combinadas.

## **2.5 Diseño Estructural**

## **Generalidades**

La aplicación de cargas a una estructura hace que la estructura se deforme. Debido a la deformación, se originan diferentes fuerzas en las componentes que constituyen la estructura. Se denomina análisis estructural al cálculo de la magnitud de estas fuerzas, así como de las deformaciones que la causaron, lo cual es un tema muy importante para la sociedad.

El diseño estructural incluye la disposición y el dimensionamiento de las estructuras y de sus partes, de manera que soporten en forma satisfactoria las cargas a las cuales puedan estar sujetas. En particular el diseño estructural implica lo siguiente: la disposición general del sistema estructural; el estudio de los posibles tipos o formas estructurales que representen soluciones factibles; la consideración de las condiciones de carga; el análisis y el diseño estructural preliminares de las soluciones posibles; la selección de una solución y el análisis y el diseño estructural final de la estructura. El diseño estructural también incluye la preparación de planos.

#### **A. Análisis de Cargas**

#### **Clasificación de las cargas**

Según la forma de distribución:

## **DISTRIBUIDAS**

#### - **Superficiales**

Es una carga que está repartida en una superficie. Se expresa en unidades de fuerza sobre unidades de superficie.

Se considera para dimensionar las losas o entrepisos.

## - **Lineales**

Es la carga que está repartida sobre una línea, generalmente la origina una superficie (losa) contigua que se apoya en esa línea (viga). Es la que se considera para dimensionar las vigas.

## **CONCENTRADAS**

Son aquellas a las que se las considera concentradas en un punto infinitesimal, algo imposible en la práctica. En realidad, son cargas con un valor de concentración muy alto sobre un sector muy pequeño, en comparación con las descriptas en el punto anterior.

Según el tiempo de aplicación:

## **ACCIONES PERMANENTES:**

- Peso propio. Es la carga debida al elemento resistente. Con las dimensiones calculadas se determinará el peso propio real del elemento.

- Carga permanente. Es la carga debida a los pesos de todos los elementos constructivos, instalaciones fijas, entre otros que soporta la estructura.

| <b>ELEMENTO</b>                    | PESO (Kg/m2) |  |  |  |
|------------------------------------|--------------|--|--|--|
| A. Sillería                        |              |  |  |  |
| De basalto                         | 3.000        |  |  |  |
| De granito                         | 2.800        |  |  |  |
| De caliza compacta o mármol        | 2.800        |  |  |  |
| De arenisca                        | 2.600        |  |  |  |
| De arenisca porosa o caliza porosa | 2.400        |  |  |  |
| <b>B.</b> Mampostería con mortero  |              |  |  |  |
| De arenisca                        | 2.400        |  |  |  |
| De basalto                         | 2.700        |  |  |  |
| De caliza compuesta                | 2.600        |  |  |  |
| De granito                         | 2.600        |  |  |  |
|                                    |              |  |  |  |
| C. Fábrica de ladrillo             |              |  |  |  |
| Cerámico macizo                    | 1.800        |  |  |  |
| Cerámico perforado                 | 1.500        |  |  |  |
| Cerámico hueco                     | 1.200        |  |  |  |
| Silicocalcáreo macizo              | 2.000        |  |  |  |
| D. Fábrica de bloques              |              |  |  |  |
| Bloque hueco de mortero(pesado)    | 1.600        |  |  |  |
| Bloque hueco de mortero (ligero)   | 1.300        |  |  |  |
| Bloque hueco de yeso               | 1.000        |  |  |  |
|                                    |              |  |  |  |
| <b>E.</b> Hormigones               |              |  |  |  |
| De grava, armado                   | 2.400        |  |  |  |
| De grava, en masa                  | 2.200        |  |  |  |
| De cascote de ladrillo             | 1.900        |  |  |  |
| De escoria                         | 1.600        |  |  |  |
|                                    |              |  |  |  |

Tabla 2-1 Peso de fábricas y macizos

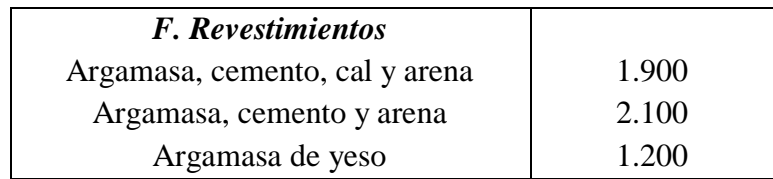

**FUENTE:** Hormigón Armado 15°Edición, Pedro Jiménez Montoya, Álvaro

García Meseguer, Francisco Morán Cabré, Juan Carlos Arroyo Portero

# **ACCIONES VARIABLES:**

- Sobrecarga de uso: Es la sobrecarga debida al peso de todos los objetos que puedan gravitar por el uso, incluso durante la ejecución.

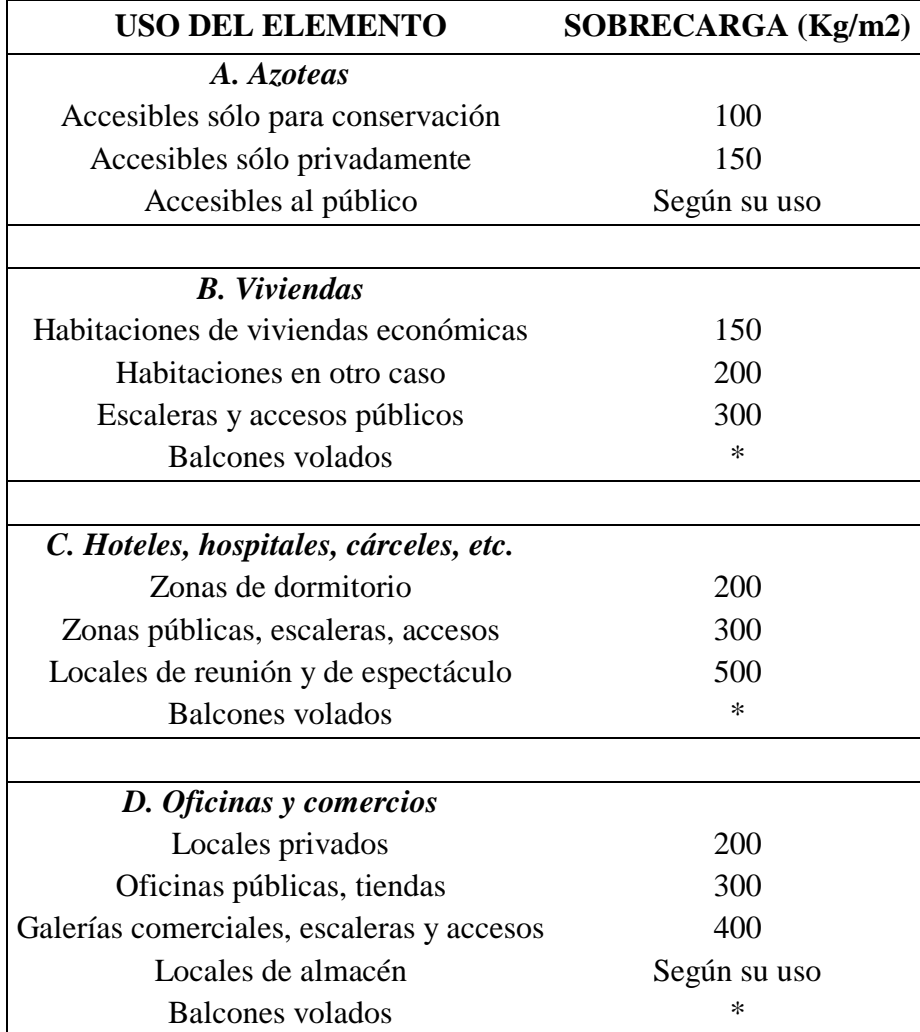

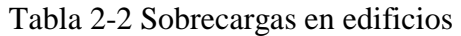

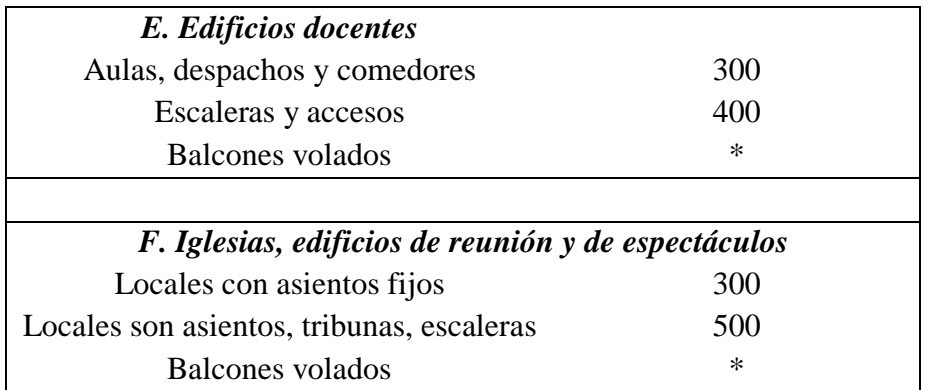

**FUENTE:** Hormigón Armado 15°Edición, Pedro Jiménez Montoya, Álvaro

García Meseguer, Francisco Morán Cabré, Juan Carlos Arroyo Portero Carga del viento: Cualquiera de las fuerzas ejercidas por una masa de aire en movimiento, que provoca una presión en ciertas partes de la estructura, mientras que se produce una succión en otras.

# **B. Métodos de los Estados Límites Últimos**

El proceso general de cálculo prescrito en el Código Boliviano del Hormigón Armado corresponde al método de los estados límites, dicho cálculo trata de reducir un valor, suficientemente bajo, la probabilidad, siempre existente, de que sean alcanzados una serie de estados límites entendiendo como tales aquellos estados o situaciones de la estructura, o de una parte de la misma, tales que, de alcanzarse ponen la estructura fuera de servicio.

En consecuencia, el proceso de cálculo del Código Boliviano del Hormigón consiste en:

1º Obtención del efecto Sd, de las acciones exteriores, relativo al estado límite en estudio, a partir de los valores ponderados de las acciones características.

2º Obtención de las respuestas Rd, de la estructura correspondiente al estado límite en estudio, a partir de los valores minorados de las características resistentes de los materiales.

3º El criterio de la aceptación, consiste en la comprobación:

 $Rd \geq Sd$ 

Donde:

Sd = Valor de cálculo de la solicitación actuante

Rd = Valor de cálculo de la resistencia de la estructura

La denominación de estados límites últimos engloba todos aquellos correspondientes a una puesta fuera de servicio de la estructura, ya que por colapso o rotura de la misma o de una parte de ella.

Los estados límites incluyen:

- Estado límite en equilibrio, definido por la pérdida de estabilidad estática de una parte, o del conjunto de la estructura, considerada como un cuerpo rígido (se estudia a nivel de estructura o elemento estructural completo)
- Estados límites de agotamiento o de rotura, definidos por el agotamiento resistente o la deformación plástica excesiva de una o varias secciones de los elementos de la estructura. Cabe considerar el agotamiento por solicitaciones normales y por solicitaciones tangentes (se estudia a nivel de sección de elemento estructural)
- Estado límite de inestabilidad, o de pandeo, de una parte o del conjunto de la estructura (se estudia, en general, a nivel de elemento estructural)
- Estado límite de adherencia, caracterizado por la rotura de la adherencia entre las armaduras y el hormigón que las rodea (se estudia, de forma local, en las zonas de anclaje)
- Estado límite de fatiga, caracterizado por la rotura de alguno de los materiales de la estructura por efecto de la fatiga, bajo la acción de las cargas dinámicas (se estudia a nivel de sección.)

## **Resistencias de Cálculo**

Se considera como resistencias de cálculo o de diseño del hormigón (en compresión f<sub>cd</sub> o en tracción  $f_{cd}$ ) el valor de la resistencia característica adoptada para el proyecto, dividido por un coeficiente de minoración γc.

$$
f_{cd} = \frac{f_{ck}}{\gamma_c}
$$

Donde:

fck : Resistencia característica del hormigón a compresión a los 28 días.

γc : Coeficiente de minoración.

Se considera como resistencia de cálculo o de diseño del acero, el valor fyd, dado por:

$$
f_{yd} = \frac{f_{yk}}{\gamma_s}
$$

Donde:

fyk : Limite elástico característico del acero.

γc : Coeficiente de minoración

# **Coeficientes de minoración de las resistencias de los materiales y mayoración de las cargas**

Los coeficientes de minoración de la resistencia de los materiales y mayoración de las cargas en los estados límites últimos que nos indica la norma boliviana de hormigón armado, son los que se indican en los siguientes cuadros:

Tabla 2-3 Coeficientes de minoración de resistencias

| <b>Material</b> | Coeficiente básico | Nivel de control | Corrección |  |
|-----------------|--------------------|------------------|------------|--|
|                 |                    | Reducido         | $+0.05$    |  |
| Acero           | $vs = 1.15$        | Normal           |            |  |
|                 |                    | Intenso          | $-0.05$    |  |
|                 |                    | Reducido         | $+0.20$    |  |
|                 | $\gamma s = 1.5$   | Normal           |            |  |
| hormigón        |                    | Intenso          | $-0.10$    |  |

**FUENTE:** Norma Boliviana del Hormigón Armado

| <b>Coeficientes</b><br><b>básicos</b> | Nivel de control y daños previsibles       | Corrección     |             |
|---------------------------------------|--------------------------------------------|----------------|-------------|
|                                       | Nivel de control en                        | Reducido       | $+0.20$     |
|                                       | la ejecución                               | <b>Normal</b>  | $\mathbf 0$ |
|                                       |                                            | intenso        | $-0.10$     |
| $vs = 1.5$                            | Daños previsibles en<br>caso de accidentes | <b>Mínimos</b> | $-0.10$     |
|                                       |                                            | <b>Normal</b>  | 1           |
|                                       |                                            | Intenso        | $+0.20$     |

Tabla 2-4 Coeficientes de mayoración de cargas

**FUENTE:** Norma Boliviana del Hormigón Armado

## **Diagrama de cálculo Tensión – Deformación**

Para el cálculo de secciones sometidas a solicitaciones normales en los estados limites últimos y de acuerdo al grado de precisión requerido y según la naturaleza del problema de que se trate, se puede adoptar uno de los diagramas convencionales siguientes, llamándose la atención respecto a que dichos diagramas no sirven para la determinación del módulo de deformación longitudinal.

**Diagrama parábola rectángulo:** Formado por una parábola de segundo grado y un segmento rectilíneo.

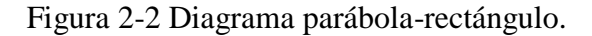

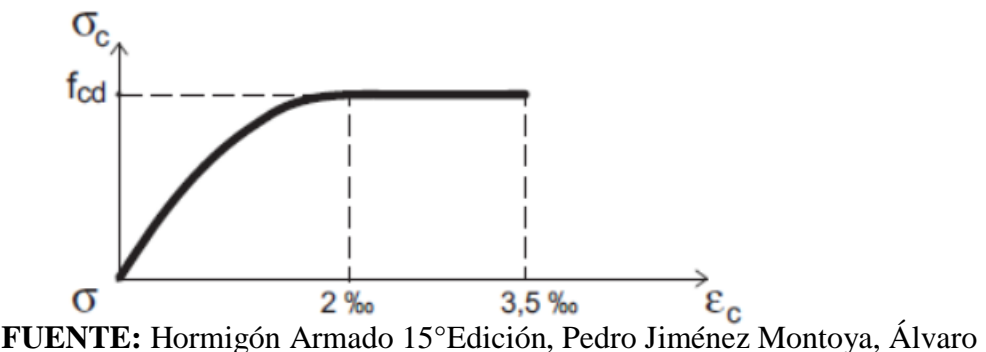

García Meseguer, Francisco Morán Cabré, Juan Carlos Arroyo Portero El vértice de la parábola se encuentra en la abscisa 2 por mil (deformación de rotura del hormigón, a compresión simple) y el vértice extremo del rectángulo en la abscisa

3,5 por mil (deformación de rotura del hormigón, en flexión). La ordenada máxima de este diagrama corresponde a una compresión igual a 0,85 f<sub>cd</sub>.

"El coeficiente 0,85 tiene en cuenta la disminución de la resistencia a la compresión, en función del modo de aplicación de la carga (por ejemplo, la influencia desfavorable de una carga de larga duración), pero no tiene un papel de coeficiente de seguridad". **Diagrama rectangular:** Formado por un rectángulo, cuya altura es igual a 0,80 x, siendo "x" la profundidad del eje neutro y el ancho  $0.85$  f<sub>cd</sub>.

Figura 2-3 Diagrama rectangular.

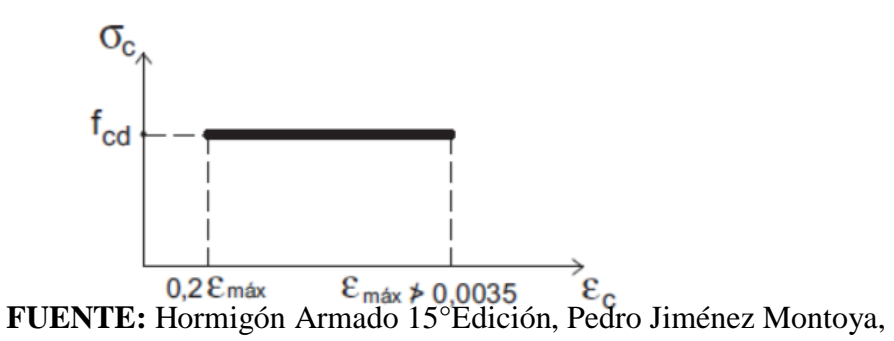

Álvaro García Meseguer, Francisco Morán Cabré, Juan Carlos Arroyo Portero

Figura 2-4 Diagrama de tensión - deformación del acero.

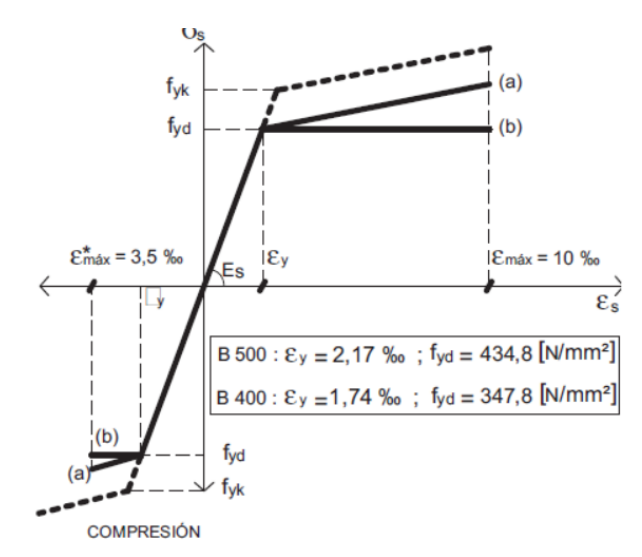

**FUENTE:** Hormigón Armado 15°Edición, Pedro Jiménez Montoya, Álvaro García Meseguer, Francisco Morán Cabré, Juan Carlos Arroyo Portero

#### **Hipótesis de carga**

Para cada fase de comprobación y para cada estado límite de que se trate se consideran las hipótesis de carga que a continuación se indican y se elegirá la que en cada caso, resulte más desfavorable. En cada hipótesis deberán tenerse en cuenta solamente aquellas acciones cuya actuación simultánea sea compatible.

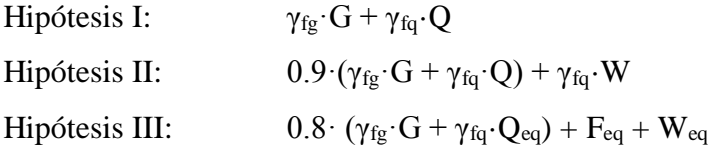

G: Valor característico de las cargas permanentes.

Q: Valor característico de las cargas variables, excepto las sísmicas.

Qeq: Valor característico de las cargas variables, durante la acción sísmica.

W: Valor característico de la carga del viento.

Feq: Valor característico de la acción sísmica.

## **C. Hormigón armado**

El hormigón en masa presenta una buena resistencia a compresión, como les ocurre a las piedras naturales, pero ofrece muy escasa resistencia a tracción, por lo que resulta inadecuado para piezas que hayan de trabajar a flexión o tracción. Pero si se refuerza el hormigón en masa disponiendo barras de acero en las zonas de tracción, el material resultante, llamado hormigón armado, está en condiciones de resistir los distintos esfuerzos que se presentan en las construcciones.

El hormigón armado presenta, como ventaja indiscutible frente a los demás materiales, su cualidad de formáceo, es decir, de adaptarse a cualquier forma de acuerdo con el molde o encofrado que lo contiene. Ello proporciona al técnico que lo emplea una mayor libertad al proyectar estructuras, con la contrapartida de exigir de él un proyecto más prolijo, porque existen más variables que definir y más aspectos que detallar. En la elección final hay que tener en cuenta la facilidad de ejecución, considerando el encofrado y la colocación de las armaduras y del hormigón.

En una estructura se deben tomar en cuenta los siguientes parámetros fundamentales:

- Tamaño máximo del árido.
- Consistencia.
- Resistencia a compresión.

# **Tamaño máximo del árido**

Debe asegurarse que el hormigón pase con razonable facilidad entre las armaduras o entre éstas y los encofrados y rellenar correctamente el volumen encofrado. Con este fin se recomienda que al menos el 90%, en peso, del árido grueso sea de tamaño inferior a la menor de las dimensiones siguientes:

- El 0,8 de la distancia horizontal libre entre armaduras independientes o entre éstas y el borde de la pieza si las armaduras forman más de 45º con la dirección de hormigonado.

- 1/3 de la distancia entre una armadura y el paramento más próximo si la armadura forma un ángulo no mayor de 45º con la dirección de hormigonado.

- La cuarta parte de la anchura, espesor o dimensión mínima de la pieza que se hormigona. Un tercio de la anchura libre de los nervios en el caso de los forjados. Un medio del espesor mínimo en el caso de la losa superior de forjados.

## **Consistencia**

Se debe considerar la forma de la pieza, la disposición de las armaduras y los medios de compactación disponibles en obra para que el hormigón pueda rellenar eficazmente el volumen nominal de la pieza, sin presentar exceso de agua que reduciría su resistencia y durabilidad. La consistencia se mide con el cono de Abrams y se clasifica de la siguiente manera:

|          | Consistencia   Asiento en cm | Tolerancia en cm |
|----------|------------------------------|------------------|
| Seca     | 0a2                          |                  |
| Plástica | 3a5                          | $\pm 1$          |
| Blanda   | 6 a 9                        | $\pm 1$          |
| Fluida   | 10a15                        | $\pm 2$          |

Figura 2-5 Consistencia del hormigón.

#### **FUENTE:** Norma Boliviana del Hormigón Armado CBH-87

#### **Resistencia a compresión**

Es la característica fundamental del hormigón y de hecho la mayoría de sus cualidades crece paralelamente a la resistencia y se miden y controlan a través de ella. También se debe definir la resistencia a considerar en un proyecto y establecer el método de control durante su ejecución; para lo que se introduce el concepto de resistencia característica, que es el valor que presenta un nivel de confianza del 95% o, lo que es lo mismo, cualquier probeta muestreada al azar tiene una probabilidad de 0,95 de superar dicho valor.

Las resistencias características del hormigón a compresión están normalizadas en:

# **175, 200, 210, 245, 250, 280, 300, 315, 350, 420, 560, 700 Kg/cm2**

#### **Adherencia entre el hormigón y el acero**

La adherencia entre el hormigón-acero es el fenómeno básico sobre el que descansa el funcionamiento del hormigón armado como material estructural. Si no existiese adherencia, las barras serían incapaces de tomar el menor esfuerzo de tracción, ya que el acero se deslizaría sin encontrar resistencia en toda su longitud y no acompañaría al hormigón en sus deformaciones, lo que causaría una rotura brusca. La norma boliviana de hormigón armado dice "la adherencia permite la transmisión de esfuerzos tangenciales entre el hormigón y armadura, a lo largo de toda la longitud de esta y también asegura el anclaje de la armadura en los dispositivos de anclaje de sus extremos".

La adherencia cumple fundamentalmente dos objetivos: la de asegurar el anclaje de las barras y la de transmitir las tensiones tangenciales periféricas que aparecen en la armadura principal como consecuencia de las variaciones de su tensión longitudinal.

#### **Disposición de las armaduras**

## **Generalidades**

Las armaduras que se utilizan en el hormigón armado pueden clasificarse en principales y secundarias, debiendo distinguirse entre las primarias las armaduras longitudinales y las armaduras transversales.

El principal objetivo de las armaduras longitudinales es el de absorber los esfuerzos de tracción originados en los elementos sometidos a flexión o tracción directa, o bien reforzar las zonas comprimidas del hormigón.

Las armaduras transversales se emplean para absorber las tensiones de tracción originadas por los esfuerzos tangenciales (cortantes y torsores), para asegurar la necesaria ligadura entre armaduras principales, de forma que se impida su pandeo y la formación de fisuras localizadas.

En cuanto a las armaduras secundarias, son aquellas que se disponen, bien por razones meramente constructivas, bien para absorber esfuerzos no preponderantes.

| Diámetro |       | o     |       | 10    |       |       | 20    | ∠⊾    | ◡▰   |
|----------|-------|-------|-------|-------|-------|-------|-------|-------|------|
| mm       |       |       |       |       |       |       |       |       |      |
| Area cm2 | 0.126 | 0,283 | 0,503 | 0,785 | 1,131 | 2,011 | 3,142 | 4,909 | .042 |

Tabla 2-5 Diámetros y áreas de barras corrugadas

# **FUENTE:** Norma Boliviana de Hormigón Armado CBH-87

#### **Distancia entre barras**

Las barras de acero que constituyen las armaduras de las piezas de hormigón armado deben tener unas separaciones mínimas, para permitir que la colocación y compactación del hormigón pueda efectuarse correctamente, de forma que no queden coqueras o espacios vacíos. La Norma Boliviana de Hormigón Armado recomienda los valores que se indican a continuación:

- a) La distancia libre, horizontal y vertical, entre dos barras aisladas consecutivas de la armadura principal debe ser igual o mayor que el mayor de los tres valores siguientes:
- Dos centímetros
- El diámetro de la barra más gruesa
- 1.25 veces el tamaño máximo del árido
- b) Si se disponen de dos o más capas horizontales de barras de acero, las de cada capa deben situarse en correspondencia vertical una sobre otra, y el espacio entre columnas de barras debe ser tal que permita el paso de un vibrador interno.
- c) En forjados, vigas y elementos similares pueden colocarse en contacto dos barras de la armadura principal de Ø≤32mm (una sobre otra), e incluso tres barras de Ø≤25mm. El disponer estos grupos de barras (así como el aparear los estribos) es una práctica recomendable cuando haya gran densidad de armaduras para asegurar el buen paso del hormigón y que todas las barras queden envueltas por él.

#### **Distancia a los paramentos**

Se denomina recubrimiento geométrico de una barra, o simplemente recubrimiento, a la distancia libre entre su superficie y el paramento más próximo de la pieza. El objeto del recubrimiento es proteger las armaduras tanto de la corrosión como de la acción del fuego, por ello es fundamental la buena compacidad del hormigón del recubrimiento, más aún que su espesor.

Las diferentes normas establecen para los recubrimientos las limitaciones coincidentes con las que recomendamos a continuación:

a) Como norma general, cualquier barra debe quedar a una distancia libre del paramento más próximo igual o mayor a un diámetro y a los seis quintos del tamaño máximo del árido.

b) El valor máximo admisible para el recubrimiento de la capa exterior de armaduras es de cinco centímetros. Si es necesario disponer un mayor recubrimiento y salvo casos especiales de ambientes agresivos, conviene colocar una malla fina de reparto en medio del espesor del recubrimiento, para sujetar el hormigón del mismo.

El recubrimiento mínimo en cualquier caso deberá ser mayor que 1,5cm.

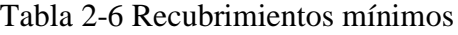

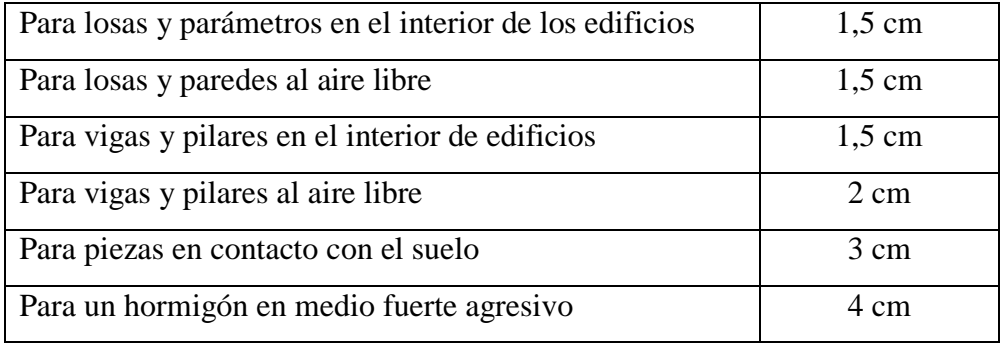

# **FUENTE:** Norma Boliviana del Hormigón Armado

## **Doblado de las armaduras**

Con independencia del ensayo de doblado-desdoblado de las armaduras, encaminado a comprobar las características plásticas del acero, en las piezas de hormigón armado las barras deben doblarse con radios más amplios que los utilizados en este ensayo para no provocar una perjudicial concentración de tensiones en el hormigón de la zona de codo. En este sentido conviene advertir que las tracciones transversales que tienden a desgarrar el hormigón suelen ser más peligrosas que las compresiones originadas directamente por el codo.

Radios de curvatura para ganchos y estribos son los que se muestran en la siguiente tabla:

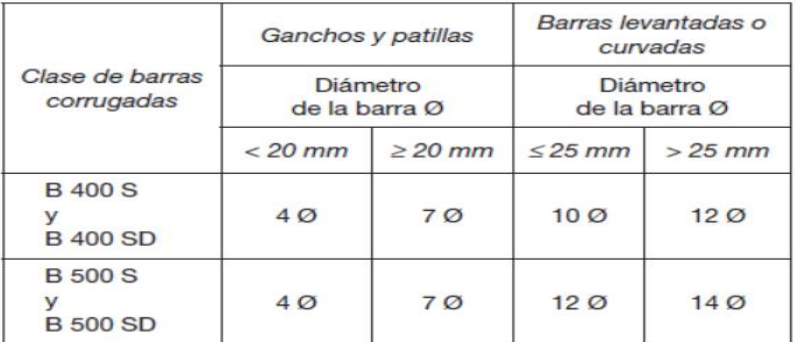

## Tabla 2-7 Radios de curvatura para ganchos y estribos

**FUENTE:** Hormigón Armado 15°Edición, Pedro Jiménez Montoya, Álvaro García Meseguer, Francisco Morán Cabré, Juan Carlos Arroyo Portero

## **Anclaje de barras corrugadas**

La longitud de anclaje por prolongación recta, lb, tanto en tracción como en compresión, se puede calcular a partir de la tensión de adherencia fbd, simplemente calculando la longitud necesaria para anclar por adherencia la fuerza As fyd que puede ejercer la barra:

$$
I_b = \frac{Q}{4} \frac{f_{yd}}{f_{bd}}
$$

Barras en posición I:

$$
I_b = m, \, \varnothing^2 \quad \text{if} \quad \varnothing \quad \text{if} \quad 15 \text{ cm}
$$

Barras en posición II:

$$
I_b = 1, 4 \cdot m, \oslash \leq \frac{f_{jk}}{14} \oslash \, \leq 15 \, \text{cm}
$$

Donde:

lb = Longitud de anclaje por prolongación recta, en cm.

fyk = Límite elástico característico del acero, en N/mm2.

 $\emptyset$  = Diámetro de la barra, en cm.

 $m1 =$ Valores dados en la tabla 9.6<sup>1</sup>

 $m2 = 1.4$  m1

En la figura 6 se indican las longitudes prácticas de anclaje de barras corrugadas, con los valores de los coeficientes m.

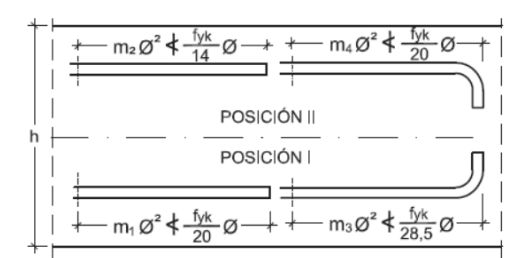

Figura 2-6 Longitudes de anclaje en centímetros.

**FUENTE:** Hormigón Armado 15°Edición, Pedro Jiménez Montoya, Álvaro

García Meseguer, Francisco Morán Cabré, Juan Carlos Arroyo Portero

## **Anclaje de grupos de barras**

El anclaje de los grupos de barras debe hacerse por prolongación recta. Si todas las barras del grupo dejan de ser necesarias en la misma sección (por ejemplo, anclaje de las barras de tracción de una pieza en voladizo, a partir de la sección de empotramiento), la longitud de anclaje será, como mínimo:

- 1,3 lb para grupos de dos barras,
- 1,4 lb para grupos de tres barras,
- 1,6 lb para grupos de cuatro barras,

Siendo lb la longitud de anclaje correspondiente a una barra aislada.

Si las barras del grupo dejan de ser necesarias en secciones diferentes, la longitud de anclaje de cada barra será, como mínimo:

- 1,2 lb si va acompañada de una sola barra,
- 1,3 lb si va acompañada de dos barras,

1,4 lb si va acompañada de tres barras

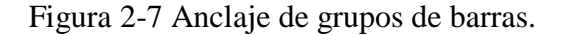

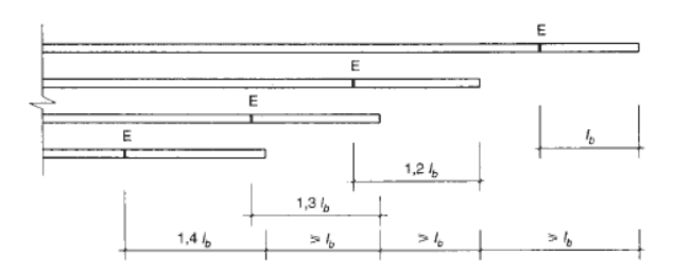

**FUENTE:** Hormigón Armado 15°Edición, Pedro Jiménez Montoya, Álvaro García Meseguer, Francisco Morán Cabré, Juan Carlos Arroyo Portero

# **2.5.1 Sustentación de cubiertas y entre pisos**

La estructura de cubierta estará formada por losa maciza y el entrepiso estará formada por losa alivianada con viguetas pretensadas.

## **Viguetas pretensadas**

Son elementos lineales sometidos a flexión, para lo cual se introduce esfuerzos de tal manera que sean iguales y contrarios a los que producen las cargas para que de esa forma eliminar los esfuerzos a flexión.

# **2.5.2 Sustentación de la edificación**

## **2.5.2.1 Vigas**

Las vigas son elementos estructurales lineales, con diferentes formas de sección transversal y que, por lo general, están solicitadas principalmente a flexión. Solamente se analizará el caso de secciones rectangulares de hormigón armado, ya que el proyecto está diseñado con vigas rectangulares.

#### **2.5.2.1.1 Diseño de viga a flexión simple**

Primero se deberá mayorar el momento de diseño por un coeficiente de seguridad γs

$$
Md=\gamma_s*M
$$

Se deberá calcular el momento reducido de cálculo con la siguiente ecuación:

$$
\mu_d = \frac{M_d}{b_w * d^2 * f_{cd}}
$$

Donde:

bw = Ancho de la viga

d = Es la distancia del borde más comprimido hasta el centro de gravedad de la armadura más traccionada (también llamado "canto útil")

fcd = Resistencia de diseño del hormigón.

 $si: \mu_{\text{lim}} \geq \mu_d$  *no necesita armadura a compresión* 

El valor  $\mu_{lim}$ , se obtiene de la tabla 16.1<sup>2</sup>

Si el momento reducido de cálculo es menor al momento reducido límite, la pieza no necesita armadura de compresión, sólo se deberá disponer de una armadura que soporte los esfuerzos de tracción y se deberá seguir los pasos que se mencionan a continuación:

1) Con el valor del momento reducido se obtiene la cuantía mecánica de la armadura de la tabla 16.1

2) Calcular la armadura para el momento flector tanto positivo como negativo

$$
As = w * bw * d * \frac{f_{cd}}{f_{yd}}
$$

Donde:

W = Cuantía mecánica de la armadura

Fyd = Resistencia de cálculo del acero

As = Área de la armadura a tracción.

3) Calcular la armadura mínima

El valor aproximado de este esfuerzo, en sección rectangular, es

$$
As\ min = wmin * b_w * d
$$

4) Se tomará la mayor armadura de los dos valores anteriores mencionados.

Cuando el momento reducido es mayor que el momento mínimo

 $s$ *i*;  $\mu$ <sub>lim</sub>  $\leq \mu$ <sub>*d*</sub> *necesita armadura a compresion* 

Si el momento reducido de cálculo es mayor al momento reducido límite, la pieza necesita armadura de compresión.

## **Canto mínimo sin armadura de compresión**

Generalmente se adopta el ancho b de la sección y, por lo tanto, las únicas incógnitas son el canto útil d y la armadura a tracción. Por definición el canto mínimo corresponde a una profundidad del eje neutro igual al valor límite y se determina una altura útil mínima:

$$
dmin = 1.69 * \sqrt{\frac{Md}{bw * fcd}}
$$

## **2.5.2.1.2 Diseño de viga a corte**

En el dimensionamiento a cortante en la situación de rotura suele admitirse la colaboración del hormigón, resultando una fórmula aditiva que suma la contribución del mismo con las armaduras.

Resulta que el hormigón puede resistir, en la situación de rotura, un esfuerzo cortante  $V_{\text{C}\text{U}}$ . Mientras que el cortante total de cálculo no supere este valor  $V_{d} \leq V_{\text{C}\text{U}}$ , no serían teóricamente necesarias las armaduras transversales.

# **Procedimiento de cálculo**

Una vez organizadas las armaduras longitudinales en tracción y conocida la sección en que deja de ser necesaria cada barra, hay que comprobar las distintas secciones a esfuerzo cortante y calcular los estribos correspondientes. Se comienza por determinar el esfuerzo cortante absorbido por el hormigón "Vcu" y el cortante máximo de agotamiento por compresión del alma, "Vou".

$$
V_{cu} = f_{vd} * b * d
$$

$$
V_{ou} = 0.3 * f_{cd} * b * d
$$

Donde:

*d* Canto útil.

*b* Ancho del alma.

Fcv = resistencia virtual a cortante del hormigón

Fcd = Resistencia de cálculo del hormigón (Kp/cm<sup>2</sup>).

$$
fcv = \frac{0.18}{\gamma c} * \xi * (100\rho * \rho * fck)^{1/3}
$$

$$
fcd = \frac{fck}{\gamma c}
$$

a) Si  $Vd \leq Vcu$ , el hormigón de la pieza resiste por si sólo el esfuerzo cortante, y la viga no necesita, teóricamente, armadura transversal. No obstante, es necesario colocar unos cercos o estribos de seguridad cuyo diámetro no sea inferior a 6 mm, ni la cuarta parte del diámetro correspondiente a las armaduras principales. La separación de dichos estribos debe ser:

$$
s \le 0.75 * d \qquad s \le 30cm
$$

#### **Cuantía mínima**

Para que la armadura transversal pueda tenerse en cuenta en la resistencia a esfuerzo cortante su cuantía mínima debe ser igual o mayor de 0.02:

$$
As_{min} = \frac{0.02 * fcd * b * 100}{fyd}
$$

Esta cantidad de acero estará distribuida en 1 metro lineal de viga, si se utiliza esta expresión.

b) Si  $V_{cu} < V_d \le V_{ou}$ , hay que determinar la altura transversal necesaria correspondiente al esfuerzo cortante residual

$$
V_{su} = V_d - V_{cu}
$$

$$
As = \frac{V_{su}*s}{0.9*d*fyd}
$$

Se calcula entonces:

Donde:

*As* = Área de acero necesaria para resistir el cortante.

*s* = Separación de estribos (como una regla práctica se puede tomar 100 cm y determinar la armadura para cortante cada metro).

 $d =$ Canto útil.

*fyd* = Resistencia de cálculo del acero.

a) Si  $V_d > V_{ou}$ , es necesario aumentar las dimensiones de la sección.

## **2.5.2.2 Columnas**

Las columnas o pilares de hormigón armado forman piezas, generalmente verticales, en las que la solicitación normal es la predominante. Sus distintas secciones transversales pueden estar sometidas a compresión simple, compresión compuesta o flexión compuesta.

La misión principal de los soportes es canalizar las acciones que actúan sobre la estructura hacia la cimentación de la obra y, en último extremo, al terreno de cimentación, por lo que constituyen elementos de gran responsabilidad resistente".

Las armaduras de las columnas suelen estar constituidos por barras longitudinales, y estribos. Las barras longitudinales constituyen la armadura principal y están encargadas de absorber compresiones en colaboración con el hormigón, tracciones en los casos de flexión compuesta o cortante, así como de colaborar con los estribos para evitar la rotura por deslizamiento del hormigón a lo largo de planos inclinados. Los estribos constituyen la armadura transversal cuya misión es evitar el pandeo de las armaduras longitudinales comprimidas y contribuir a resistir esfuerzos cortantes.

## **2.5.2.2.1 Armaduras longitudinales**

Tendrán un diámetro no menor de 1.2cm y se situarán en las proximidades de las caras del pilar, debiendo disponerse por lo menos una barra en cada esquina de la sección. En los soportes de sección circular debe colocarse un mínimo de 6 barras. Para la disposición de estas armaduras deben seguirse las siguientes prescripciones.

- La separación máxima entre dos barras de la misma cara no debe ser superior a 35cm. Por otra parte, toda barra que diste más de 15cm de sus contiguas debe arriostrarse mediante cercos o estribos, para evitar pandeo.

- Para que el hormigón pueda entrar y ser vibrado fácilmente, la separación mínima entre cada dos barras de la misma cara debe ser igual o mayor que 2cm, que el diámetro de la mayor y que 6/5 del tamaño máximo del árido.

#### **2.5.2.2.2 Cuantías limites**

Se recomienda para las armaduras longitudinales de las piezas sometidas a compresión simple o compuesta, suponiendo que están colocadas en dos caras opuestas, A1 y A2 las siguientes limitaciones:

$$
A_1 * f_{yd} \le 0.5 * A_c * f_{cd}
$$
  

$$
A_2 * f_{yd} \le 0.5 * A_c * f_{cd}
$$
  

$$
A_1 * f_{yd} \le 0.05 * N_d
$$

$$
A_2 * f_{yd} \le 0.5 * A_c * f_{cd}
$$

Que para el caso de compresión simple, con armadura simétrica total As, puede ponerse en la forma:

$$
A_s * f_{yd} \ge 0.1 * N_d \qquad A_s * f_{yd} \le A_c * f_{cd}
$$

Dónde:

Ac = El área de la sección bruta de hormigón

fyd = Resistencia de cálculo del acero que no se tomará mayor en este caso de 5000kg/cm².

A1 y A2 = Armaduras longitudinales de las piezas a compresión simple o compuesta.

Nd = Esfuerzo axial de cálculo

fcd = Resistencia de cálculo del hormigón.

As = El área de acero utilizado en la pieza de hormigón armado.

## **2.5.2.2.3 Armadura transversal**

La misión de los estribos es evitar el pandeo de las armaduras longitudinales comprimidas, evitar la rotura por deslizamiento del hormigón a lo largo de planos inclinados y, eventualmente, contribuir a la resistencia de la pieza a esfuerzos cortantes, ya que los esfuerzos cortantes en los pilares suelen ser más reducidos y la mayoría de las veces pueden ser absorbidos por el hormigón.

Con el objeto de evitar la rotura por deslizamiento del hormigón, la separación S entre planos de cercos o estribos debe ser:

$$
S \le b_e
$$

Siendo (be) la menor dimensión del núcleo de hormigón, limitada por el borde exterior de la armadura transversal. Es aconsejable no adoptar para S valores mayores de 30cm.

## **2.5.2.2.4 Pandeo en piezas comprimidas de hormigón armado**

Una estructura se llama intraslacional si sus nudos, bajo solicitaciones de cálculo, presentan desplazamientos transversales cuyos efectos pueden ser despreciados desde
El punto de vista de la estabilidad del conjunto y traslacional en caso contrario. La longitud de pandeo ℓo de un soporte se define como la longitud del soporte biarticulado equivalente al mismo a efectos de pandeo, y es igual a la distancia entre dos puntos de momento nulo del mismo.

| Sustentación de la pieza de longitud l.                      | k    |
|--------------------------------------------------------------|------|
| -Un extremo libre y otro empotrado                           | 2    |
| -Ambos extremos articulados                                  |      |
| -Biempotrado, con libre desplazamiento normal a la directriz |      |
| -Articulación fija en un extremo y empotrado en el otro      | 0,70 |
| -Empotramiento perfecto en ambos extremos                    | 0,50 |
| -Soportes elásticamente empotrados                           | 0,70 |
| -Otros casos                                                 |      |

Tabla 2-8 Longitud de pandeo de las piezas aisladas

## **FUENTE:** Norma Boliviana del Hormigón Armado CBH-87

La longitud de pandeo de soportes pertenecientes a pórticos depende de la relación de rigideces de los soportes a las vigas en cada uno de sus extremos, y puede obtenerse de los monogramas que se indica en esta parte, siendo para ello preciso decidir previamente si el pórtico puede considerarse intraslacional o debe considerarse traslacional".

$$
l_o = k * l
$$

Para poder determinar la longitud de pandeo se utiliza la siguiente ecuación:

$$
\psi_A = \frac{\Sigma \left(\frac{EI}{l}\right) de todos los pilares}{\Sigma \left(\frac{EI}{l}\right) de todos las vigas} \qquad (igual para \psi_B)
$$

$$
\alpha = \frac{0.64 + 1.4 \cdot (\psi_A + \psi_B) + 3 \cdot \psi_A \cdot \psi_B}{1.28 + 2 \cdot (\psi_A + \psi_B) + 3 \cdot \psi_A \cdot \psi_B}
$$
 en pórticos intraslacionales  

$$
\alpha = \sqrt{\frac{7.5 + 4 \cdot (\psi_A + \psi_B) + 1.6 \cdot \psi_A \cdot \psi_B}{7.5 + \psi_A + \psi_B}}
$$
 en pórticos traslacionales

## **Esbeltez geométrica y mecánica**

$$
\lambda = \frac{l_o}{\sqrt{\frac{l}{A}}} \le 35 \quad Esbeltez \text{ mecánica} \qquad \qquad \text{Donde:} \qquad \qquad \text{Donde:} \qquad \qquad \text{Donde:} \qquad \qquad \text{Longitud de pande}
$$
\n
$$
\lambda = \frac{l_o}{h} \le 10 \quad Esbeltez \text{ geométrica} \qquad \qquad \text{considerarse corta} \qquad \text{k: Coeficiente de pande}
$$

Los valores límites para la esbeltez mecánica son los que mencionan a continuación: - Para esbelteces mecánicas λ < λlím la pieza puede considerarse corta, despreciándose los efectos de segundo orden y no siendo necesario efectuar ninguna comprobación de pandeo. Según la Instrucción española λlím está asociada a una pérdida de capacidad resistente

menor del 10 % respecto del soporte considerado corto, y vale:

$$
\lambda_{lim} = 35 \sqrt{\frac{c}{v} \left[ 1 + \frac{0.24}{e_2}_{h} + 3.4 \left( \frac{e_1}{e_2} - 1 \right)^2 \right]} < 100
$$

Donde:

ν = Axil reducido de cálculo que solicita al soporte.

$$
v = \frac{N_d}{A_c f_{cd}}
$$

e1 = Mayor excentricidad de cálculo de primer orden del soporte.

e2 = Menor excentricidad de cálculo de primer orden del soporte.

h = Dimensión del soporte en el plano de flexión considerado.

 $C = Coeficiente$  que depende de la disposición de armadura:

0,24 para armadura simétrica en las dos caras

- Para esbelteces mecánicas 100≤λ<200 (geométricas 29≤λo<58), debe aplicarse el método general, para soportes de secciones y armadura constante.

- No es recomendable proyectar piezas comprimidas de hormigón armado con esbelteces mecánicas λ>200 (geométricas λo>58).

#### **Compresión simple**

La compresión simple corresponde al caso ideal en que la solicitación exterior es un esfuerzo normal N que actúa en el *baricentro plástico de la sección*. En la práctica es muy difícil que se presente una compresión simple, dada la incertidumbre del punto de aplicación del esfuerzo normal. Por esta causa, la mayor parte de las normas recomiendan que las piezas sometidas a compresión se calculen con una excentricidad mínima accidental.

## - **Excentricidad mínima de cálculo**

Debido a la dificultad que se tiene en la práctica para que la carga actúe realmente en el baricentro, la Norma Boliviana del hormigón armado considera una excentricidad constructiva:

$$
e \geq \begin{cases} h/20 & \text{if } b/20\\ 2 & \text{if } c \leq 0 \end{cases}
$$

Donde:

h: Canto total en la dirección considerada

#### - **Excentricidad de primer orden**

Sera la correspondiente al extremo de mayor momento

$$
e_o = \frac{M}{N_d}
$$

#### - **Armadura Longitudinal**

Las armaduras longitudinales tendrán un diámetro no menor de 12 mm y situarán en las proximidades de las caras del pilar.

Momento reducido. Axil reducido.

$$
\mu = \frac{N_d \cdot e_o}{h \cdot b^2 \cdot f_{cd}} \qquad \qquad v = \frac{N_d}{h \cdot b \cdot f_{cd}}
$$

De los ábacos en roseta para flexión esviada se puede obtener el valor de "w"

$$
A_s = w \cdot b \cdot h \cdot \frac{f_{cd}}{f_{yd}}
$$

La armadura mínima es:

$$
A_{s\,min} = 0.002 \cdot A_c
$$

Siendo Ac: Área de la sección bruta del hormigón.

#### - **Armadura transversal**

Para el cálculo de la armadura transversal en las columnas, la separación entre estribos será:

$$
S<15*\emptyset
$$

#### **2.5.3 Fundaciones**

#### **2.5.3.1 Introducción**

Las estructuras de hormigón armado que se apoyan en el suelo, como ser edificios, puentes, están formados básicamente por dos partes, la superior o superestructura y la inferior o fundación. De esto se puede concluir que las fundaciones, son elementos estructurales situados entre la superestructura y el suelo o roca que le servirá de base a la estructura.

Entonces la fundación de una estructura se define como aquella parte de la edificación que está en contacto directo con el terreno, teniendo esta la función de distribuir las cargas provenientes de la superestructura al suelo en que descansa de manera que el Suelo sea capaz de resistirlo, y no sufra asentamientos mayores a los permitidos por el análisis estructural.

Por lo tanto el suelo debe ser capaz de soportar cargas de cualquier estructura sin fallar a corte y con asentamientos admisibles.

# **2.5.3.2 Fundaciones superficiales**

Se conoce como fundación superficial o directa cuando el plano de asiento de las fundaciones se encuentra a poca profundidad.

Entendiendo por poca profundidad aquella que puede ser alcanzada con la excavación corriente de bajo costo y poca dificultad, sea por medios mecánicos o manuales (0.5 m. a 4 m).

Este tipo de fundaciones está limitado para edificaciones que transmiten al suelo cargas bajas, además supone una condición del suelo en contacto con el concreto de muy buena capacidad resistente de apoyo.

En resumen para un diseño satisfactorio, las fundaciones superficiales deben tener algunas características principales como ser:

La fundación tiene que ser segura contra una falla por corte del suelo que la soporta.

- La fundación no debe presentar desplazamientos excesivos, es decir asentamientos excesivos. (El término "excesivo" es relativo, porque el grado de asentamiento disponible para una estructura depende de varias consideraciones).
- Deberá tener la geometría de hormigón y refuerzo de acero apropiado para transmitir los esfuerzos provenientes de las columnas hacia el suelo, sin involucrar falla estructural de la fundación.

En conclusión el problema de diseño de fundaciones requiere tener un conocimiento cabal del suelo soportante, de la naturaleza y requerimientos de la superestructura, o iteración suelo – estructura.

## **2.5.3.3 Tipos de fundaciones superficiales**

Para un terreno granular bien gradado se aconseja zapatas aisladas o combinadas dependiendo de la necesidad de la estructura:

#### **1. Zapatas Aisladas**

Son las que transmiten la carga de una sola columna al suelo. Este tipo de zapatas puede ser de diversas formas geométricas de acuerdo a las necesidades, su uso es indicado para casos en los que la carga es pequeña como edificaciones menores a cinco plantas y/o a suelo que tenga buena resistencia. Constituyen el tipo más usual por razones de economía, estas zapatas pueden ser céntricas o excéntricas dependiendo de la excentricidad de la carga o de los momentos actuantes.

#### **2. Zapatas Combinada**

Las zapatas combinadas generalmente se las emplea cuando se tiene dos columnas cercanas o cuando una de ellas se sitúa en el límite de propiedad del terreno, de tal forma que la unión entre ambas zapatas contrarresta la excentricidad de estas. Este tipo de zapatas también se emplea cuando se tiene un elemento estructural como las cajas de ascensores.

Figura 2-8 Zapatas aisladas y combinadas.

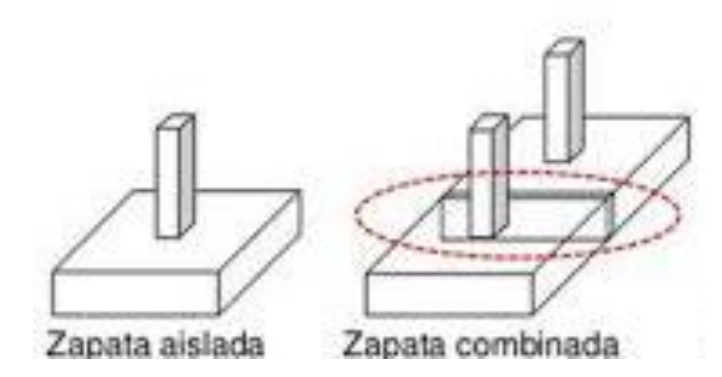

**FUENTE:** Fundamentos de ingeniería geotécnica Braja M. Das

#### **2.5.3.4 Zapatas aisladas**

Las zapatas aisladas son losas de cimentación normalmente de concreto reforzado con dimensiones largo L y ancho B con relación L/B que no excede a 1.5. la cimentación debe soportar la carga de las columnas. En este caso cada Zapata puede ser independiente una de otra por lo que se requiere que los asentamientos diferenciales entre ellas no excedan los asentamientos totales o diferenciales permitidos. Los asentamientos diferenciales pueden reducirse seleccionando el área apropiada del contacto de la Zapata y en ocasiones usando la rigidez de la superestructura Generalmente las zapatas aisladas se usan sólo en suelos de baja compresibilidad y en estructuras donde los asentamientos diferenciales entre columnas pueden ser controlados por la flexibilidad de la súper estructura hoy Incluyendo los en el diseño de los nodos de la base de la estructura o articulando los nodos de manera que puedan tomar los asentamientos diferenciales y/o rotaciones sin dañar la estructura.

Por medio de análisis teóricos elásticos y observaciones se ha demostrado que la distribución de esfuerzos debajo de las zapatas cargadas simétricamente no es uniforme la distribución de esfuerzos depende del tipo de material debajo de la Zapata y de la rigidez de la Zapata misma. Para zapatas sobre material suelto y poco cohesivo las partículas del suelo tienden a desplazarse hacia los extremos quedando relativamente confinadas en el centro.

En el caso general de zapatas rígidas sobre suelos cohesivos la distribución de presiones es máxima en los extremos y mínima en el centro.

Figura 2-9 Distribución de zapatas en suelos cohesivos y poco cohesivos.

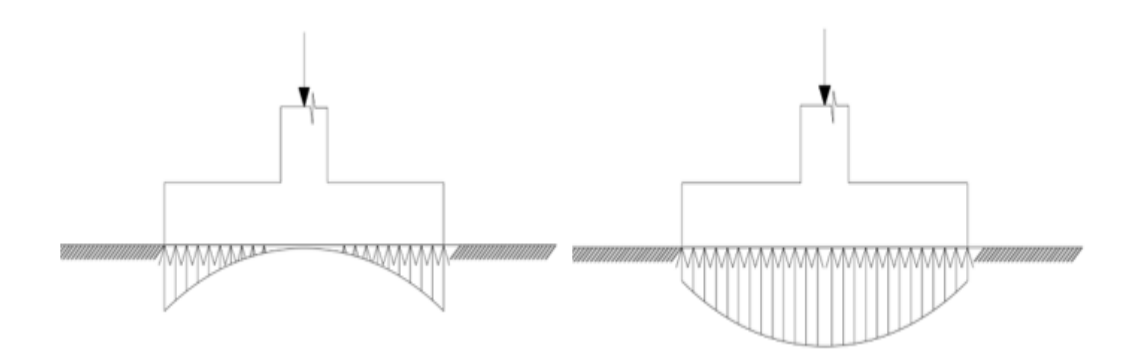

**FUENTE:** Fundamentos de ingeniería geotécnica Braja M. Das En el diseño (práctica profesional) se hacen las siguientes hipótesis:

1) La distribución de presiones es lineal,

2) la losa de la Zapata se considera rígida,

3) No se admiten tensiones en el terreno.

## **Proceso de cálculo**

Figura 2-10 Solicitaciones presentes en una zapata aislada.

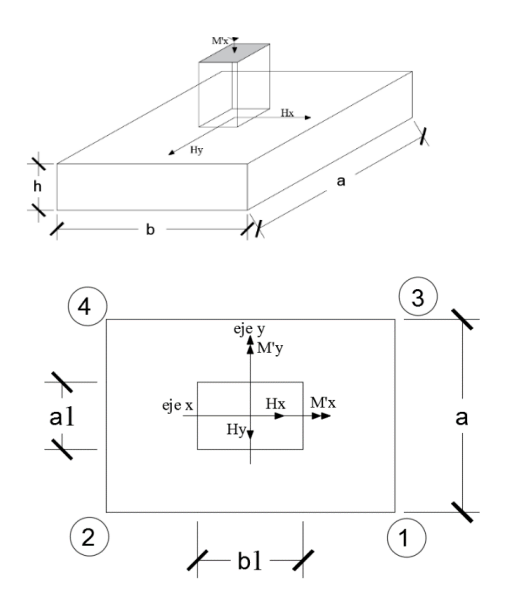

**FUENTE:** Fundamentos de ingeniería geotécnica Braja M. Das

#### **Datos:**

 $M'x = M$ omento en el eje x.

 $M'y =$ Momento en el eje y.

 $Vy =$ Cortante en el eje y.

 $Vx =$ Cortante en el eje x.

N' = Carga total que llega a la zapata.

 $\overline{\sigma}_{adm}$  = Esfuerzo admisible del suelo.

Una vez definidos todos nuestros datos, se precede a calcular la zapata con los siguientes pasos:

# **1. Determinar el peso total "N" que soportara la zapata**

Primeramente, se aproximamos el peso de la zapata como el 10% del peso total "N" que llega a la zapata, entonces el peso total "N" (carga que llega a la zapata más el peso de la zapata) es:

$$
N=1.05\;N
$$

# **2. Determinar las dimensiones "a" y "b" de la base de la zapata**

La zapata necesita un área, de tal forma que el esfuerzo máximo que se presente en la zapata no supere al esfuerzo admisible del suelo, entonces se calcula primero un área necesaria dada por:

$$
A_{\text{nec}} = \frac{N}{\overline{\sigma}_{\text{adm}}}
$$

Se escoge un área "A" mayor a la necesaria, y con este valor se determina las dimensiones tentativas de "a" y "b" tal que:

 $A = a b$ 

Debe recordarse que los valores de "a" y "b" deben ser dimensiones constructivas.

Escogidos los valores de "a" y "b" se calcula el esfuerzo máximo "σ1" que se presentará en la zapata dado por:

$$
\sigma_1 = \frac{N}{A} + \frac{6My}{ab^2} + \frac{6Mx}{ba^2}
$$

En esta etapa hay que verificar que:

$$
\sigma_1 < \overline{\sigma}_{\rm adm}
$$

Si no cumple se debe escoger otro valor de área y determinar los valores de "a" y "b" para luego repetir el paso de calcular el esfuerzo máximo en la zapata y verificar que se cumpla la desigualdad

$$
\sigma_1 < \overline{\sigma}_{\rm adm}
$$

# **3. Determinar el canto útil "d" y el canto total "h" de la zapata**

Primero se debe calcular la resistencia de diseño para el hormigón:

$$
f_{cd}=\frac{f_{ck}}{\gamma_c}
$$

#### **Donde:**

**fcd** = resistencia de diseño del Hormigón.

**fck** = resistencia característica del Hormigón.

**γ<sup>c</sup>** = Coeficiente de seguridad para el Hormigón (1.5).

Luego se procede a calcular el coeficiente "k" dado por la fórmula:

$$
k = \frac{4 * f_{vd}}{\gamma_f * \sigma t}
$$

Donde:

$$
f_{cd} = kg/cm2.
$$

 $\gamma_1$  = Coeficiente que normalmente vale 1,6.

## $\overline{\sigma}_{\text{adm}} = \text{kg/cm2}.$

Con el valor de "k" se determina el valor del canto útil tal que:

$$
d \ge \begin{cases} \sqrt{\frac{a1 * b1}{4} + \frac{a * b}{2k - 1}} - \frac{a1 + b1}{4} \\ \frac{2(a - a1)}{4 + k} \\ \frac{2(b - b1)}{4 + k} \\ 25 \text{ cm} \end{cases}
$$

Luego se procede a definir el valor de "c" para el recubrimiento ( $\geq$  5cm), con los valores anteriores se tiene:

## $h= d + c$

# **4. Se determina la carga real "N" que actuará en la zapata**

Con las dimensiones ya definidas en el paso 3, se calcula el peso real de la zapata dada por:

Peso zapata = 
$$
\gamma_{H^{\circ}A^{\circ}} * a * b * h = 2.4 \left(\frac{tn}{m3}\right) * a * b * h
$$

Luego se calcula el peso real que actuará en la zapata.

$$
N = N' + (Peso Zapata)
$$

#### **5. Cálculo de los momentos corregidos**

Como existen fuerzas cortantes (Vx y Vy) en la base de la zapata, es necesario calcular los momentos corregidos debido a estas fuerzas, dichos momentos se calculan con las siguientes ecuaciones:

$$
Mx = M'x \pm hHy
$$

$$
My = M'y \pm hHx
$$

Es positivo si el momento producido por la fuerza en cuestión tiene el mismo sentido que el Momento y es negativo si tiene sentido contrario.

#### **6. Cálculo de los esfuerzos en la zapata**

$$
\sigma 1 = \frac{N}{A} + \frac{6My}{a * b^2} + \frac{6Mx}{b * a^2}
$$

$$
\sigma 2 = \frac{N}{A} - \frac{6My}{a * b^2} + \frac{6Mx}{b * a^2}
$$

$$
\sigma 3 = \frac{N}{A} + \frac{6My}{a * b^2} - \frac{6Mx}{b * a^2}
$$

$$
\sigma 4 = \frac{N}{A} - \frac{6My}{a * b^2} - \frac{6Mx}{b * a^2}
$$

Es importante entender que la distribución de esfuerzos depende de la clase de suelo, pero para los fines prácticos se supone que el suelo genera esfuerzos lineales y utilizando las fórmulas de resistencia de materiales tenemos que los efectos debidos a flexocompresión están dados por las anteriores formulas. En esta etapa se tiene que verificar que la mayoría del área de la zapata este comprimida, para lo cual el área comprimida tiene que ser mayor que la mitad del área total. Si no cumpliría esta verificación se debe cambiar el área de la sección.

Luego se debe de verificar:

$$
\sigma_1 < \overline{\sigma}_{\text{adm}}
$$

Si no cumpliría esta verificación se debe cambiar el área de la zapata.

#### **7. Cálculo del momento de diseño**

Para el momento de diseño se escoge el sector más comprimido y se halla el momento a una distancia del 0.15 a 1.

Figura 2-11 Momentos de diseño.

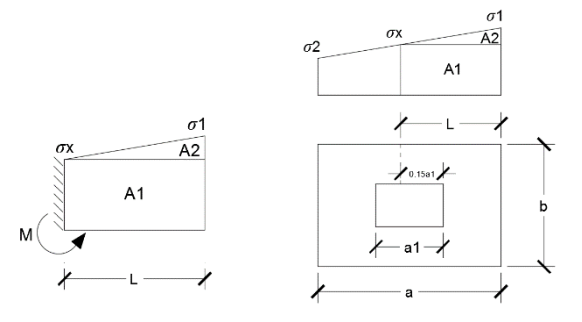

**FUENTE:** Norma Boliviana del Hormigón Armado CBH-87

De la figura 11 se pueden deducir las siguientes ecuaciones:

$$
L = \frac{a - a1}{2} + 0.15 * a1
$$

$$
\sigma_x = \sigma 1 - \frac{L}{a} * (\sigma 1 - \sigma 2)
$$

Donde el momento viene dado por la siguiente expresión:

$$
M_d = \sigma_x * \frac{k^2}{2} + (\sigma_4 - \sigma_x) * \frac{k}{2} * \frac{2*k}{3}
$$

# **1. Cálculo del área de acero**

Con el momento de diseño expresado en (Kg. cm) se determina el momento reducido dado por:

$$
\mu = \frac{Md}{b * d^2 * f_{cd}}
$$

Donde:

 $b = 100$  cm. (por metro).

 $d =$ canto útil.

fcd = Resistencia de diseño del Hormigón.

Md = Momento de diseño.

Con este valor se determinará la cuantía mecánica de acero dada por:

$$
\omega = \mu * (1 + \mu)
$$

Hay que verificar que la cuantía mecánica mínima es  $\omega$  min = 0,0015. Con este valor se determina el área de acero por metro.

$$
As = \omega * b * d * \frac{f_{cd}}{f_{yd}}
$$

#### **2. Se realiza la verificación al vuelco**

$$
\left\{\frac{Na}{2 * My}\right\} \ge \gamma = 1.5
$$
  

$$
\left\{\frac{Nb}{2 * Mx}\right\} \ge \gamma = 1.5
$$

**3. Se realiza la verificación al punzonamiento**

$$
Vcu > Vd
$$
  

$$
Vcu = 2 * f_{cv} * Pc * d
$$
  

$$
Pc = 2 * [(a_1 + d) + (b_1 + d)]
$$
  

$$
Vd = \sigma_{max} * [a * b - (b_1 + d) * (a_1 + d)]
$$

## **4. Finalmente se hace una verificación al deslizamiento**

Verificación a corte por flexión:

$$
V_{cu2} > Vd_2
$$

$$
Vcu = f_{cv} * b * d
$$

$$
Vd_2 = \frac{\sigma_{max}}{2} * b * (a - a_1 - d)
$$

#### **2.5.4 Estructuras complementarias**

## **2.5.4.1 Escaleras**

Los sistemas de escaleras son una parte imprescindible de una edificación que presente varios niveles. La función primordial que tienen es conectar un punto de la estructura con otro, ubicado dentro de la misma, pero con diferentes cotas de nivel.

Las partes que puede tener una escalera son:

- Tramo: Sucesión ininterrumpida de escalones entre descansos.
- Descanso: Parte horizontal más extensa que limita los tramos entre los niveles de piso, de un ancho no menor a 3 huellas. Cada nivel de piso es descanso principal.
- Huella: Parte horizontal del escalón.
- Contrahuella: Parte vertical del escalón.
- Baranda: Protección de la escalera.

Figura 2-12 Partes componentes de una escalera.

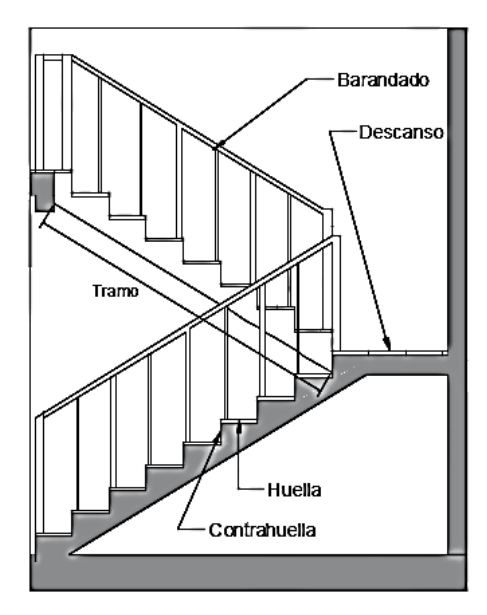

**FUENTE:** Diseño de escaleras Rongs Guisado

# **2.5.4.1.1 Proceso de cálculo Condiciones de cálculo**

Para el cálculo de escaleras no existe una metodología normada, es por eso que, comúnmente se las calcula como losas macizas, representadas por vigas en su mayor longitud, variando de acuerdo a diferentes análisis los tipos de apoyos longitudinales que puedan tener.

La figura 13 *a* representa una viga sometida a una carga vertical uniforme. Se trata de un elemento isostático que no genera reacciones horizontales y donde el momento flector en cualquier punto, independientemente de la geometría de la viga, es positivo.

En este caso se presenta un planteamiento muy común de cálculo. La losa está simplemente apoyada en las vigas del inicio y final, de manera que transmite sus cargas a las mismas. La desventaja de este modelo, surge al no producirse momentos negativos a lo largo del elemento, lo cual ocasiona que en muchos casos se asuma un momento

Flector negativo igual a una porción del máximo positivo o una armadura negativa igual a una porción de la calculada para el momento máximo positivo.

La figura 13*b* representa una viga de igual geometría a la anterior. Sin embargo, se encuentra empotrada en sus extremos. Los momentos flectores máximos positivos resultan en consecuencia menores que los de la figura 9*a*, sin embargo, se generan momentos de distinto signo.

Este planteamiento es basado en obtener un cálculo de momentos negativos al inicio y al final del elemento. Con este análisis se producen momentos negativos y positivos, evitando así asumir valores o porcentajes, pero tiene la desventaja de que el momento flector positivo se ve reducido por las condiciones de apoyo planteadas.

Figura 2-13 Condiciones de borde en tramos de escaleras.

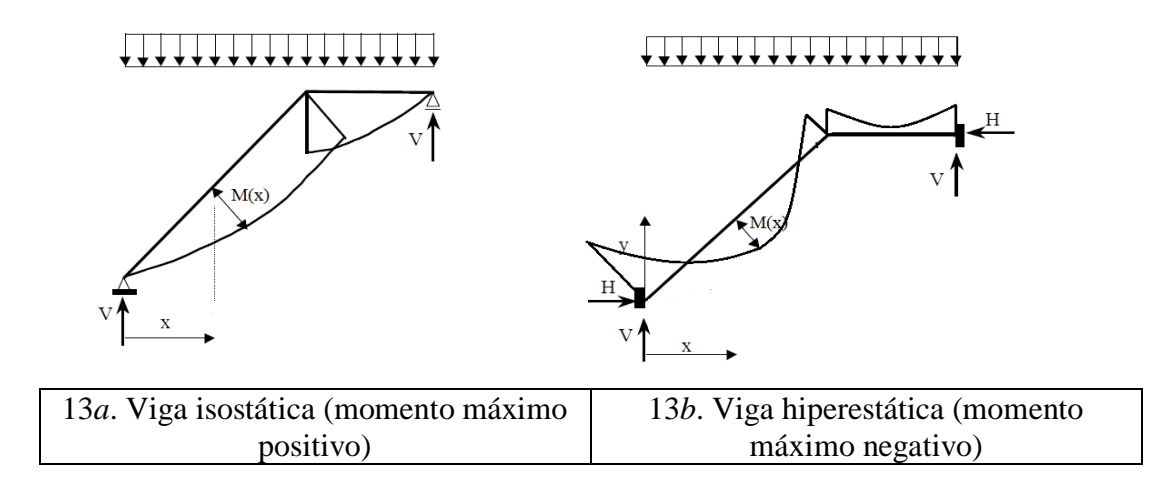

**FUENTE:** Diseño de escaleras Rongs Guisado **Dimensionamiento de la escalera**

**a) Espesor de la losa**

$$
t = \frac{L_n}{20}
$$
  

$$
t = \frac{L_n}{25}
$$
  
Promedio **t**

Donde:

 $t =$  Espesor de la losa (cm).

Ln = Longitud horizontal de la escalera (cm).

Para el cálculo del espesor se toma un valor constructivo respecto del *t* promedio calculado.

## **b) Ángulo de inclinación de la huella**

$$
\cos \alpha = \frac{P}{\sqrt{P^2 + C p^2}}
$$

Donde:

 $P =$ Longitud del paso (cm).

Cp = Longitud del contrapaso (cm).

**c) Altura inicial**

$$
h = \frac{t}{\cos \alpha}
$$

## **d) Altura media**

$$
h_m = h + \frac{Cp}{2}
$$

## **Cargas que actúan sobre la escalera**

#### **a) Peso propio de la escalera**

**1.** Losa de los tramos de subida y bajada

$$
P.P._{/} = \gamma_{H^{\circ}} \cdot h_{m} \cdot b
$$

**2.** Losa de descanso

$$
P.P._{-} = \gamma_{H^{\circ}} \cdot t \cdot b
$$

Donde:

 $b = Base$  de la losa.

#### **b) Cargas permanentes**

La sobrecarga por el peso de acabados además se debe tomar en cuenta el peso del barandado.

Y por lo tanto la carga permanente será:

 $C.P. = C.P. acab + C.P. bar$ 

#### **c) Carga de diseño**

La sobrecarga de diseño

$$
q_d = SC \cdot b
$$

De esta manera se obtendrán las cargas en la losa de descanso y en la losa de subida y bajada:

$$
q_{u/} = 1.6(P.Pj + C.P + q_{d/})
$$

$$
q_{u-} = 1.6(P.P- + C.P + q_{d-})
$$

Del análisis de la viga, figura 9*a*, se obtendrán las reacciones, momento flector máximo positivo y cortante máxima, valores con los cuales se debe realizar el cálculo de los refuerzos positivos.

Del análisis de la viga, figura 9*b*, se obtendrá el momento flector máximo negativo, con el cual se debe calcular los refuerzos negativos.

#### - **Cálculo de las armaduras**

Se debe realizar la mayoración de las solicitaciones, calcular el Momento reducido de cálculo ( $\mu_d$ ) y posteriormente se debe determinar el momento reducido límite ( $\mu_{\text{lim}}$ ).

#### **a) Armadura positiva**

Con μd se obtiene una cuantía mecánica de *w* y posteriormente la determinación de la armadura (As).

## **b) Armadura mínima**

Determinación de la armadura mínima con una cuantía geométrica mínima. En seguida, se toma el mayor valor entre la armadura positiva y la armadura mínima.

#### **c) Refuerzo de momento negativo**

Se debe idealizar una viga biempotrada a manera de determinar el momento máximo negativo que solicita la escalera. Se debe calcular la armadura requerida para soportar el momento flector máximo negativo.

Con μd se obtiene una cuantía mecánica de *w.*

Determinación de la armadura negativa (As).

El refuerzo negativo debe ser igual al mayor valor entre la armadura negativa calculada para el momento máximo negativo o la armadura mínima negativa (calculada con la cuantía mínima).

#### **Disposición de las armaduras**

$$
As = \frac{\pi}{4} \cdot \phi^2 \cdot N_{barras}
$$

Donde:

Φ = Diámetro de los aceros.

s = Separación entre barras.

 $r = Recubrimiento$ .

#### **2.6 Estrategia para la ejecución del proyecto**

#### **2.6.1 Especificaciones técnicas**

Con el fin de regular la ejecución de las obras, expresamente el pliego de especificaciones deberá consignar las características de los materiales que hayan de emplearse, los ensayos a los que deben someterse para comprobación de condiciones que han de cumplir, el proceso de ejecución previsto; las normas para la elaboración de las distintas partes de obra, las instalaciones que hayan de exigirse, las precauciones que deban adoptarse durante la construcción; los niveles de control exigidos para los materiales y la ejecución, y finalmente las normas y pruebas previstas para las recepciones correspondientes.

En cualquier caso, el Pliego de Especificaciones Técnicas establecerá necesariamente, los siguientes datos de los materiales para la obra:

- Tipo, clase y categoría del cemento.
- Tipos de acero.
- Resistencia especificada para el hormigón

Si para una misma obra se prevén distintos tipos de un mismo material, se detallarán, separadamente, cada uno de ellos, indicándose las zonas en que habrá de emplearlos.

En relación con el proceso de ejecución de la obra, se deberán detallar los siguientes aspectos:

- Disposiciones de cimbra y encofrados, cuando no sean las usuales.
- Proceso de hormigonado, con especial referencia a las juntas (dilatación, hormigonado, etc.).
- Proceso de curado, tiempo y condiciones en que debe efectuarse.
- Proceso de desencofrado y descimbramiento.
- Tolerancias dimensiónales.

En el Pliego de Especificaciones Técnicas, se hará constar el valor máximo de la carga para la cual, de acuerdo con los datos facilitados por el proyectista, se permite la utilización de la estructura. Este valor habrá de figurar en una placa, de material indestructible, que se mantendrá permanentemente colocada en un lugar adecuado de la construcción, para la debida información de los usuarios, durante la vida de servicio de la estructura.

## **2.6.2 Cómputos métricos**

En todo proyecto se deberán incluir un detallado y completo cómputo métrico, y/o mediciones su caso, tanto de las cantidades de hormigón y acero a utilizarse en la construcción de la estructura como de las excavaciones y rellenos, y de los encofrados, cimbras y demás elementos auxiliares requeridos. Por otra parte deberán especificarse también las características correspondientes a dichos materiales, necesarios para poder efectuar su correcta valoración al confeccionar el presupuesto de la obra.

Se recomienda realizar las mediciones, expresando: las excavaciones y rellenos, en metros cúbicos; los encofrados, en metros cuadrados; los hormigones, en metros

Cúbicos; las armaduras en kilogramos, las cimbras o elementos auxiliares que se requieran de acuerdo con el proceso de construcción previsto.

El incluir por separado, y con sus precios independientes, el hormigón, el acero, las excavaciones y las cimbras, permite darse cuenta de la importancia relativa del costo de cada uno de estos elementos y sobre todo, permite valorar justamente cualquier modificación que pueda introducirse, después, en los volúmenes de las distintas unidades de obra.

Cuando por circunstancias especiales se considere necesario, en los cómputos métricos podrán incluso detallarse por separado, los datos correspondientes a cada uno de los materiales componentes del hormigón.

#### **2.6.3 Presupuesto**

El presupuesto podrá estar integrado por partidas o ítems parciales, con expresión de los diferentes precios unitarios descompuestos.

El cálculo de los precios de las distintas unidades de obra, se basara en la determinación de los costos directos o indirectos, precisos para su ejecución.

Se consideran costos directos:

- La mano de obra, con sus cargas y seguros sociales.
- Los materiales, a los precios resultantes a pie de obra, que queden integrados en la unidad de que se trate y/o que sean necesarios para su ejecución
- Los gastos de personal, combustible, energía, etc., que tenga lugar por el accionamiento o funcionamiento de la maquinaria e instalaciones utilizadas en la ejecución de la unidad de obra.
- Los gastos de amortización y conservación de herramientas, y de la maquinaria e instalaciones anteriormente citadas

Se consideran costos indirectos:

- Los gastos de instalación de oficinas a pie de obra, comunicaciones, edificación de almacenes, talleres, pabellones temporales para obreros, laboratorios, etc.

- Los gastos del personal técnico y administrativo adscrito exclusivamente a la obra.
- Los costos de ensayos, controles de calidad, pruebas de laboratorio.
- Los gastos generales y utilidades del constructor, y los imprevistos.

Todos estos gastos, excepto aquellos que figuren en el presupuesto valorados en unidades de obra, o en partidas alzadas, se cifran en un porcentaje de los costos directos, igual para todas las unidades de obra: porcentaje que fijara, en cada caso, el Autor del Proyecto, a la vista de la naturaleza de la obra proyectada, de la importancia de su presupuesto y de su posible plazo de ejecución. En particular, deberá figurar de forma explícita, el costo del control, calculado de acuerdo con el nivel adoptado para el mismo.

#### **2.6.4 Planteamiento y cronograma**

Desde el punto de vista económico, las diferentes posibilidades constructivas tipológicas, pueden dar a lugar a costos de ejecución y plazos muy diferentes. Para poder realizar un proyecto en tiempo y costo adecuados es necesario elaborar un plan en base al cual se pueda programar y controlar una obra. Partiendo de aquí se puede entender como la planificación a la formulación de un proyecto de acciones sucesivas que sirva de guía para la realización proyecto. Tanto la planificación como la programación de una obra se realizan antes de comenzar el proyecto, y son herramientas importantes para poder controlar el mismo. Aunque a veces es necesario reprogramar y replantear.

Las técnicas comúnmente usadas en la programación de una obra son:

- Diagrama de barras.
- Curvas de producción acumulada.
- Método de la ruta crítica (Critical Path Method, CPM).
- Red de procedencias.
- PERT (Program Evaluation Review Technique).
- Diagrama de tiempo y espacio.

Para el presente proyecto se seleccionó la técnica del diagrama de GANTT ó Diagrama de Barras.

# **3 CAPITULO III: INGENIERÍA DEL PROYECTO**

#### **3.1 Análisis de la topografía**

El plano del levantamiento topográfico fue realizado por la alcaldía de la Ciudad de Entre Ríos, sin embargo, la alcaldía solo facilito los puntos topográficos y usando el programa global mapper se realizó la topografía del terreno.

El terreno para el emplazamiento cuenta con una superficie útil de 1239 m2, donde se tiene 29.5 m de frente por 42 m lateralmente; colinda al norte con un terreno donde habitan comunarios y una cancha al lado, al este con la calle que se dirige a la ciudad de Entre Ríos, al sur con un terreo de cultivo y al oeste un nuevo colegio de primaria, Todos detalles del levantamiento topográfico del terreno se encuentra en el Anexo A.1 (Topografía del Terreno, e.t.c).

#### **3.2 Análisis del estudio de suelos**

Para la determinación de la capacidad portante del suelo, se realizó el ensayo de SPT (STANDARD PENETRATION TEST). Dicho ensayo se realizó en dos pozos, con profundidad de 2m dando como resultado lo que se indica a continuación.

| <b>Sondeo</b> | Prof. $(m)$           | <b>Tipo de suelo</b>                                           | $\sigma$ ADM ( $\text{kg/cm}^2$ ) |
|---------------|-----------------------|----------------------------------------------------------------|-----------------------------------|
| Pozo 1        | 1,5                   | Arcillas inorgánicas de media<br>plasticidad, con presencia de | 1,402                             |
|               |                       | limo. CL                                                       |                                   |
| Pozo 2        | $\mathcal{D}_{\cdot}$ | Arcillas inorgánicas de media                                  | 1,402                             |
|               |                       | plasticidad, con presencia de                                  |                                   |
|               |                       | limo. CL                                                       |                                   |

Tabla 3-1 Sondeo de estudio de suelos

La profundidad a la que se fundará la estructura será de 2 metros con un esfuerzo admisible de 1,402 kg/cm².

Las planillas del estudio de suelos se encuentran detalladas en el anexo A.2 (Estudio de Suelos).

Así también tablas usadas, ábacos y respectiva bibliografía para su valides del estudio de suelos.

# **Capacidad de carga con el método de Terzaghi**

Para lograr respaldar el resultado obtenido en campo es que se demuestra el cálculo de la carga admisible por el método teórico de terzaghi.

Los datos obtenidos del estudio de suelo realizado en campo son:

Peso específico (γ) = 19,89  $KN/_{m^3}$ 

Cohesión  $(c') = 0,62$ 

Ángulo de fricción ∅′ = 32°

Profundidad de la cimentación  $D_f = 2m$ 

Figura 3-1 Factores de capacidad de carga de terzaghi.

|                                         | $N'_{\gamma}$ | $N_q'$ | $N_c'$ | $\phi'$ | $N'_\gamma$ | $N'_q$ | $N_c'$ | $\phi'$                 |
|-----------------------------------------|---------------|--------|--------|---------|-------------|--------|--------|-------------------------|
|                                         | 2.59          | 6.05   | 15.53  | 26      | 0.00        | 1.00   | 5.70   | $\theta$                |
|                                         | 2.88          | 6.54   | 16.30  | 27      | 0.005       | 1.07   | 5.90   | 1                       |
|                                         | 3.29          | 7.07   | 17.13  | 28      | 0.02        | 1.14   | 6.10   | 2                       |
|                                         | 3.76          | 7.66   | 18.03  | 29      | 0.04        | 1.22   | 6.30   | 3                       |
|                                         | 4.39          | 8.31   | 18.99  | 30      | 0.055       | 1.30   | 6.51   | $\overline{\mathbf{4}}$ |
|                                         | 4.83          | 9.03   | 20.03  | 31      | 0.074       | 1.39   | 6.74   | 5                       |
|                                         | 5.51          | 9.82   | 21.16  | 32      | 0.10        | 1.49   | 6.97   | 6                       |
| $\phi'$ = 32°                           | 6.32          | 10.69  | 22.39  | 33      | 0.128       | 1.59   | 7.22   | 7                       |
|                                         | 7.22          | 11.67  | 23.72  | 34      | 0.16        | 1.70   | 7.47   | 8                       |
|                                         | 8.35          | 12.75  | 25.18  | 35      | 0.20        | 1.82   | 7.74   | 9                       |
| $N_{c'} = 21,16$                        | 9.41          | 13.97  | 26.77  | 36      | 0.24        | 1.94   | 8.02   | 10                      |
|                                         | 10.90         | 15.32  | 28.51  | 37      | 0.30        | 2.08   | 8.32   | 11                      |
| $N_{q'} = 9.82$<br>$N_{\gamma'} = 5.51$ | 12.75         | 16.85  | 30.43  | 38      | 0.35        | 2.22   | 8.63   | 12                      |
|                                         | 14.71         | 18.56  | 32.53  | 39      | 0.42        | 2.38   | 8.96   | 13                      |
|                                         | 17.22         | 20.50  | 34.87  | 40      | 0.48        | 2.55   | 9.31   | 14                      |
|                                         | 19.75         | 22.70  | 37.45  | 41      | 0.57        | 2.73   | 9.67   | 15                      |
|                                         | 22.50         | 25.21  | 40.33  | 42      | 0.67        | 2.92   | 10.06  | 16                      |
|                                         | 26.25         | 28.06  | 43.54  | 43      | 0.76        | 3.13   | 10.47  | 17                      |
|                                         | 30.40         | 31.34  | 47.13  | 44      | 0.88        | 3.36   | 10.90  | 18                      |
|                                         | 36.00         | 35.11  | 51.17  | 45      | 1.03        | 3.61   | 11.36  | 19                      |
|                                         | 41.70         | 39.48  | 55.73  | 46      | 1.12        | 3.88   | 11.85  | 20                      |
|                                         | 49.30         | 44.45  | 60.91  | 47      | 1.35        | 4.17   | 12.37  | 21                      |
|                                         | 59.25         | 50.46  | 66.80  | 48      | 1.55        | 4.48   | 12.92  | 22                      |
|                                         | 71.45         | 57.41  | 73.55  | 49      | 1.74        | 4.82   | 13.51  | 23                      |
|                                         | 85.75         | 65.60  | 81.31  | 50      | 1.97        | 5.20   | 14.14  | 24                      |
|                                         |               |        |        |         | 2.25        | 5.60   | 14.80  | 25                      |
|                                         |               |        |        |         |             |        |        |                         |

**FUENTE:** Fundamentos de ingeniería de cimentaciones 7° edición, Braja M. Das

$$
q = \gamma * D_f
$$
  
q = 19,89  $KN_{m^3} * 2m = 39,78$   $KN_{m^2}$ 

Capacidad de carga última para zapatas cuadradas

$$
q_u = 0.867c'N_{c'} + qN_{q'} + 0.4\gamma BN_{\gamma'}
$$
  

$$
q_u = 0.867 * 0.62 * 21.16 + 39.78 * 9.82 + 0.4 * 19.89 KN_{m^3} * 1.5m * 5.51
$$
  

$$
q_u = 467.77 KN_{m^2}
$$

Capacidad de carga última neta

$$
q_{neta(u)} = q_u - q
$$

$$
q_{neta(u)} = 467,77 \, \frac{KN}{m^2} - 39,78 \, \frac{KN}{m^2}
$$

$$
q_{neta(u)} = 427,99 \, \frac{KN}{m^2}
$$

Capacidad de carga permisible por unidad de área de suelo con un factor de seguridad  $(Fs=3)$ 

$$
q_{neta(adm)} = \frac{q_{neta(u)}}{3}
$$

$$
q_{neta(adm)} = \frac{427,99 \text{ KN } / \text{ m}^2}{3}
$$

$$
q_{neta(adm)} = 142,66 \frac{\text{KN}}{\text{s}^2}
$$

$$
q_{neta(adm)} = 1,402 \frac{\text{Kg}}{\text{s}^2}
$$

#### **3.3 Análisis del diseño arquitectónico**

El diseño estructural del nuevo módulo académico, U.A.J.M.S. Entre Ríos cuenta con un diseño arquitectónico de dos plantas; Con el nuevo módulo académico para la carrera de ingeniería de medio ambiente de dos plantas, con la planta baja el sector administrativo, en la primera planta y ambientes para el avance académico la carrera de ingeniería de medio ambiente. Como cubierta de la estructura se tiene una losa alivianada.

De acuerdo al diseño que se solicita arquitectónicamente se tiene un área total de construcción de las dos plantas de 1095,84 m2.

Los planos arquitectónicos diseñados y proporcionados por la Universidad Autónoma Juan Misael Saracho en el bloque administrativo de la universidad, gestión proyectos, se encuentran en el Anexo A.3 (Planos arquitectónicos).

Los mismos que constan de dos plantas que presentan diferentes ambientes amplios y cómodos que cumplen con la necesidad que presenta actualmente el modulo académico.

#### **3.4 Idealización de la estructura**

Se analizará la estructura porticada de hormigón armado que contiene: columnas, vigas de arriostre, vigas, losa alivianada con viguetas pretensadas y complemento de plastoform, zapatas aisladas y escaleras.

Se analizará todos los elementos estructurales mencionados anteriormente, se comenzará haciendo un pre dimensionamiento de las secciones en base a un análisis según recomendaciones de las normas, experiencia de otros proyectos y criterios constructivos, se realizará el cálculo en el programa Cypecad 2016.

El edificio contara con junta de dilatación térmica dado que la normativa CBH-87 indica lo siguiente:

"En el caso de edificios corrientes, la separación entre juntas de dilatación, en función de las condiciones climatológicas del lugar en que estén ubicados, no será superior a:

En regiones secas o con gran variación de temperatura (superior a 10°C), 25 m.

En regiones húmedas y de temperatura poco variable (variación no mayor de 10°C), 50m."

En el lugar de emplazamiento del proyecto es en la comunidad de Moreta, provincia Occonor corresponde a la segunda condición, donde podemos indicar que el clima de esta región en general está clasificado como templado subhúmedo, con deficiencia moderada de agua en invierno, donde sus registros muestran que el 14 de agosto de 1978 llego a una temperatura de -6,8 °C y tuvo una máxima en octubre de 1984 de 40 °C posteriormente este proyecto requiere junta de dilatación por la elevada temperatura que presenta y la dimensión del edificio es de 50,4 m. mayor a los 25 metros que exige la normativa. Por lo tanto, se considera una junta de dilatación para el cálculo estructural.

Se presenta el planteamiento estructural de toda la estructura y posteriormente el esquema estructural por plantas con sus respectivas dimensiones.

Figura 3-2 Nuevo Módulo Académico U.A.J.M.S. Entre Ríos, modelado en Cype Cad.

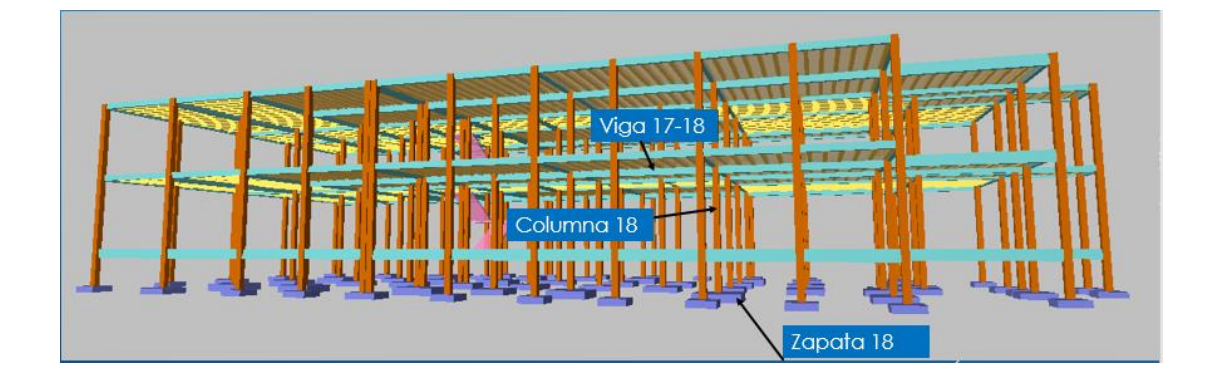

# **FUENTE:** Cypecad

# **3.4.1 Sustentación de cubierta y entrepisos**

La estructura de cubierta estará formada por losa alivianada y el entrepiso.

# **3.4.2 Sustentación de la edificación**

La estructura de sustentación de la edificación está constituida por varios pórticos. Los pórticos de la estructura están compuestos de columnas de sección cuadrada, vigas de arrostramiento (sobre cimientos y encadenado) de sección rectangular y losa alivianada.

# **3.4.3 Fundaciones**

La fundación se realizó con zapatas aisladas, que estará apoyada a una profundidad de 2 m por debajo de nivel de emplazamiento de la estructura.

# **3.4.4 Obras Complementarias**

Como obra complementaria solo se tendrá una escalera de hormigón armado.

# **3.5 Diseño estructural**

# **A. Normas consideradas**

Todos los elementos estructurales fueron diseñados con la Norma Boliviana del hormigón armado (CBH-87) y complementada con la norma española EHE-08.

# **B. Materiales Utilizados**

Se realizará el cálculo de los elementos de fundación, columnas, losas, vigas y escaleras empleando hormigones y aceros con las siguientes resistencias:

## **Hormigón**

Resistencia Característica (a los 28 días) fck =  $250 \text{ kg/cm}^2$ 

## **Acero**

Límite de fluencia fyk =  $5000 \text{ kg/cm}^2$ 

# **C. Datos Geométricos de las plantas**

Las plantas tienen las siguientes elevaciones:

Tabla 3-2 Datos de las plantas

| <b>Nombre</b>      | <b>Altura</b> | <b>Cota</b> |
|--------------------|---------------|-------------|
| <b>Primer Piso</b> |               |             |
| Planta Baja        |               |             |
| Viga de Arriostre  |               |             |
| Cimentación        |               |             |

**FUENTE:** Elaboración Propia

# **D. Determinación de cargas de servicio.**

Se determinarán tres tipos de cargas:

- Peso Propio
- Carga Muerta "CM  $(tn/m^2)$ "
- Sobrecarga de Uso "Q  $(\text{tn/m}^2)$ "

# **i. Peso Propio**

Los pesos propios de los diferentes elementos estructurales fueron considerados por defecto por el programa Cypecad 2016, por lo tanto, no fue necesario realizar este cálculo.

# **ii. Carga Muerta**

# **Carga Muerta Planta baja y Primer Piso:**

El programa Cypecad 2016 introdujo automáticamente el peso que corresponde a la geometría de la estructura, por lo tanto, se calculó la carga muerta no estructural que son: el peso debido a la carpeta de nivelación de hormigón sobre la losa, mortero para pegar el cerámico, piso cerámico y cielo falso.

# **Carpeta de Nivelación de Hormigón**

Altura de la carpeta:  $h = 2$  cm.

Peso específico del Hormigón = 2400 Kg/m<sup>3</sup>

La carga permanente por la carpeta de nivelación será:

$$
CM_1
$$
 Carpeta de Nivelación = 2400  $Kg_{m^3} * 0.02 m = 48$  $Kg_{m^2}$   

$$
CM_1 = 48
$$
 $Kg_{m^2}$ 

#### **Mortero**

Altura del Mortero = 1cm

Peso específico del Mortero =  $2100 \text{ Kg/m}^3$ 

La carga permanente por el mortero será:

$$
CM_2 \, \text{Mortero} = 2100 \frac{Kg}{m^3} * 0.01 \, m = 21 \frac{Kg}{m^2}
$$
\n
$$
CM_2 = 21 \frac{Kg}{m^2}
$$

#### **Piso Cerámico**

Altura del Cerámico = 1 cm.

Peso específico del Cerámico =  $1800 \text{ Kg/m}^3$ 

La carga permanente por el mortero será:

$$
CM_3 \, \text{Mortero} = 1800 \frac{Kg}{m^3} * 0.01 \, m = 18 \frac{Kg}{m^2}
$$
\n
$$
CM_3 = 18 \frac{Kg}{m^2}
$$

**Cielo raso**

Para el revoque del cielo raso

Altura del cielo raso = 1 cm.

Peso específico del yeso =  $1200 \text{ kg/m}^3$ 

$$
CM_{4} Cielo Raso = 1200 \frac{Kg}{m^{3}} * 0.01 m = 12 \frac{Kg}{m^{2}}
$$

$$
CM_{4} = 12 \frac{Kg}{m^{2}}
$$

Al programa se introduce la siguiente carga:

$$
CM = CM_1 + CM_2 + CM_3 + CM_4
$$
  

$$
CM = 48 \frac{Kg}{m^2} + 21 \frac{Kg}{m^2} + 18 \frac{Kg}{m^2} + 12 \frac{Kg}{m^2}
$$
  

$$
CM = 0.099 \frac{tn}{m^2}
$$

## **Carga Muerta Azotea :**

El cuarto piso es la azotea y en esta las cargas permanentes serán diferentes que los otros forjados, solo contiene el peso del cielo raso y un contrapiso para drenaje en la azotea con una pendiente del % para poder drenar las aguas de la terraza y esta no se empoce y produzca goteras.

#### **Cielo raso**

Para el revoque del cielo raso

Altura del cielo raso = 1 cm.

Peso específico del yeso =  $1200 \text{ kg/m}^3$ 

$$
CM_{4} Cielo Raso = 1200 \frac{Kg}{m^{3}} * 0.01 m = 12 \frac{Kg}{m^{2}}
$$

$$
CM_{4} = 12 \frac{Kg}{m^{2}}
$$

#### **Contrapiso para drenaje en la azotea**

Para una pendiente del 1% la carpeta de nivelación de hormigón para el drenaje de aguas se hará en el lado menor de la terraza que es 22.97 m, la altura en la mitad de la terraza será 11.49 cm.

Altura de la carpeta = 6 cm

Volumen carpeta=  $40,11 \text{ m}^3$ 

Peso específico del hormigón =  $2400 \text{ Kg/m}^3$ 

La carga permanente para el contrapiso para drenaje será:

$$
Peso\text{ Contrapiso para drenaje} = 2400 \frac{Kg}{m^3} * 40,11 m^3 = 96.247,44 kg
$$
\n
$$
CM_2 \text{ Contrapiso para drenaje} = \frac{96.247,44}{30,41 * 22,97} = 137,82 \frac{kg}{m^2}
$$

Para la terraza la carga permanente será debido a cielo falso y el contrapiso para el drenaje de la terraza para introducirlos en el programa.

$$
CM = CM1 + CM2
$$

$$
CM = 12 \frac{Kg}{m^{2}} + 137.82 \frac{Kg}{m^{2}}
$$

$$
CM = 0, 15 \frac{Tn}{m^{2}}
$$

Para el bloque continuo a la estructura se adoptará una pendiente del 1% la carpeta de nivelación de hormigón para el drenaje de aguas se hará en el lado menor de la terraza que es 21,50 m la altura en la mitad de la terraza será 10.75 cm.

Altura de la carpeta = 5 cm

Volumen carpeta=  $21,35 \text{ m}^3$ 

La carga permanente para el contra piso para drenaje será:

$$
CM_3\text{ Contrapiso para drenaje} = 2.400 \frac{Kg}{m^3} \times 21.35 \ m^3 = 51.245.71 \ kg
$$
\n
$$
CM_3\text{ Contrapiso para drenaje} = \frac{5.843.55}{18.40 \times 21.5} = 128.99 \ \frac{kg}{m^2}
$$

Al programa se introduce la siguiente carga:

$$
CM = CM_1 + CM_3
$$
  

$$
CM = 12 \frac{Kg}{m^2} + 128.99 \frac{Kg}{m^2}
$$

$$
CM = 0, 14 \frac{Tn}{m^2}
$$

| <b>ELEMENTO</b>                | PESO (Kg/m3) |
|--------------------------------|--------------|
| C. Fábrica de ladrillo         |              |
| Cerámico macizo                | 1.800        |
| Cerámico perforado             | 1.500        |
| Cerámico hueco                 | 1.200        |
| Silicocalcáreo macizo          | 2.000        |
|                                |              |
| <b>E. Hormigones</b>           |              |
| De grava, armado               | 2.400        |
| De grava, en masa              | 2.200        |
| De cascote de ladrillo         | 1.900        |
| De escoria                     | 1.600        |
|                                |              |
| <b>F.</b> Revestimientos       |              |
| Argamasa, cemento, cal y arena | 1.900        |
| Argamasa, cemento y arena      | 2.100        |
| Argamasa de yeso               | 1.200        |

Tabla 3-3 Pesos específicos de materiales

**FUENTE:** Hormigón Armado 15°Edicion, Pedro Jiménez Montoya, Álvaro

García Meseguer, Francisco Morán Cabré, Juan Carlos Arroyo Portero

### **Peso de muros**

#### **Peso de muro de ladrillo 6 huecos e=12 cm** *(interior y exterior)*

Número de ladrillos en 1 m Horizontal =  $\frac{100cm}{25cm} = 4 \frac{F2d}{ml}$ *Pza cm*  $\frac{cm}{ }=4$ 25  $\frac{100cm}{1}$  = Cifra de ladrillos en 1 m Vertical =  $\frac{100cm}{20cm}$  =  $5\frac{F2d}{ml}$ *Pza cm*  $\frac{cm}{ }=5$ 20  $\frac{100cm}{1}$  = Cantidad de ladrillos en 1 m<sup>2</sup> de muro =  $4x5 = 20 \frac{\mu z}{r^2}$ *m*  $x5 = 20 \frac{Pza}{r}$ 

Volumen de ladrillo en  $1 \text{ m}^2$  de muro:

$$
Vmuro = 18 \times 12 \times 24 \times 20 = 103.680 \text{ cm}^3/\text{m}^2
$$

Vol. de mortero en 1m<sup>2</sup> de muro:

$$
V\text{mortero} = 100 \times 100 \times 12 - 103.680 = 16.320 \text{ cm}^3/\text{m}^2 = 0.0163 \text{ m}^3/\text{m}^2
$$

El peso de muro por  $m^2$  es:

$$
20 \frac{Pza}{m^2}3.6 \frac{kg}{Pza} + 12.5 \frac{kg}{m^2cm}1cm + 12.5 \frac{kg}{m^2cm}1cm + 2.100 \frac{kg}{m^3}0.0163 \frac{m^3}{m^2} = 131.23 \frac{kg}{m^2}
$$

La altura del muro que se tiene es de  $h = 2.6$  m.

$$
PM_{2.6-12} = 2.6*131.23 = 341.198
$$
 kg/m.

Para la introducción al programa se carga;

$$
PM_{2.6-12} = 0.35
$$
 Tn/m (CYPE)

## **Peso de Barandado**

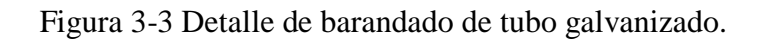

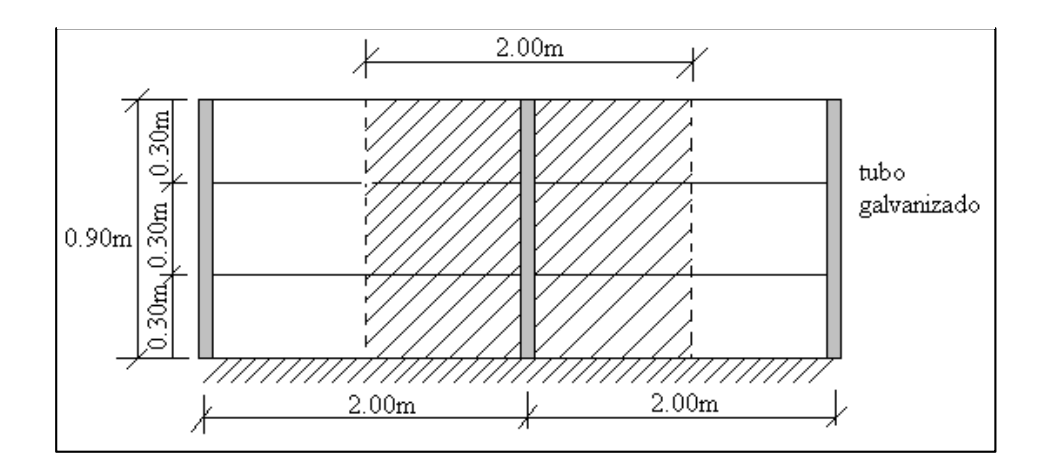

Pasamanos de tubo galvanizado

Diámetro externo = 
$$
2plg
$$
 (d1)

Diámetro interno = 1,6 plg  $(d2)$ 

 $Espesor = 1 cm$ 

Peso específico =  $7,8 \text{ ton/m}^3$ 

Altura del pasamanos = 0,9 m.

Área externa:

$$
\frac{\pi^* d1^2}{4} = 19,63 \text{cm}^2
$$

Área interna:

$$
\frac{\pi^* d2^2}{4} = 12,57 \text{ cm}^2
$$

Área total = Área externa - Área interna

$$
Area total = 7,06 cm2
$$

Carga de los tubos horizontales de la baranda (q1)

q1 = Área total \* Longitud de influencia\* *galvanizado* \*Nº de barras

 $q_1 = 33,04$  Kg.

Carga de los tubos verticales de la baranda (q2)

q<sub>2</sub>=Área total \* Altura de la barra\* 
$$
\gamma_{galvanizado}
$$

 $q_2 = 4.96$  Kg

Carga total del barandado.

 $Q_b = q_1 + q_2$  $Q_b = 33,04$  Kg + 4,96 Kg = 38 Kg

Carga del barandado en una longitud de influencia de 2 m.

$$
P_b = 38 \text{ Kg/m}
$$

Como carga del barandado se tendrá:

$$
CM = 0.03 \text{ Tn/m}
$$

#### **i. Sobrecarga de Uso**

**Planta baja**

Las sobrecargas de uso que se utilizaran en la edificación para la planta baja además de zonas de escaleras y accesos que tiene el edificio será correspondiente a **Galerías comerciales, escaleras y accesos** obtendrán de la siguiente tabla:

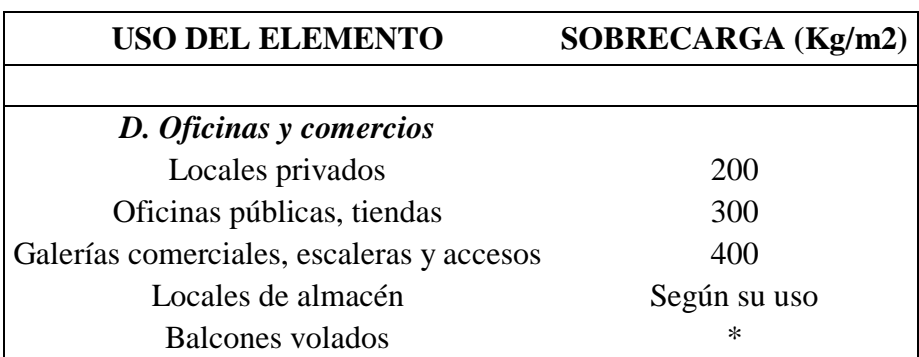

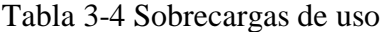

**FUENTE:** Hormigón Armado 15°Edición, Pedro Jiménez Montoya, Álvaro García Meseguer, Francisco Morán Cabré, Juan Carlos Arroyo Portero

La sobrecarga que se carga al Programa:

## **Q = 0,3 Tn/m²**

## **Primer piso**

Las sobrecargas de uso que se utilizaran en la edificación para el primer piso y segundo piso, además de zonas de escaleras y accesos que tiene el edificio será correspondiente a **Galerías comerciales**, que se obtendrán de la siguiente tabla:

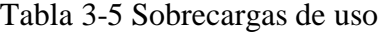

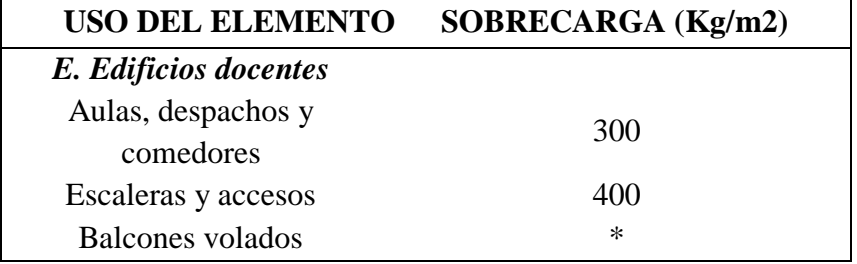

 **FUENTE:** Hormigón Armado 15°Edicion, Pedro Jiménez Montoya,

Álvaro García Meseguer, Francisco Morán Cabré, Juan Carlos Arroyo Portero

La sobrecarga que se carga al Programa:

$$
Q=0.4~Tn/m^2
$$

## **Sobrecarga de Uso para la azotea**

Las sobrecargas de uso que se utilizaran en la edificación para la azotea se obtendrá de la siguiente tabla:

Tabla 3-6 Sobrecargas de uso

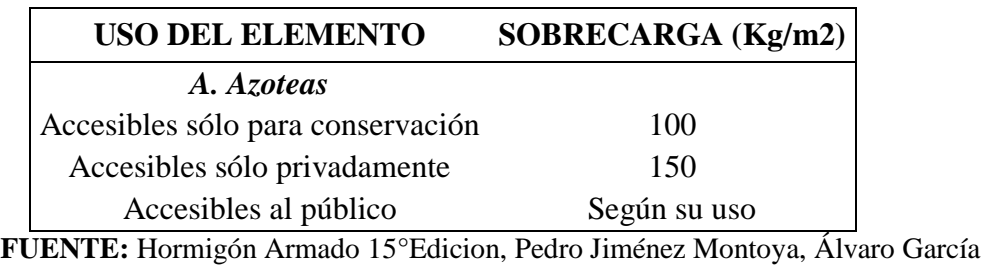

Meseguer, Francisco Morán Cabré, Juan Carlos Arroyo Portero.

La sobrecarga que se carga al Programa:

$$
Q = 0.15 \text{ Tn/m}^2
$$

## **3.5.1 Elementos de sustentación de cubierta y entre piso**

**Losa Alivianada**

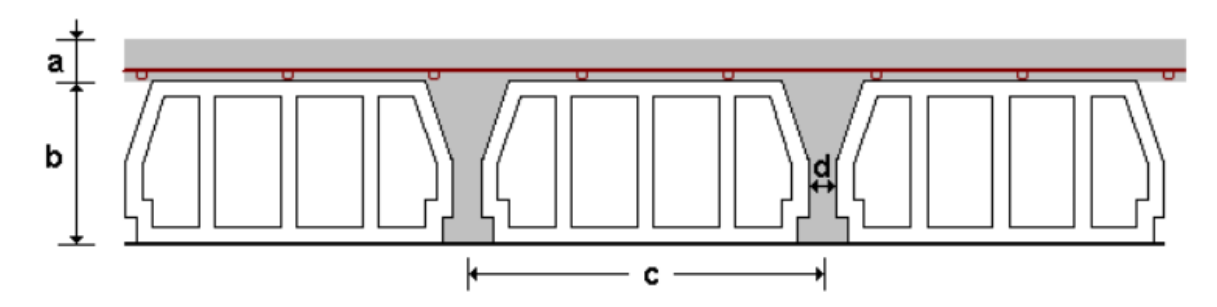

Este tipo de losas se encuentran ubicadas en la planta de entrepiso y cubierta, las mismas que tienen las siguientes características:
- Material aligerante: Poliestireno
- Canto de bovedilla: 20 cm
- Espesor capa de compresión: 5 cm
- Intereje: 60 cm
- Volumen de hormigón: 0.086 m<sup>3</sup>/m<sup>2</sup>

La losa a ser calculada es un forjado aligerado, de viguetas pretensadas con aligerante de plastoformo.

Datos:

*a* = 22 cm mitad del ancho del complemento

*h* = 20 cm canto de la bovedilla

Solución:

Altura de la carpeta de compresión:

$$
h_o \ge \frac{1}{6} * a \ge 3cm
$$

$$
\frac{1}{6} * a = \frac{1}{6} * 22cm = 3,66cm
$$

Se asume una carpeta de compresión de 5 cm:

 $5 cm \geq 3,66 cm \geq 3 cm$  Cumple!

#### **Comprobación de la flecha:**

Esfuerzo admisible del hormigón pretensado:

$$
f'c = 350 \ kg/cm^2
$$

Figura 3-4 Tipificación de viguetas pretensadas.

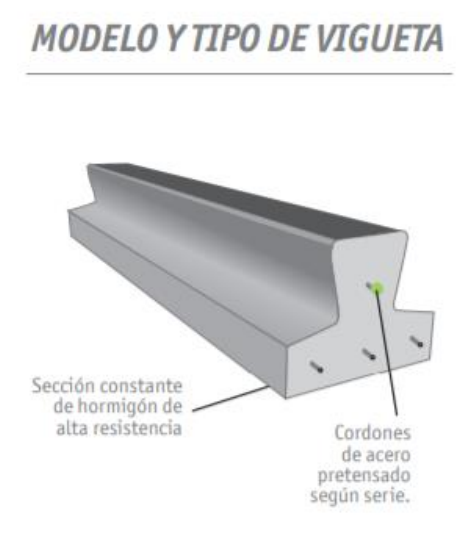

# **SERIES DE VIGUETAS CORCEPRET**

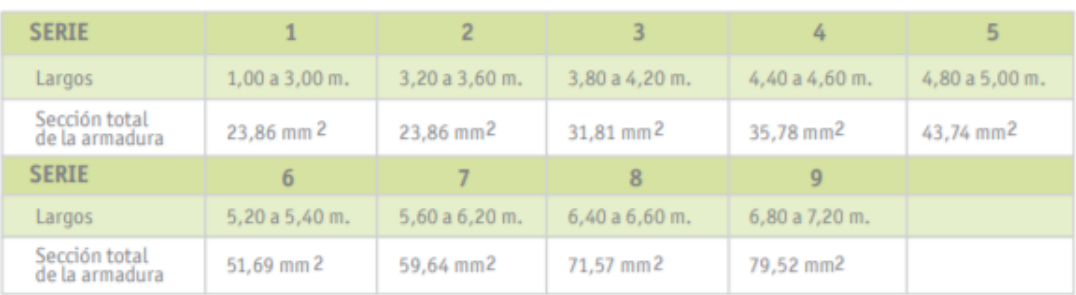

**FUENTE:** Ficha técnica viguetas pretensadas

 $Asp = 0.437$   $cm<sup>2</sup>$  Para una vigueta de 5 m

$$
Cordón = (N° de alambres * \Phimm) \rightarrow \Phimm = \frac{cordan}{N° de alambres} = \frac{4}{1} = 4mm
$$

Resistencia especificada del hormigón inicial:

$$
f'ci = 0.7 * f'c = 0.7 * 350 kg/cm^2 = 245 Kg/cm^2
$$

Sección de losa analizada e= 75 cm

Esfuerzo admisible a tracción en tiempo cero (solo vigueta)

$$
f'ti = 0.8 * \sqrt{f'ci} = 0.8 * \sqrt{245 \, Kg/cm^2} = 12.52 \, Kg/cm^2
$$

Esfuerzo admisible a compresión en tiempo cero:

$$
fci = -0.6 * f'ci = -0.6 * 245 Kg/cm^2 = -147 Kg/cm^2
$$

Esfuerzo admisible a tracción en tiempo infinito:

$$
fts = 1.60 * \sqrt{f'c} = 1.60 * \sqrt{350 \ kg/cm^2} = 29.93 \ Kg/cm^2
$$

Esfuerzo admisible a compresión en tiempo infinito:

$$
fcs = -0.45 * f'c = -0.45 * 350 kg/cm^2 = -157.5 Kg/cm^2
$$

Resistencia especificada a tracción del acero:

$$
fpu = 18.000 \, Kg/cm^2
$$

Esfuerzo a tracción del acero pre esforzado:

$$
f'pu = 0.74 * fpu = 0.74 * 18.000 \ Kg/cm^2 = 13.320 \ Kg/cm^2
$$

Fuerza de pretensado inicial:

$$
Po = f'pu * Asp = 13.320 \frac{Kg}{cm^2} * 0.437 \, cm^2 = 5.820.84 \, kg
$$

# **Propiedades de la sección neta y homogénea**

Figura 3-5 Propiedades geométricas sección neta.

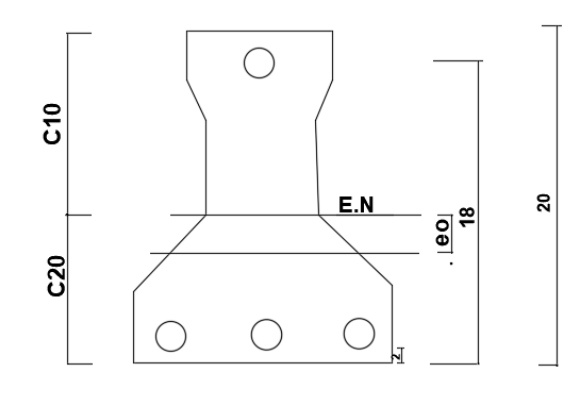

**FUENTE:** Elaboración Propia

Lv =5 m (vigueta más larga, todas tienen la misma solicitación)

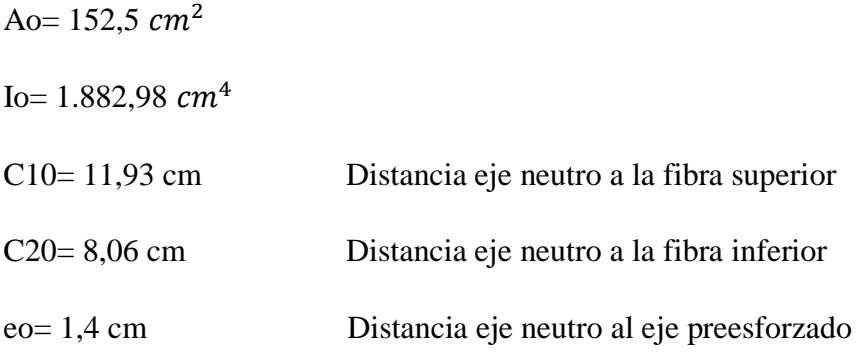

Módulo de elasticidad del hormigón:

$$
\text{Ecc=47.100*} \sqrt{\frac{fck(\frac{kg}{cm2})}{10}} = 47.100 * \sqrt{\frac{250(\frac{kg}{cm2})}{10}} = 235.500 \frac{Kg}{cm^2}
$$

Módulo de elasticidad del hormigón pretensado:

Ecp= 47.100\* 
$$
\sqrt{\frac{f'c(\frac{kg}{cm2})}{10}}
$$
 = 47.100\*  $\sqrt{\frac{350(\frac{kg}{cm2})}{10}}$  = 278.647,40  $\frac{Kg}{cm^2}$ 

Relación de módulos: n

$$
n = \frac{Eviga}{Elosa} = \frac{Ecp}{Ecc} = \frac{278647,40kg/cm2}{235500} = 1,18
$$

 $Lv=5 m$ 

Sección homogeneizada, vigueta y losa de compresión:

Figura 3-6 Propiedades geométricas sección compuesta.

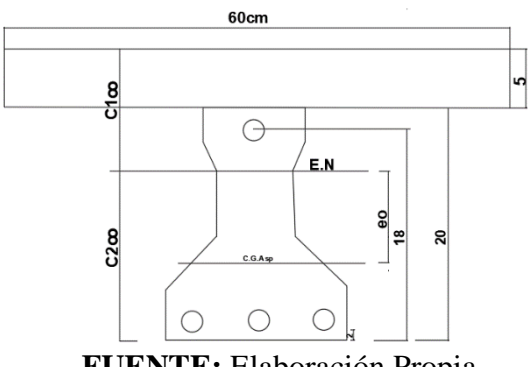

**FUENTE:** Elaboración Propia

$$
A\infty = \frac{Acarpeta \, de \, compression}{n} + Ao = \frac{5cm*70cm}{1.18} + 152,5 \, cm^2 = 449,11 \, cm^2
$$
\n
$$
I\infty = 10.788,95 \, cm^4
$$
\n
$$
C_{1\infty} = 8,23 \, cm
$$
\n
$$
C_{2\infty} = 16,76 \, cm
$$
\n
$$
e\infty = 10,88 \, cm
$$
\n
$$
15 < n < 35 \, (perdida \, de \, pretensado) \, n = 0,8
$$

# **Análisis de carga**

 $q_{vigueta} = 32kg/m$ 

$$
q_{Lossa} = 0.05m * 0.6m * 1m * \frac{2.500kg}{m^3} = \frac{75kg}{0.6m} = 125kg/m
$$

$$
q_{CM} = \frac{32Kg}{m} + \frac{125kg}{m} = 157kg/m
$$

Deflexión en transferencia

Fuerza de pretensado efectiva Pe:

$$
Pe = n * Po = 0.85 * 5.820.84 kg = 4.947.71 kg
$$

$$
\Delta Pe = \frac{Pe * eo * L^2}{8 * Ecc * lo} = \frac{4.947.71 * 1,4cm * 500^2}{8 * 235.500 * 1.882,98} = 0,49 cm
$$

$$
\Delta Pp = \frac{5 * q_{vigueta} * L^4}{384 * Ecc * Io} = \frac{5 * 32/100 * 500^4}{384 * 235.500 * 1.882,98} = 0,59 \text{ cm}
$$

$$
\Delta o = \Delta P p - \Delta P e = 0.59 - 0.49 = 0.10
$$
cm

$$
\Delta_{adm\,tran} = \frac{L}{300} = \frac{500}{300} = 1,67\,cm
$$

$$
1,67 \, \text{cm} > 0,10 \, \text{cm} \quad \text{cumple}
$$

En estado de servicio

$$
\Delta \infty = \frac{5 * q_{total} * L^4}{384 * Ecp * I \infty} = \frac{5 * 157/100 * 500^4}{384 * 278.647,40 * 10.788,95} = 0,42 \text{ cm}
$$
  

$$
\Delta_{adm \text{serv}} = \frac{L}{240} = \frac{500}{240} = 2,08 \text{ cm}
$$
  

$$
2,08 \text{ cm} > 0,42 \text{ cm} \quad \text{ cumple}
$$
  

$$
\frac{H}{L} \ge \frac{1}{24}
$$
  

$$
H = 0.25m
$$

4

$$
\frac{h}{L} = \frac{0.25m}{5 m} = 0.05
$$

$$
\frac{1}{24} = 0.0416
$$

$$
0.05 \geq 0.0416
$$
 *Cumple!*

Armadura de reparto:

Según la **tabla 9.9.10.4.3 a** de la norma CBH-87. Para: ho = 5cm

$$
A_s = 0.66 \, \text{cm}^2/\text{m}
$$

Refuerzo con las dimensiones mínimas de malla:

$$
A_s = \frac{\pi}{4} * (0.6cm)^2 * 5 = 1.41cm^2
$$
  

$$
1.41cm^2 > 0.66cm^2
$$
  

$$
\emptyset 6c/25cm
$$

Armadura transversal de reparto:

$$
A_s \ge \frac{50. h_o}{f_{yd}} \ge \frac{200}{f_{yd}}
$$

$$
\frac{50 * h_o}{f_{yd}} = \frac{50 * 5cm}{434,78} = 0,575cm^2/cm
$$

$$
\frac{200}{f_{yd}} = \frac{200}{434,78} = 0,46cm^2/cm
$$

$$
A_s = 0.575 \, \text{cm}^2/\text{cm}
$$

Refuerzo:

$$
A_s = \frac{\pi}{4} * (0.6cm)^2 * 5 = 1.41cm^2
$$
  

$$
1.41cm^2 > 0.575cm^2
$$
  

$$
\emptyset 6c/25cm
$$

Se adjunta en anexos el listado de viguetas, detallando el momento flector actuante, longitud y cantidad en cada paño para, con estos datos, seleccionar la vigueta a utilizar verificando que la característica del fabricante cumpla con los mismos.

# **3.5.2 Diseño de elementos de sustentación de la edificación**

# **3.5.2.1 Diseño de la viga de H°A°**

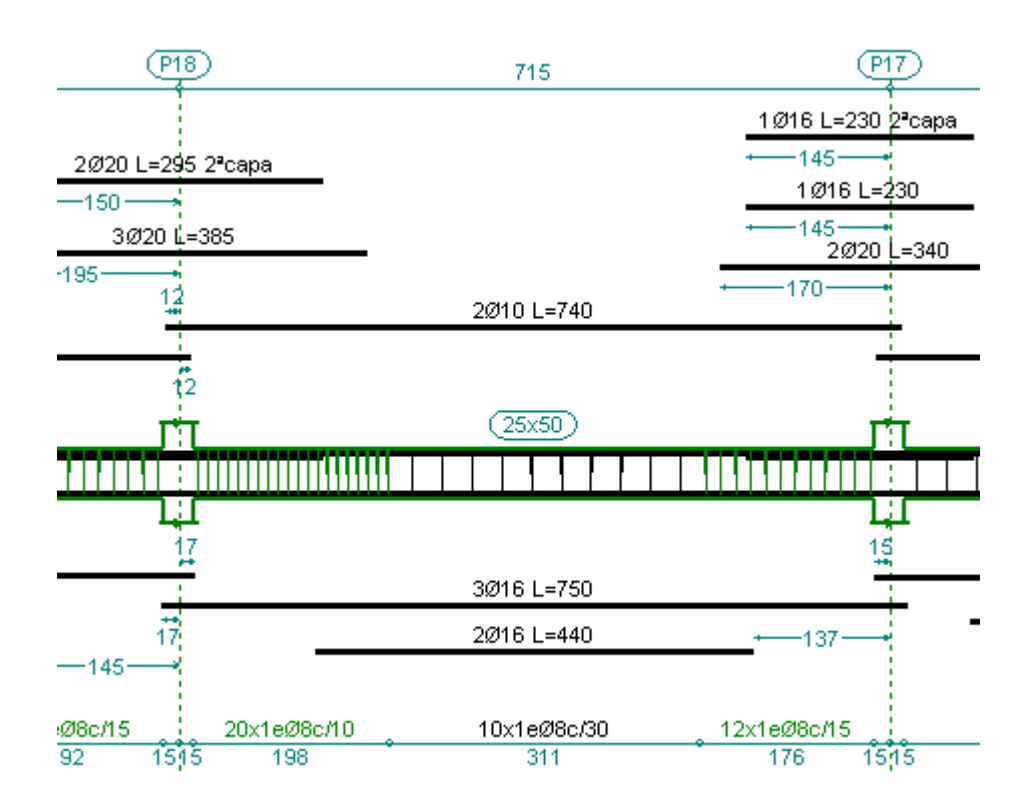

Figura 3-7 Disposición de armaduras viga más solicitada.

**FUENTE:** Elaboración Propia

#### **Verificación a flexión**

Para realizar el cálculo de la armadura en las vigas, se determinará las envolventes de forma manual con los métodos simplificados para esto se escoge la viga comprendida entre las columnas 18 y 17 sección 25 x 50 cm.

 $q = 4.50 \frac{tn}{m}$  carga lineal de la viga

$$
EI \text{ viga} = 235.500 \frac{Kg}{cm^2} * 260.416,67 \text{ cm}^4 = 6,13 * 10^{10}
$$

 $EI$  columna = 235.500  $Kg$  $\frac{Rg}{cm^2}$  \* 67.500 $cm^4$  = 1,59 \* 10<sup>10</sup>

$$
6.13 * 10^{10} > 1.59 * 10^{10}
$$

### $EI$  viga >  $EI$  columna

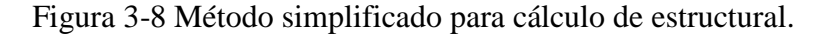

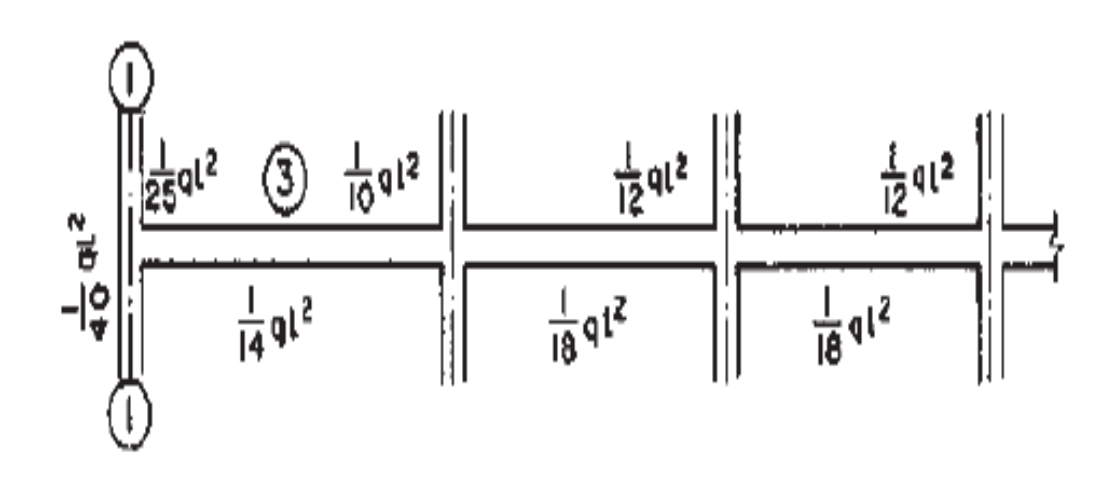

#### **FUENTE:** Hormigón Armado Jiménez Montoya 15 edición

**Método clásico simplificado**

**Consideraciones especiales.**

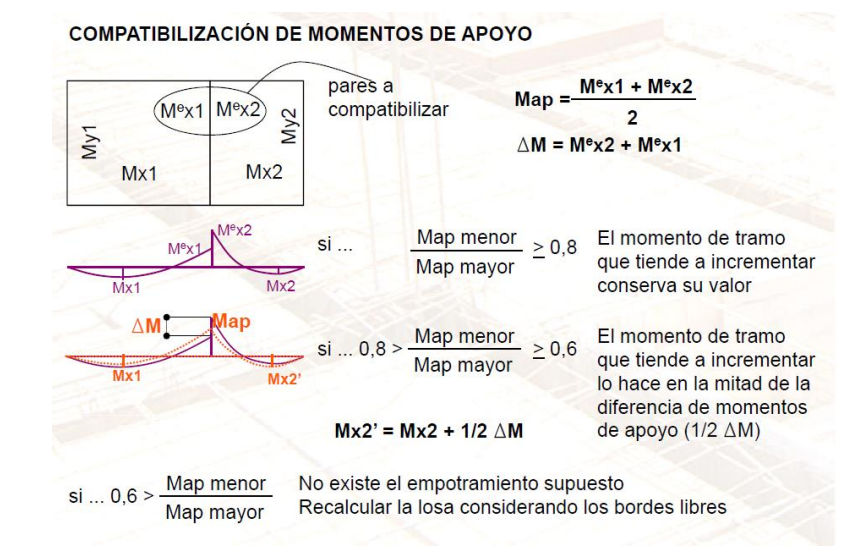

Figura 3-9 Método clásico simplificado.

### **FUENTE:** Apuntes Hormigón Armado

$$
q = \frac{q * l^2}{10} = \frac{4,60 * 7,36^2}{10} = 24,91 \text{ } t n.m
$$
\n
$$
q = \frac{q * l^2}{10} = \frac{4,50 * 7,15^2}{10} = 23,01 \text{ } t n.m
$$
\n
$$
q = \frac{q * l^2}{18} = \frac{4,50 * 7,15^2}{18} = 12,78 \text{ } t n.m
$$
\n
$$
q = \frac{q * l^2}{18} = \frac{4,50 * 7,15^2}{12} = 19,17 \text{ } t n.m
$$
\n
$$
q = \frac{q * l^2}{12} = \frac{2,6 * 4,13^2}{12} = 3,74 \text{ } t n.m
$$
\n
$$
q = \frac{q1 + q2}{2} = \frac{24,91 + 23,01}{2} = 23,96 \text{ } t n.m
$$
\n
$$
\Delta q = q2 + q1 = 19,17 + 3,74 = 22,91 \text{ } t n.m
$$
\n
$$
q = q2 + \frac{1}{2} * \Delta q = 3,74 + \frac{1}{2} * 22,91 = 15,20 \text{ } t n.m
$$

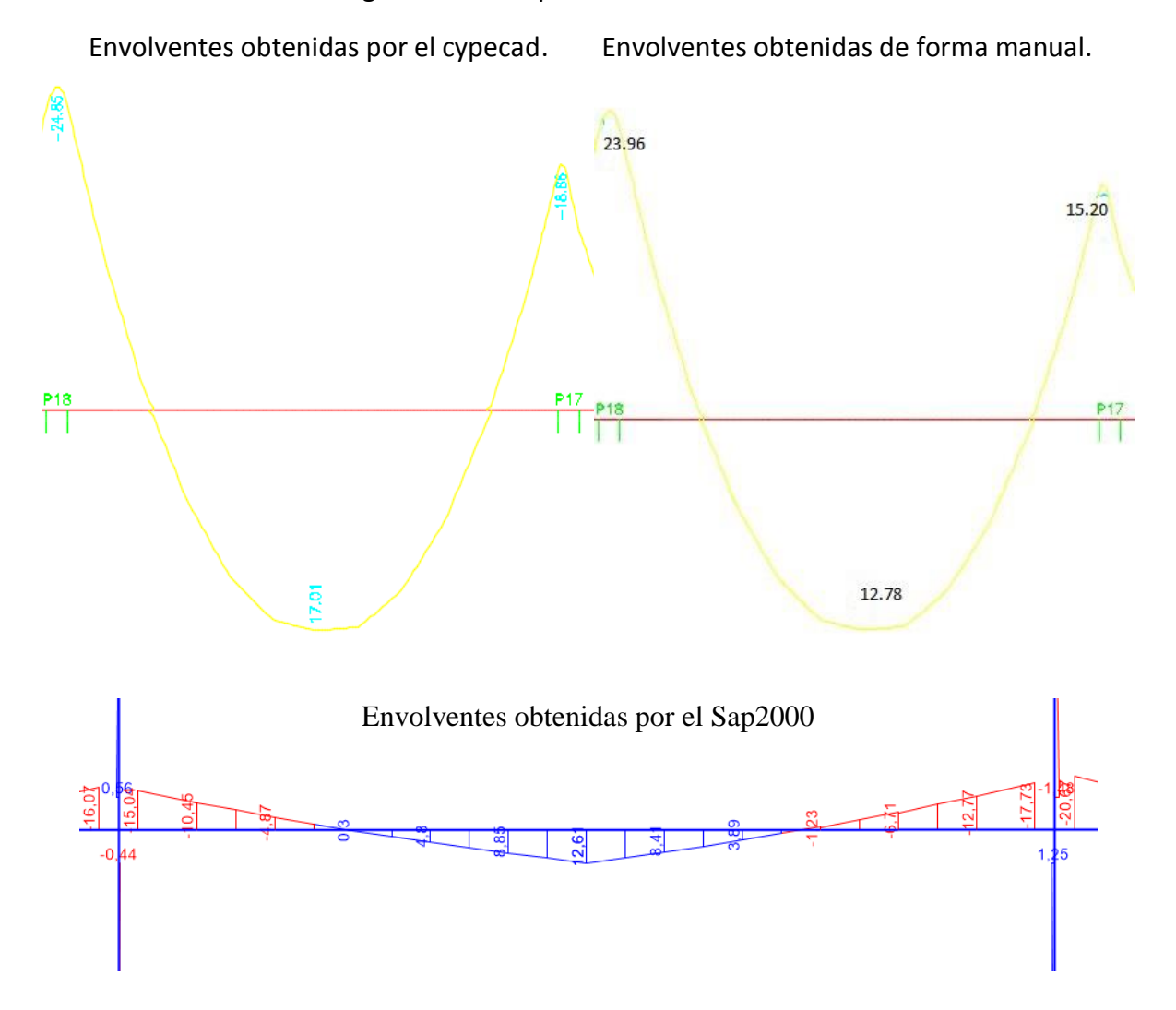

Figura 3-10 Comparación de envolventes.

**FUENTE:** Elaboración Propia

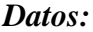

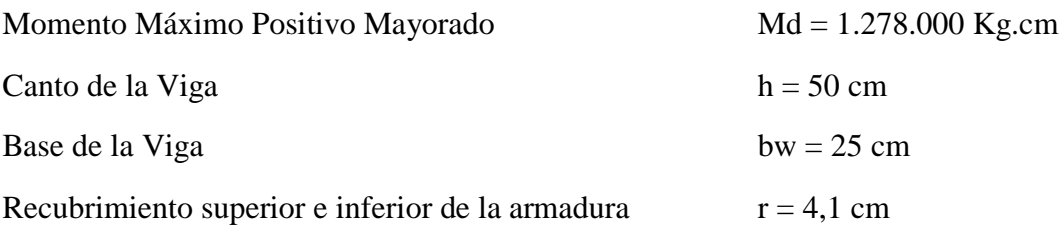

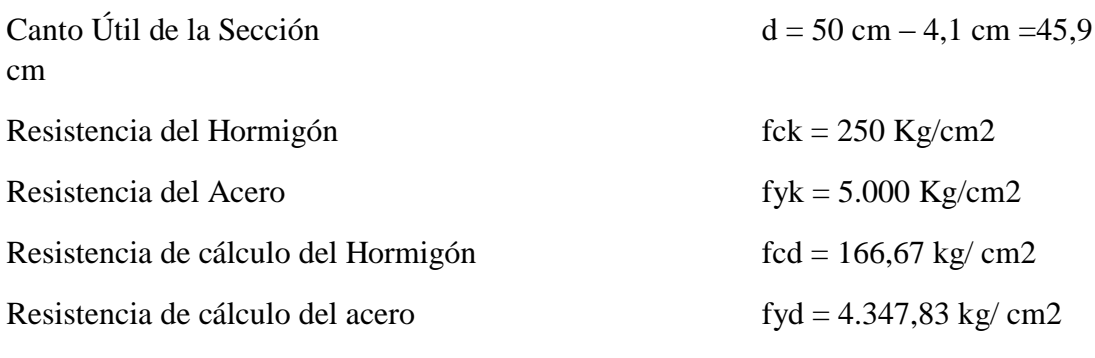

# **Recubrimientos. Estado límite de durabilidad.**

Clase de la exposición de la estructura

Tabla 3-7 Recubrimientos mínimos, en mm según condiciones ambientales.

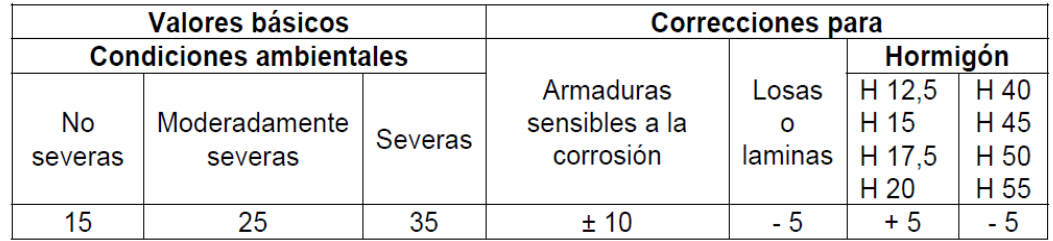

**FUENTE:** Norma Boliviana del Hormigón Armado CBH-87

La estructura se encuentra expuesta a condiciones ambientales no severas por tanto se asume:

Recubrimiento mínimo 15 mm.

Debido a que el proyecto no cuenta con un control intenso y para obtener mayor seguridad por errores constructivos se asume un  $\Delta r = 10$ mm

Recubrimiento nominal:

 $r_{\text{nom}} = r_{\text{min}} + \Delta r$   $\Delta r = 10$ mm

 $r_{\text{nom}} = 15 \text{mm} + 10 \text{mm} = 25 \text{mm}$ 

Figura 3-11 Recubrimiento mecánico.

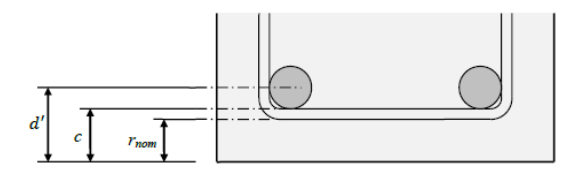

*FUENTE: Elaboración Propia*

$$
r_{mec} = r_{nom} + \Phi_{transv} + \frac{1}{2} \Phi_{Long}
$$

$$
r_{mec} = 25mm + 8 + \frac{1}{2}16 = 41 mm
$$

#### **Verificación de la armadura longitudinal positiva**

#### **1. Determinación del momento reducido de cálculo: μd**

$$
\mu_{\rm d} = \frac{M_{\rm d}}{b_{\rm w}*{\rm d}^2* f_{\rm cd}} = \frac{1.300.000 \text{ Kg.cm}}{25 \text{ cm}*(45.9 \text{ cm})^2*166.67 \text{ kg/cm2}} = 0.159
$$

μd > μlim Necesita armadura a compresión

0,159 < 0,319 No necesita armadura a compresión (Dominio 3)

Como no se requiere de armadura de compresión, se deberá disponer con 2 barras longitudinales de 10 mm como mínimo.

### **Se utilizará: 2 Φ10 mm**

#### **2. Cálculo de la armadura en tracción:**

Determinación de la cuantía mecánica con  $\mu$ d = 0,159

De la tabla universal de cálculo a flexión simple o compuesta se obtiene "ωs":

$$
\omega s = 0,1782
$$

### **Determinación de la armadura: As**

$$
A_s = \omega_s * bw * d * \frac{f_{cd}}{f_{yd}} = 0,1782 * 25 \text{ cm} * 45,7 \text{ cm} * \frac{166.67 \frac{Kg}{cm^2}}{4.347.83 \frac{Kg}{cm^2}}
$$
  

$$
A_s = 7,805 \text{ cm}^2
$$

#### **Determinación de la armadura mínima: Asmin**

De la tabla de cuantías geométricas mínimas con el tipo de Acero  $f_y = 500000 \text{ Kn/m}^2$  $ω_{min} = 0,0028$ .

$$
A_{s\ min} = \omega_{\min} * b_w * d = 0,0028 * 25cm * 45,7cm = 3,20 \ cm^2
$$

Como:

$$
As > As min
$$

Entonces el área de cálculo será:

$$
A_s = 7.805 \; \text{cm}^2
$$

Para determinar el número de barras se considerará el siguiente diámetro: Φ = 16 mm con un área de A<sub>s Φ16</sub> = 2.01 cm<sup>2</sup>, entonces el número de barras a usar serán:

Con un área total de cálculo de:

$$
N^{\circ} de barras = 3 \phi 16 + 2\phi 16
$$
  
As = 2 \* 2,01 + 2 \* 2,01 = 8,04 cm<sup>2</sup>

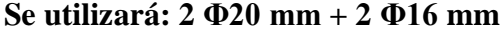

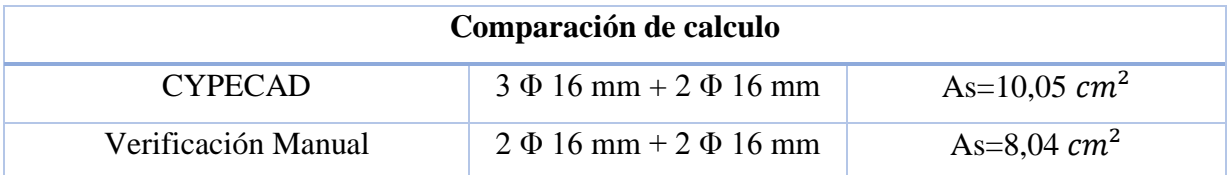

La diferencia de áreas entre la verificación manual y el cypecad 2016 es de 2,01 cm2 siendo el área de acero del cypecad mayor al del cálculo manual con un 20%.

**Verificación de la armadura longitudinal negativa apoyada sobre columna 18**

**Determinación del momento reducido de cálculo: μd**

$$
\mu_{\rm d} = \frac{M_{\rm d}}{b_{\rm w} * d^2 * f_{\rm cd}} = \frac{2.396.000 \text{ Kg} * \text{cm}}{25 \text{cm} * (45,9 \text{cm})^2 * 166.67 \text{ Kg/cm}^2} = 0.28
$$

μd < μlim no se necesita armadura a compresión

0,28 < 0,319 (Dominio 3)

#### **Cálculo de la armadura en tracción:**

Determinación de la cuantía mecánica con  $\mu$ d = 0,28

De la tabla universal de cálculo a flexión simple o compuesta se obtiene "ωs":

$$
\omega s = 0,3570
$$

### **Determinación de la armadura: As**

$$
A_s = \omega_s * bw * d * \frac{f_{cd}}{f_{yd}} = 0.3570 * 25 \, cm * 45.7 \, cm * \frac{166.67 \, \frac{Kg}{cm^2}}{4347.83 \, \frac{Kg}{cm^2}}
$$
\n
$$
A_s = 15.63 \, \text{cm}^2
$$

#### **Determinación de la armadura mínima: Asmin**

De la tabla de cuantías geométricas mínimas con el tipo de Acero  $f_y = 5000 \text{ Kg/cm}^2$  $ω_{\text{min}}= 0,0028$ 

$$
A_{s\ min} = \omega_{\min} * b_w * d = 0.0028 * 25cm * 45.7cm = 3.20 cm2
$$

Como:

$$
As > As\ min
$$

Entonces el área de cálculo será:

As = 
$$
15,63 \text{ cm}^2
$$

Para determinar el número de barras se considerará los siguientes diámetros: Φ = 10 mm con un área de A<sub>s Φ10</sub> = 0,785 cm<sup>2</sup> y  $\Phi$  = 20 mm con un área de A<sub>s Φ20</sub> = 3,14 cm<sup>2</sup>, entonces el número de barras a usar serán:

$$
N^{\circ} de barras = 2 \phi 10 + 5\phi 20
$$
  
Area barras = 4 \* 0.785 + 4 \* 3.14

Area de barras = 
$$
15.07
$$
 cm<sup>2</sup>

Con un área total de cálculo de:

As real = 
$$
15,63 \text{ cm}^2
$$

### **Se utilizará: 4 Φ10 mm + 4 Φ20 mm**

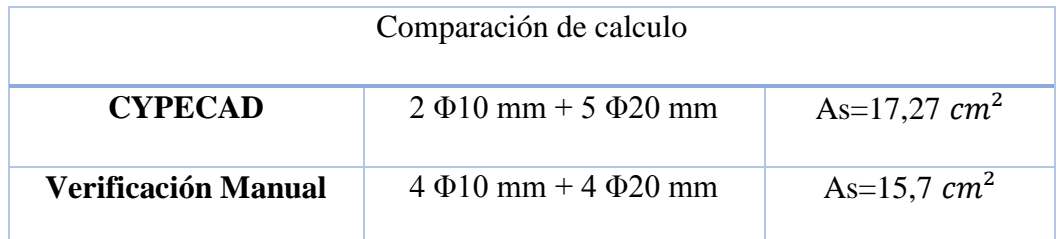

La diferencia de áreas entre la verificación manual y el cypecad 2016 es de 1,57 cm2 siendo el área de acero del cypecad mayor al del cálculo manual con un 9,09 % **Verificación de la armadura longitudinal negativa apoyada sobre columna 17**

### **1. Determinación del momento reducido de cálculo: μd**

$$
\mu_{\rm d} = \frac{M_{\rm d}}{b_{\rm w} * d^2 * f_{\rm cd}} = \frac{1.520.000 \text{ Kg.cm}}{25 \text{ cm} * (45,9 \text{ cm})^2 * 166,67 \text{ kg/cm2}} = 0.175
$$

μd < μlim no se necesita armadura a compresión

$$
0,175 < 0,319
$$

# **Cálculo de la armadura en tracción:**

Determinación de la cuantía mecánica con μd = 0,175

De la tabla universal de cálculo a flexión simple o compuesta se obtiene "ωs":

$$
\omega
$$
s = 0,2056

#### **Determinación de la armadura: As**

$$
A_s = \omega_s * bw * d * \frac{f_{cd}}{f_{yd}} = 0,2056 * 25 cm * 45,7 cm * \frac{166,67 \frac{Kg}{cm^2}}{4.347,83 \frac{Kg}{cm^2}}
$$
  

$$
A_s = 9 cm^2
$$

#### **Determinación de la armadura mínima: Asmin**

De la tabla de cuantías geométricas mínimas con el tipo de Acero f<sub>y</sub> = 5000 Kg/cm<sup>2</sup>  $ω_{\text{min}}= 0,0028$ 

$$
A_{s\,min} = \omega_{\min} * b_w * d = 0,0028 * 25cm * 45,7cm = 3,20\,cm^2
$$

Como:

$$
As > As\ min
$$

Entonces el área de cálculo será:

$$
As = 9 \text{ cm}^2
$$

Para determinar el número de barras se considerará los siguientes diámetros: Φ = 10 mm con un área de A<sub>s Φ10</sub> = 0,785 cm<sup>2</sup>,  $\Phi$  = 16 mm con un área de A<sub>s Φ16</sub> = 2,01 cm<sup>2</sup> y  $\Phi = 20$  mm con un área de A<sub>s Φ20</sub> = 3,14 cm<sup>2</sup>, entonces el número de barras a usar serán:

$$
N^{\circ} de barras = 2 \phi 16 + 2\phi 20 + 2\phi 10
$$
  
Area barras = 2 \* 2,01 + 1 \* 3,14 + 3 \* 0.785  
Area de barras = 9,50 cm<sup>2</sup>

Con un área total de cálculo de:

As real = 
$$
9 \text{ cm}^2
$$

# **Se utilizará: 2 Φ16 mm + 1 Φ20 mm+ 3 Φ10 mm**

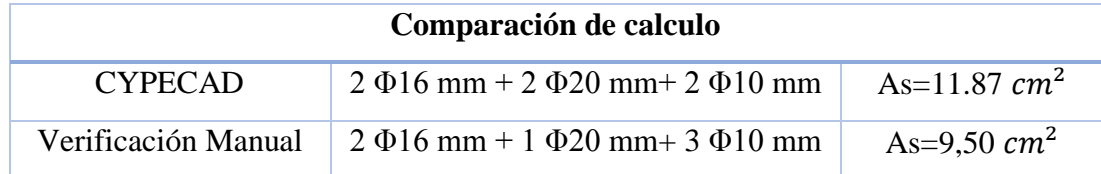

La diferencia de áreas entre la verificación manual y el cypecad 2016 es de 2,37 cm2 siendo el área de acero del cypecad mayor al del cálculo manual con un 19,97 %

# **3.5.2.2 Verificación a corte**

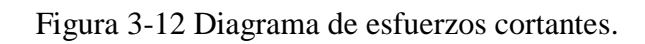

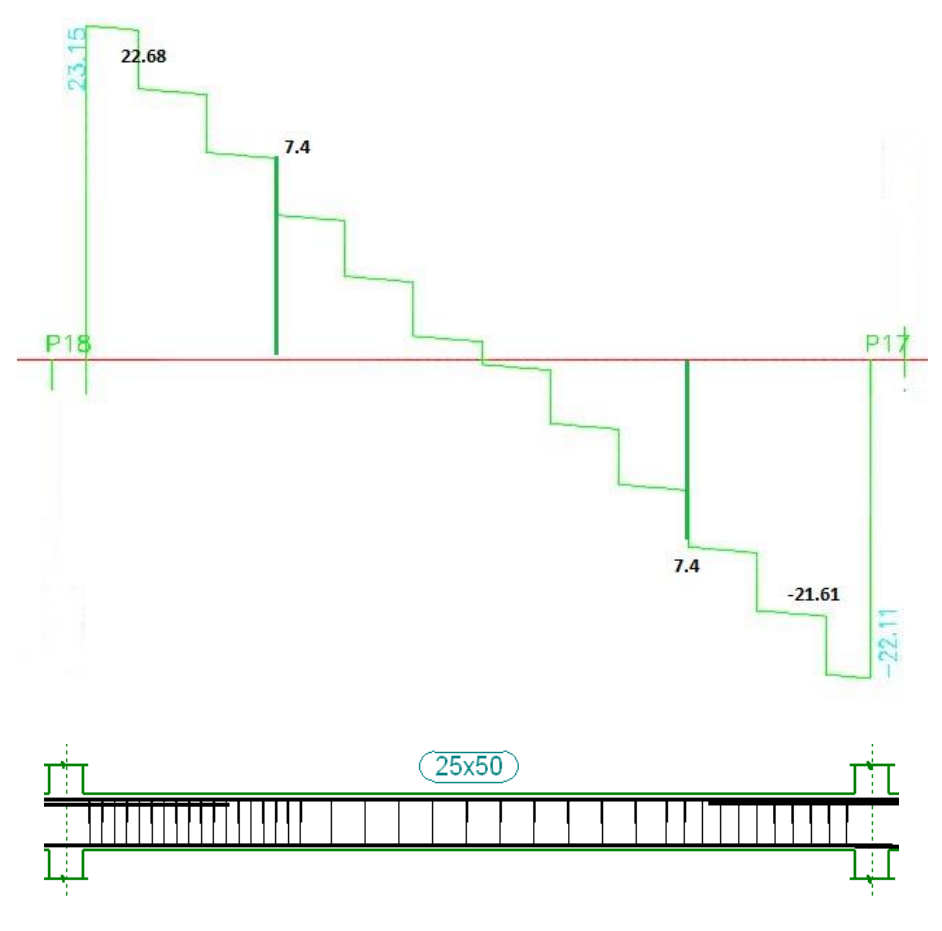

**FUENTE:** Elaboración Propia

# **Datos:**

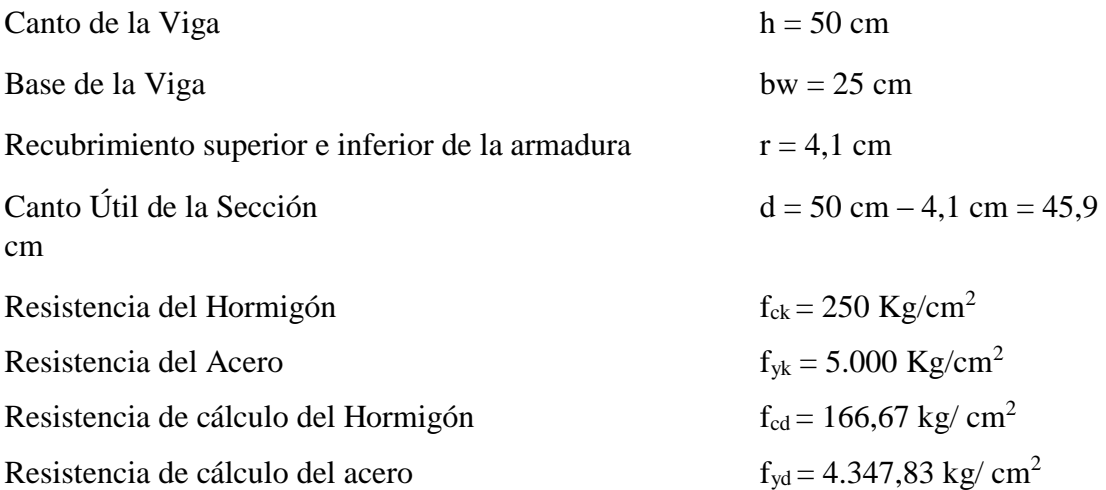

**Verificación de la armadura transversal para la sección apoyada sobre la C-18 lado izquierda de la viga**

$$
Vrd_1 = 23.150 \text{Kg}
$$

 $Vrd_2 = 22.680$  Kg (Cortante de diseño)

El cortante de diseño es el cortante que actúa en la sección critica que se ubica a una distancia "h" altura de viga, medida desde la cara del apoyo (Columna 40)

### **Comprobación de agotamiento por compresión oblicua del alma Vu1:**

$$
V_{u1} = 0.30 * f_{cd} * b_w * d
$$
  

$$
V_{u1} = 0.30 * 166.67 kg / cm2 * 25 cm * 45,9 cm
$$
  

$$
V_{u1} = 57.376,15 Kg
$$

Donde:

$$
V_{u1} > Vrd_1
$$
\n
$$
57.376,15 \text{ Kg} > 23.150 \text{ Kg}
$$

**Cortante de agotamiento por tracción en el alma (Vu2):**

$$
V_{u2} = V_{cu} = f_{vd} * b_w * d
$$
  
fvd = 0,5 \*  $\sqrt{fcd} = 0.5 * \sqrt{166.67} = 6,45 \text{ kg/cm}^2$ 

Por lo tanto:

$$
V_{\text{cu}} = f_{\text{vd}} * \text{bw} * \text{d} = 6.45 \frac{\text{Kg}}{\text{cm}^2} * 25 \text{ cm} * 45.9 \text{ cm} = 7.401,38 \text{ kg}
$$

Donde:

 $V_{\text{rd2}} \leq V_{\text{cu}}$ 

$$
22.680 \text{ Kg} \leq 7401,38 \text{ kg}
$$

No cumple por lo que se deberá disponer de armadura transversal a cortante.

# **Agotamiento de piezas con armadura de cortante (Vd)**

$$
V_{\text{cu}} < V_{\text{rd2}} < V_{\text{u1}}
$$
\n
$$
7.401,38 \text{ kg} < 22.680 \text{ kg} < 57.376,15 \text{ Kg}
$$
\n
$$
V_{\text{su}} = V_{\text{rd2}} - V_{\text{cu}}
$$

$$
V_{su} = 22.680 \text{ Kg} - 7.401,38 \text{ kg} = 15.278,62 \text{ Kg}
$$

$$
A_{st} = \frac{V_{su} * s}{0.90 * d * f_{yd}}
$$

$$
A_{st} = \frac{15.278,62 \text{ Kg} * 100 \text{ cm}}{0.90 * 45.9 \text{ cm} * 4.347,83 \text{ kg/cm2}}
$$

$$
A_{st} = 8.51 \text{ cm2}.
$$

Cálculo de la armadura mínima

$$
A_{\text{st}_{\text{min}}} = \frac{0.02 * f_{\text{cd}} * \text{bw} * t}{0.90 * f_{\text{yd}}}
$$

$$
A_{\text{st}_{\text{min}}} = \frac{0.02 * 166.67 \text{ kg}/ \text{ cm}^2 * 25 \text{ cm} * 100 \text{ cm}}{0.90 * 4.347.83 \text{ kg}/ \text{ cm}^2}
$$

$$
A_{\text{st}_{\text{min}}} = 2.13 \text{ cm}^2
$$

Se debe elegir el mayor:

$$
A_{\rm st}=8.51\,\mathrm{cm2}.
$$

Área final de armadura:

$$
A = \frac{A_{st}}{2 \text{ pierws}}
$$

$$
A = \frac{8,51 \text{ cm}^2}{2} = 4,26 \text{ cm}^2
$$

Número de estribos por metro de longitud:

n<sup>°</sup>estribos 
$$
φ
$$
8 =  $\frac{4,26 \text{ cm}^2}{0,503 \text{ cm}^2}$  = 8,5

Espaciamiento:

$$
e = \frac{100}{8.5} = 11.76 = 10
$$
 cm

Número de estribos:

$$
n^{\circ} \text{estribos} = \frac{x}{\text{esparationiento}}
$$
  

$$
n^{\circ} \text{estribos} = \frac{198 \text{ cm}}{10 \text{ cm}} = 19.8 = 20 \text{ estribos}
$$
  
Se utilizará 20.68 c/10cm

#### **Se utilizará 20 ɸ8 c/10cm**

**Verificación de la armadura transversal para la sección apoyada sobre la C-17 lado derecho de la viga**

$$
Vrd_1 = 22.110 Kg
$$
  

$$
Vrd_2 = 22.109.5 Kg
$$

**Comprobación de agotamiento por compresión oblicua del alma Vu1:**

$$
V_{u1} = 0.30 * f_{cd} * b_w * d
$$
  

$$
V_{u1} = 0.30 * 166.67 \text{ kg/cm2} * 25cm * 45.9 cm
$$
  

$$
V_{u1} = 57.376.15 \text{ kg}
$$

Donde:

$$
V_{u1} > Vrd_1
$$
  
57.376,15 Kg > 22.110 Kg

**Cortante de agotamiento por tracción en el alma (Vu2):**

$$
V_{u2} = V_{cu} = f_{vd} * b_w * d
$$
  
 
$$
fvd = 0.5 * \sqrt{fcd} = 0.5 * \sqrt{166.67} = 6.45 kg/cm2
$$

Por lo tanto:

$$
V_{cu} = f_{vd} * bw * d = 6.45 \frac{Kg}{cm^2} * 25 \, \text{cm} * 45.9 \, \text{cm} = 7.401,38 \, \text{kg}
$$

Donde:

$$
V_{rd2} \le V_{cu}
$$
  
22.109,5 kg  $\le$  7.401,38 kg

No cumple por lo que se deberá disponer de armadura transversal a cortante.

# **Agotamiento de piezas con armadura de cortante (Vd)**

$$
V_{cu} < V_{rd2} < V_{u1}
$$
\n
$$
7.401,38\ kg < 22.109,5\ kg < 57.376,15\ \mathrm{Kg}
$$

$$
V_{su} = V_{rd2} - V_{cu}
$$
  

$$
V_{su} = 22.109.5 \text{Kg.} - 7.401,38 \text{ kg} = 14.708,12 \text{ Kg}
$$
  

$$
A_{st} = \frac{V_{su} * s}{0.90 * d * f_{yd}}
$$

$$
A_{st} = \frac{14.708,12 \text{ Kg} * 100 \text{cm}}{0.90 * 45.9 \text{ cm} * 4.347,83 \text{ kg}/\text{cm}^2}
$$

$$
A_{st} = 8.19 \text{ cm}^2.
$$

Cálculo de la armadura mínima

$$
A_{st_{min}} = \frac{0.02 * f_{cd} * bw * t}{0.90 * f_{yd}}
$$

$$
A_{st_{min}} = \frac{0.02 * 166.67 \text{ kg/cm2} * 25 \text{ cm} * 100 \text{ cm}}{0.90 * 4347.83 \text{ kg/cm2}}
$$

$$
A_{st_{min}} = 2.13 \text{ cm2}
$$

Se debe elegir el mayor:

$$
A_{st} = 8.19 \,\mathrm{cm2}
$$

Área final de armadura:

$$
A = \frac{A_{st}}{2 \text{ piernas}}
$$

$$
A = \frac{8.19 \text{ cm}^2}{2} = 4.10 \text{ cm}^2
$$

Número de estribos por metro de longitud:

$$
\phi 8 = \frac{4,10 \text{ cm}^2}{0,503 \text{ cm}^2} = 8,15
$$

Espaciamiento:

$$
e = \frac{100}{8,15} = 12,27 \, \text{cm} = 10 \, \text{cm}
$$

Número de estribos:

$$
n^{\circ} \text{estribos} = \frac{x}{\text{esparationiento}}
$$
\n
$$
n^{\circ} \text{estribos} = \frac{176 \text{cm}}{10 \text{cm}} = 17,6 = 18 \text{ estribos}
$$

# **Se utilizará 18 ɸ8 c/10 cm**

# **Armadura mínima en la parte central**

Espaciamiento:

$$
s_t \le 30 \, \text{cm}
$$
\n
$$
s_t \le 0.85d = 0.85 * 45.9 = 39.02 \, \text{cm}
$$

$$
s_t \le 3b = 3 * 25 = 75 \, \text{cm}
$$

Adoptamos el menor  $s_t = 30$ cm

Número de estribos:

$$
N^{\circ} = \frac{x}{esparationiento} + 1
$$

$$
N^{\circ} = \frac{311}{30} = 10,36 = 11 \text{ estribos}
$$

# **Se utilizará 11 ɸ8 c/30 cm**

**Eje neutro en viga**

Figura 3-13 Eje neutro de la viga.

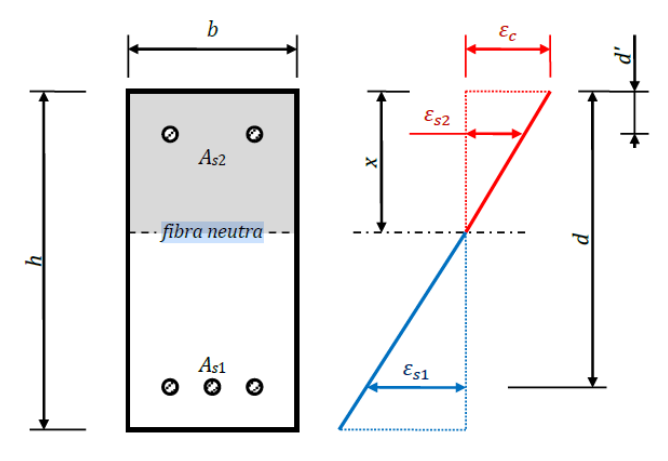

**FUENTE:** Elaboración Propia

$$
a = \frac{A_S * F_{yk}}{0.85 * F_{ck} * b} = \frac{17,27 \text{ cm}^2 * 5.000 \frac{\text{kg}}{\text{cm2}}}{0.85 * 250 \frac{\text{kg}}{\text{cm2}} * 25 \text{cm}} = 16,25 \text{ cm}
$$

$$
x = \frac{a}{\beta} = \frac{16,25}{0.8} = 20,31 \text{cm}
$$

$$
0.259 * d = 0,259 * 45,9 \text{cm} = 11,89
$$

$$
x_{\text{lim}} = \frac{\varepsilon_{\text{cu}}}{\varepsilon_{\text{cu}} + \varepsilon_{\text{yd}}} * d = \frac{0,0035}{0,0035 + 0,0021} * 45,9 = 28,68 \text{ cm}
$$

$$
11,89 \le 20,31 \le 28,68
$$

# **Verificación de flecha en viga**

Verificación en estados límites de servicio (EHE-08 Apartado 50.2.2)

Deformación máxima:

$$
y_{\text{E.L.S}} = y_{\text{instantanea}} + y_{\text{diferidas}}
$$

Longitud de viga analizada= 7,15 m

Sección transversal 25cm x 50cm

Módulo de elasticidad de los materiales, hormigón y acero:

$$
Ecc = 47100 * \sqrt{\frac{fck(\frac{kg}{cm2})}{10}} = 235.500 \frac{\text{kg}}{\text{cm}^2}
$$

Eac= 2100000,00  $\frac{\text{Kg}}{\text{cm}^2}$ 

Relación entre módulos n≈10

Inercia sección homogeneizada I =  $260.416,67m<sup>4</sup>$ 

Carga en viga 
$$
q = 4.50 \frac{m}{m}
$$

Deformación instantánea y<sub>inst</sub>:

$$
y_{\text{inst}} = \frac{5}{384} \times \frac{q \times l^4}{E \times l}
$$

$$
y_{\text{inst}} = \frac{5}{384} \times \frac{4.500 \times 7,15^4}{(2,1 \times 10^{10}) \times 2,6 \times 10^{-3}} = 0,0028 \text{cm}
$$

Deformación diferida:

$$
y_{\text{dif}} = \lambda * y_{\text{inst}}
$$

Deformación del hormigón λ

$$
\lambda=\frac{\epsilon}{1+50\rho'}
$$

Cuantía geométrica armadura en compresión  $\rho' = 0$ 

Deformación por retracción del hormigón en masa ( ε)

$$
\epsilon=\epsilon_1*\epsilon_2*\beta
$$

Coeficiente de retracción del hormigón

$$
\varepsilon_1 = 32 * 10^{-5}
$$
 (CBH-87 Tabla 5.1.7)  
\n $\varepsilon_2 = 0.7 * \frac{e + 16}{e + 8}$   
\nCoeficiente:  $\alpha = 1.5$  (CBH-87 Tabla 5.1.7)

$$
A = 25 * 50 = 1.250 \text{cm}^2
$$

Perímetro en contacto con la atmosfera  $u = 2 * (b + h) = 150$  cm Espesor ficticio e:

$$
e = \alpha * \frac{2*A}{u} = 1.5 * \frac{2*1,250}{150} = 25 \text{ cm}
$$

$$
\epsilon_2 = 0.7 * \frac{25+16}{25+8} = 0.87
$$

Coeficiente β = 1 (Para tiempo en E.L.S)

Deformación por retracción del hormigón en masa (ε)

$$
\epsilon = 32 * 10^{-5} * 0.87 * 1 = 2.784 * 10^{-4}
$$

Deformación del hormigón λ

$$
\lambda = \frac{2,784 \times 10^{-4}}{1 + 50 \times 0} = 2,784 \times 10^{-4}
$$

Deformación total de la viga λ

$$
y_{\text{E.L.S}} = y_{\text{inst}} + y_{\text{dif}} = 0.0028 \text{cm} + 0.0028 \times (2.784 \times 10^{-4})
$$

$$
y_{\text{E.L.S}} = 0.0028 \text{cm}
$$

Deformación máxima permisible: (EHE -08 Apartado 50.1)

$$
y_{MAX} = \frac{L}{250} \cdot 6 \cdot \frac{L}{500} + 1 \text{cm}
$$
  

$$
y_{MAX} = \frac{715}{250} \cdot 6 \cdot \frac{715}{500} + 1 \text{cm}
$$
  

$$
y_{MAX} = 2,86 \text{ cm} \cdot 6 \cdot 2,43 \text{ cm}
$$
  

$$
y_{MAX} = 2,43 \text{ cm}
$$

Verificación de resultados (cm):

2,43 cm > 0,0028 cm  
\n
$$
y_{Cype} = 0,98 \text{ cm}
$$
  
\n $y_{E.L.S} = 0,0028 \text{ cm}$ 

### **3.5.2.3 Diseño de Columna**

**Datos C-18:**

Resistencia del Hormigón fck = 250 Kg/cm2

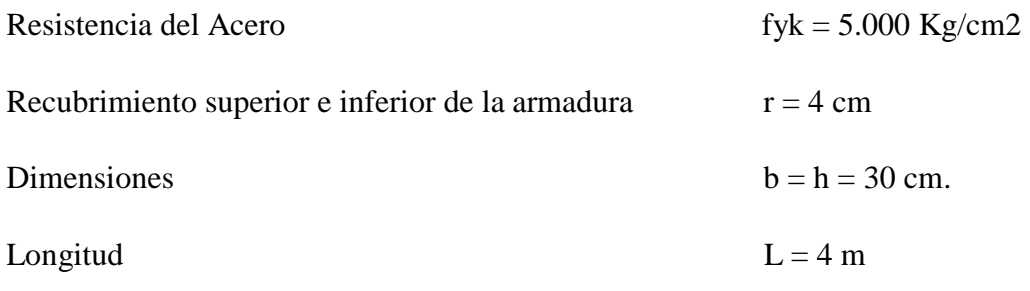

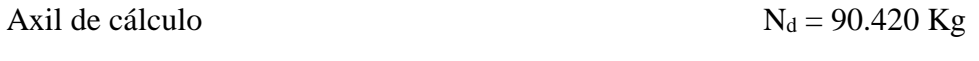

Momento de cálculo en dirección x  $M_{dx} = 1810$  Kg.m

Momento de cálculo en dirección y  $M_{dy} = 0$  Kg.m

$$
f_{cd} = \frac{f_{ck}}{\gamma_c} = \frac{250 \, \frac{Kg}{cm^2}}{1.5} = 166.67 \, \frac{Kg}{cm^2}
$$

$$
f_{yd} = \frac{f_{yk}}{Y_s} = \frac{5000 \frac{Kg}{cm^2}}{1.15} = 4.347.83 \frac{Kg}{cm^2}
$$

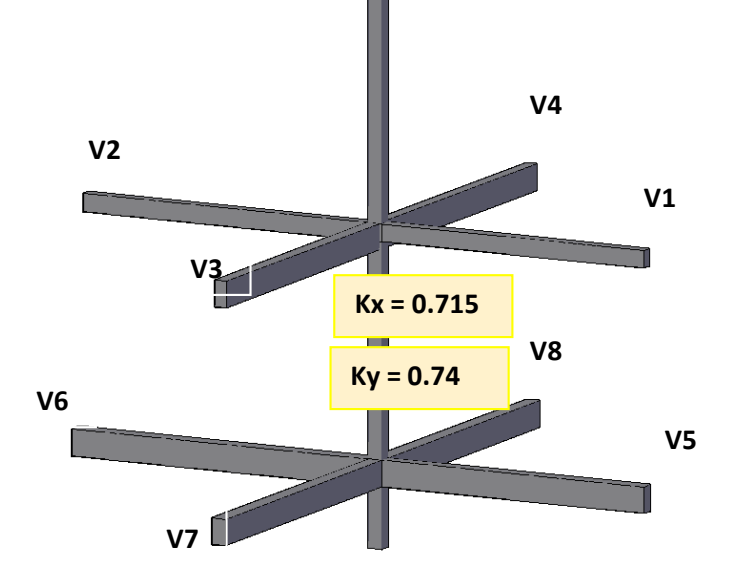

| Propiedades geométricas de vigas y columnas que concurren a la columna más solicitada |                |          |      |      |            |           |
|---------------------------------------------------------------------------------------|----------------|----------|------|------|------------|-----------|
|                                                                                       |                | Longitud | h    | h    |            |           |
| Elemento                                                                              | Nombre         | (cm)     | (cm) | (cm) | lx(cm4)    | ly(cm4)   |
| Columna superior                                                                      | C1             | 400      | 30   | 30   | 67.500     | 67.500    |
| Columna en análisis                                                                   | C <sub>2</sub> | 400      | 30   | 30   | 67.500     | 67.500    |
| Columna inferior                                                                      | C <sub>3</sub> | 160      | 30   | 30   | 67.500     | 67.500    |
| Viga 1                                                                                | V <sub>1</sub> | 715      | 25   | 50   | 260.416,67 | 65.104,17 |
| Viga 2                                                                                | V <sub>2</sub> | 736      | 25   | 50   | 260.416,67 | 65.104,17 |
| Viga 3                                                                                | V3             | 505      | 20   | 30   | 45.000     | 20.000    |
| Viga 4                                                                                | V4             | 498      | 20   | 30   | 45.000     | 20.000    |
| Viga 5                                                                                | V <sub>5</sub> | 715      | 25   | 50   | 260.416,67 | 65.104,17 |
| Viga 6                                                                                | V6             | 736      | 25   | 50   | 260.416,67 | 65.104,17 |
| Viga 7                                                                                | V <sub>7</sub> | 505      | 20   | 40   | 106.666,67 | 26.666,67 |
| Viga 8                                                                                | V8             | 498      | 20   | 40   | 106.666,67 | 26.666,67 |

Tabla 3-8 Propiedades geométricas de la columna 18

**FUENTE:** Elaboración Propia

# **Determinación del coeficiente de pandeo**

Relación de rigideces ψ:

$$
\psi_A = \psi_B = \frac{\sum \left(\frac{EI}{l}\right) de todas las columns}{\sum \left(\frac{EI}{l}\right) de todas las vigas}
$$

$$
\psi_{Ax} = \frac{\frac{I_{xc1}}{L_{c1}} + \frac{I_{xc2}}{L_{c2}}}{\frac{I_{xv1}}{L_{v1}} + \frac{I_{xv2}}{L_{v2}} + \frac{I_{yv3}}{L_{v3}} + \frac{I_{yv4}}{L_{v4}}} = \frac{\frac{67.500}{400} + \frac{67.500}{400}}{715} + \frac{260.416,67}{736} + \frac{20.000}{505} + \frac{20.000}{498} = 0,423
$$

$$
\psi_{Ay} = \frac{\frac{I_{yc1}}{L_{c1}} + \frac{I_{yc2}}{L_{c2}}}{\frac{I_{yv1}}{L_{v1}} + \frac{I_{yv2}}{L_{v2}} + \frac{I_{xv3}}{L_{v3}} + \frac{I_{xv4}}{L_{v4}}} = \frac{\frac{67.500}{400} + \frac{67.500}{400}}{\frac{65.104,17}{715} + \frac{65.104,17}{736} + \frac{45.000}{505} + \frac{45.000}{498}}
$$

$$
= 0.716
$$

$$
\psi_{Bx} = \frac{\frac{I_{xc3}}{L_{cs}} + \frac{I_{xc2}}{L_{c2}}}{\frac{I_{xvs}}{L_{v5}} + \frac{I_{xvs}}{L_{v6}} + \frac{I_{yv7}}{L_{v7}} + \frac{I_{yvs}}{L_{v8}}}
$$
\n
$$
= \frac{\frac{67.500}{160} + \frac{67.500}{400}}{\frac{260.416,67}{715} + \frac{260.416,67}{736} + \frac{26.666,67}{505} + \frac{26.666,67}{498}} = 0.94
$$
\n
$$
\psi_{By} = \frac{\frac{I_{yc3}}{L_{cs}} + \frac{I_{yc2}}{L_{c2}}}{\frac{I_{yvs}}{L_{v5}} + \frac{I_{yvs}}{L_{v6}} + \frac{I_{xvr}}{L_{v7}} + \frac{I_{xvs}}{L_{v8}}}
$$
\n
$$
= \frac{\frac{67.500}{160} + \frac{67.500}{400}}{\frac{65.104,17}{715} + \frac{65.104,17}{736} + \frac{106.666,67}{505} + \frac{106.666,67}{498}} = 0.976
$$

Una estructura se llama intraslacional si sus nudos, bajo solicitaciones de cálculo, presentan desplazamientos transversales cuyos efectos pueden ser despreciados desde el punto de vista de la estabilidad del conjunto.

Figura 3-14 Factor de longitud de pandeo pórticos Intraslacionales

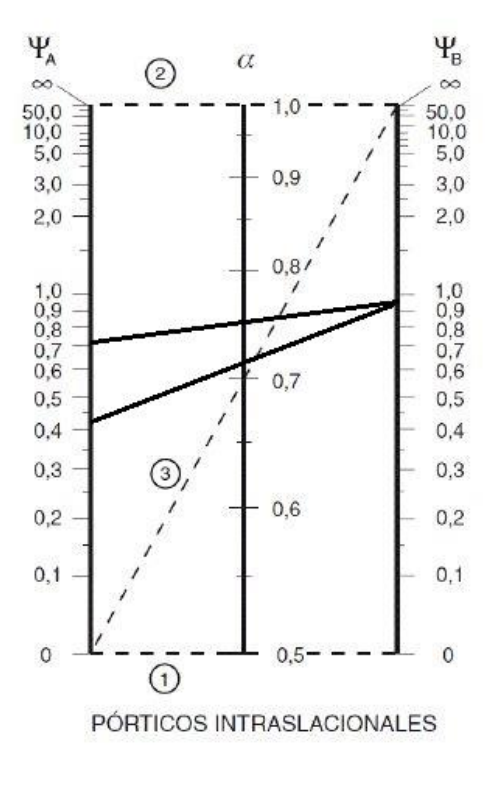

# **FUENTE:** Norma Boliviana CBH-87

Con  $\psi_{Ax} = 0.423$  y  $\psi_{Bx} = 0.94$  se obtiene Kx=0,715

Con 
$$
\psi_{Ay} = 0.716
$$
 y  $\psi_{By} = 0.976$  se obtiene Ky = 0.74

Por lo tanto, la longitud de pandeo  $l_0$  es:

$$
l_{ox} = k_x * l
$$
  
\n
$$
l_o = 0.715 * 400
$$
  
\n
$$
l_o = 286
$$
cm  
\n
$$
l_{oy} = k_y * l
$$
  
\n
$$
l_o = 0.74 * 400
$$
  
\n
$$
l_o = 2.96
$$
cm

Esbeltez geométrica

$$
\lambda_x = \frac{l_0}{h} = \frac{286}{30} = 9,53 < 10
$$
\n
$$
\lambda_y = \frac{l_0}{h} = \frac{296}{30} = 9,86 < 10
$$

La esbeltez mecánica será:

$$
\lambda = \frac{l_0}{i} = \frac{k \times l}{\sqrt{r}}
$$

$$
r = \sqrt{\frac{l}{A}}
$$

$$
r = \sqrt{\frac{67500 \text{cm}^4}{900 \text{cm}^2}} = 8,66
$$

La esbeltez mecánica es

$$
\lambda_{\rm x} = \frac{286}{8,66} = 33,02
$$

$$
\lambda_{\rm y} = \frac{296}{8,66} = 34,18
$$

$$
33,02 < 35
$$

$$
34,18 < 35
$$

Se trata de una columna corta

# **Excentricidad de Primer Orden:**

$$
e_{ox} = \frac{M_{dx}}{N_d} = 2 \text{ cm}
$$

$$
e_{oy} = \frac{M_{dy}}{N_d} = 0 \text{ cm}
$$

**Excentricidad accidental:**

$$
e_a = \frac{c}{20} \ge 2 \text{cm}
$$

$$
e_a = \frac{30}{20} = 1.5 \ge 2 \text{cm}
$$

$$
e_a = 2 \text{cm}
$$

**Excentricidad total:**

$$
et = ea + eo
$$

$$
etx = 2 + 2 = 4 \text{ cm}
$$

$$
ety = 0 + 2 = 2 \text{ cm}
$$

**Determinación del Momento de diseño:** 

$$
M_x = N * e_{tx}
$$
  

$$
M_x = 90.420 * 4 = 361.840 kg * cm
$$
  

$$
M_y = N * e_{ty}
$$

$$
M_y = 90.420 * 2 = 180.840 \text{ kg} * cm
$$

**Esfuerzo Reducido**

 $0,4$ 

 $0,2$ 

$$
v = \frac{Nd}{fcd * b * h} = 0,603
$$

$$
\mu x = \frac{M_x}{h * b^2 * f_{cd}} = 0,08
$$

$$
\mu y = \frac{M_y}{h * b^2 * f_{cd}} = 0,04
$$

**Interpolación del axil reducido de cálculo:**

$$
v = 0.6 \quad w = 0
$$

$$
v = 0.8 \quad w = 0.075
$$

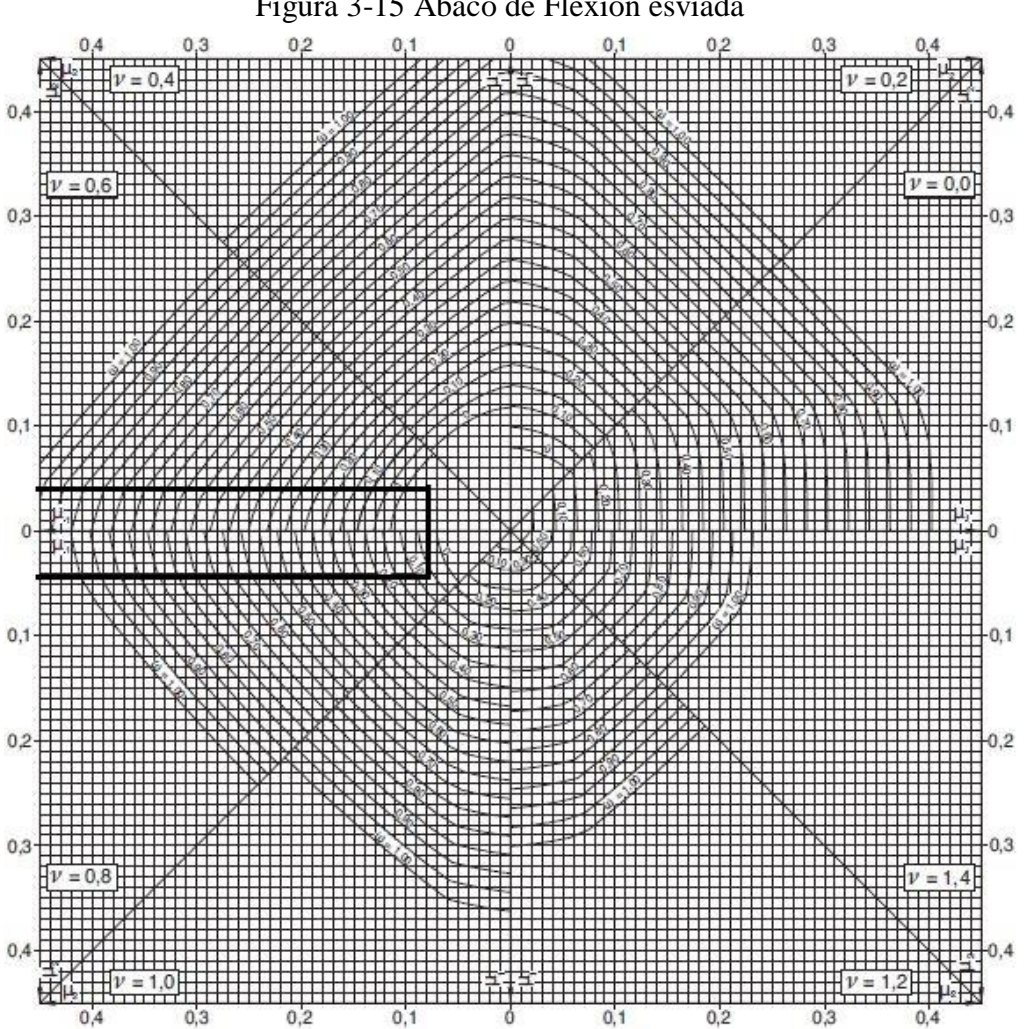

Figura 3-15 Abaco de Flexión esviada

Ó

 $0,1$ 

 $0,4$ 

Entonces:

$$
v = 0.603 \qquad w = 0.0023
$$

Armadura Longitudinal

$$
As = w * b * h * \frac{fcd}{fyd} = 0,08 \, cm^2
$$
  
Asmin = wmin \* b \* d = 0,005 \* 030 \* 26 = 3,9 cm<sup>2</sup>

$$
As_t = 4 * A
$$

$$
A = \frac{As_t}{4} = \frac{3.9}{4} = 0.98 \text{ cm}^2
$$

Número de fierros:

$$
N^{\circ}fierros = \frac{As_T}{As\emptyset}
$$

A ɸ16mm =2.09

$$
N^{\circ}fierros = \frac{0,98}{1,13} = 0.87 = 1 \, barra
$$

Se utilizará: 4Φ 12 mm

$$
A_{s\Phi 12} = 4 * 1.13 \, \text{cm}^2 = 4.52 \, \text{cm}^2
$$

#### **Se utilizará: 4 Φ 16**

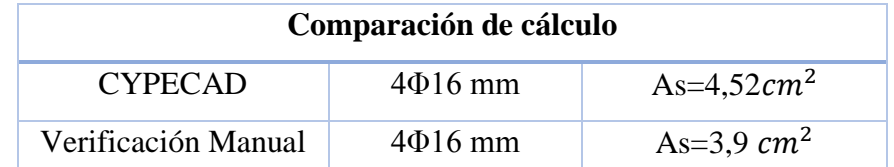

La diferencia de áreas entre la verificación manual y el cypecad 2016 es de 0.62 cm2 siendo el área de acero del cypecad mayor al del cálculo manual con un 13,71%

#### **Armadura transversal**

El diámetro del estribo será:

$$
\emptyset_{\text{Estribo}} \ge \begin{cases} \rightarrow \frac{1}{4} * \emptyset_{\text{de la armadura longitudinal}} = \frac{1}{4} * 12 = 3 \text{ mm.} \\ \rightarrow \emptyset_{\text{Estribo}} = 6 \text{ mm} \end{cases}
$$

Diámetro de estribo adoptada = 6 mm.

La separación que tendrá la armadura transversal será:

$$
s \leq \begin{cases} b \text{ ó } h \text{ (menor dimension de la pieza)} = 30 \text{ cm} \\ 15 * \emptyset_{\text{de la armadura longitudinal}} = 15 * 0.12 = 18 \text{ cm.} \end{cases}
$$

Separación adoptada de estribos s = 15 cm.

Por lo tanto, la armadura del estribo será:

### **Se utilizará: Φ 6mm c/15 cm**

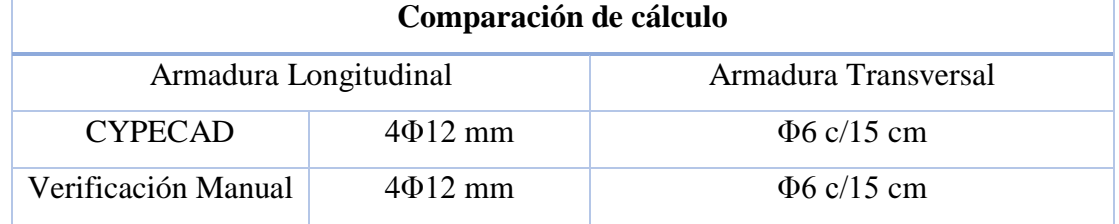

### **3.5.3 Diseño de fundación**

# **3.5.3.1 Verificación del Diseño de la Zapata Aislada**

Se realizará el análisis para la "zapata aislada correspondiente a la columna "P18", dado que es el elemento más solicitado de la estructura, la cual presenta las siguientes solicitaciones obtenidas mediante el programa CYPECAD.

# Figura 3-16 Zapata aislada

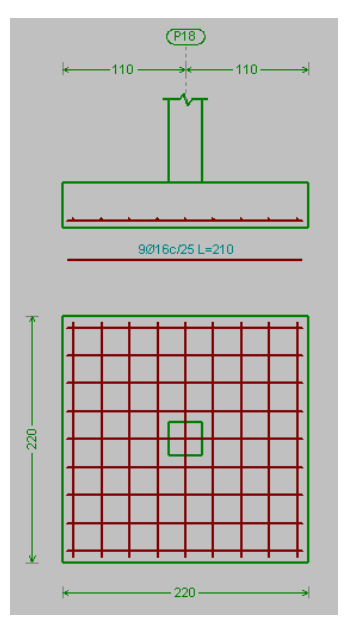

**FUENTE:** Elaboración Propia

**Datos:**

- $N = 63.020 \text{ Kg}$   $\gamma_{H^{\circ}A^{\circ}} = 2.500 \text{ Kg/m}^{3}$  $Q_x = 130 \text{ Kg}$  f<sub>cd</sub> = 166,67 Kg/cm<sup>2</sup>  $Q_y = 750 \text{ Kg}$  f<sub>yd</sub> = 4.347,83 Kg/cm<sup>2</sup>  $Mx = -20Kg*m$   $\sigma_{adm} = 1,402 \text{ Kg/cm}^2$  $M_y = 0$  Kg\*m  $a_0 = 30$  cm.
- $b_0 = 30$  cm
	- Resistencias de cálculo de los materiales

$$
f_{cd} = \frac{f_{ck}}{\gamma_c} = \frac{250 \frac{kg}{cm^2}}{1,5} = 166,67 \frac{kg}{cm^2}
$$
  

$$
f_{vd} = 0.5 * \sqrt{f_{cd}} = 0.5 * \sqrt{166,67 \frac{kg}{cm^2}} = 6,45 \frac{kg}{cm^2}
$$
  

$$
f_{yd} = \frac{f_{yk}}{\gamma_s} = \frac{5000 \frac{kg}{cm^2}}{1,15} = 4.347,83 \frac{kg}{cm^2}
$$

fvd = Resistencia convencional del hormigón a cortante.

f<sub>cd</sub> = Resistencia de cálculo del hormigón a compresión

- Peso propio del elemento (Se lo asumirá como 5 % de "N")

 $P = 0.05 * N = 0.05 * 63.020$  kg = 3151 kg

### **Diseño geométrico de la zapata**

Diseño en planta (Zapata cuadrada)

$$
a = \sqrt{\frac{N + P}{\sigma_{adm}}} = \sqrt{\frac{1.05 * 63.020 \text{ kg}}{1,402 \frac{\text{kg}}{\text{cm}^2}}} = 217,25 \text{ cm (Se adopta 220 cm)}
$$

Área adoptada:

 $A = 220 * 220 = 48.400$  cm<sup>2</sup> A requerida < A adoptada 47.197,56 cm<sup>2</sup>  $\lt$  48.400cm<sup>2</sup>

El esfuerzo de tensión uniforme en el suelo viene dado por

$$
\sigma_{t} = \frac{N}{a^2} = \frac{63.020 \text{ kg}}{(220 \text{cm})^2} = 1,302 \frac{\text{kg}}{\text{cm}^2}
$$

$$
\sigma_{t} \le \sigma_{\text{adm}} \qquad 1,302 \frac{\text{kg}}{\text{cm}^2} \le 1,402 \frac{\text{kg}}{\text{cm}^2}
$$

Canto útil mínimo, para no tener necesidad de verificar a cortante y punzonamiento se tiene:

$$
k = \frac{4 * f_{vd}}{\gamma_f * \sigma t} = \frac{4 * 6.45 \frac{kg}{cm^2}}{1.6 * 1.402 \frac{kg}{cm^2}} = 11.50
$$
  

$$
d_1 = \sqrt{\frac{a_0 * b_0}{4} + \frac{a * b}{2k - 1} - \frac{a_0 + b_0}{4}}
$$
  

$$
d_1 = \sqrt{\frac{30 * 30}{4} + \frac{220 * 220}{2 * 11.5 - 1} - \frac{30 + 30}{4}} = 34.24 \text{ cm}
$$
  

$$
d_2 = \frac{2(a - a_0)}{4 + k}
$$
  

$$
d_2 = \frac{2 * (220 \text{ cm} - 30 \text{ cm})}{4 + 11.5} = 12.39 \text{ cm}
$$

Por tanto, me asumo una altura total:  $h = 40$  cm, empleando un recubrimiento geométrico de r = 5cm.

$$
d = h - r = 40
$$
cm  $- 5$ cm  $= 35$  cm

# **Acciones en el plano de cimentación**

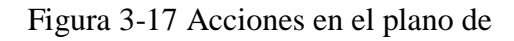

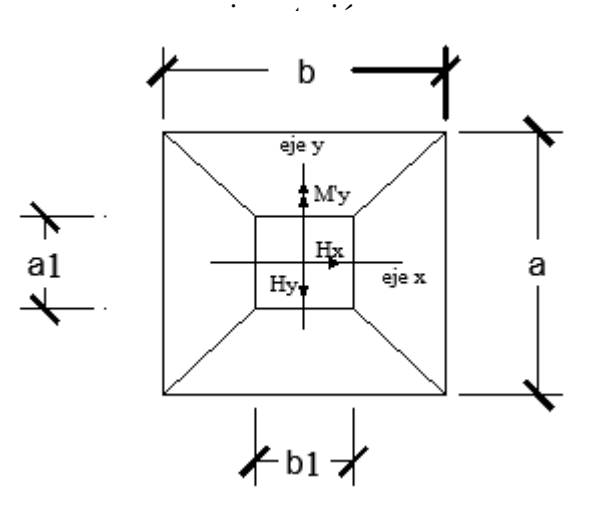

#### **FUENTE:** Elaboración Propia

#### **a) Axil en el plano de cimentación:**

Una vez determinadas las dimensiones de la zapata, calculamos el peso propio real de la misma, con la siguiente fórmula:

P. P.<sub>zapata</sub> =  $\gamma_{H^{\circ}A^{\circ}} \cdot$  Volumen = 2.500 \* 2,20 \* 2,20 \* 0,40 = 4.840 kg. Carga real:

$$
N'' = N_T + PP_{\text{zapata}}
$$

$$
N'' = 63.020 + 4.840 = 67.860 \text{ kg}
$$

#### **b) Momento en el plano de cimentación:**

Como existen fuerzas cortantes (Qx y Qy) en la base de la zapata, es necesario calcular los momentos corregidos debido a estas fuerzas, dichos momentos se calculan con las siguientes ecuaciones:

$$
M_x = Mx' \frac{+}{-}h * V_x
$$

$$
M_y = My' \frac{+}{-}h * V_y
$$

Es positivo si el momento producido por la fuerza en cuestión tiene el mismo sentido que el momento, y es negativo si tiene sentido contrario.

$$
M_x = -2000 + 130 * 40 = 3.200 \text{ kg. cm}
$$
  

$$
M_y = 0 + 750 * 40 = 30.000 \text{ kg. cm}
$$

#### **Cálculo de los esfuerzos máximos y mínimos:**

Figura 3-18 Esfuerzos máximos y mínimos sobre la zapata

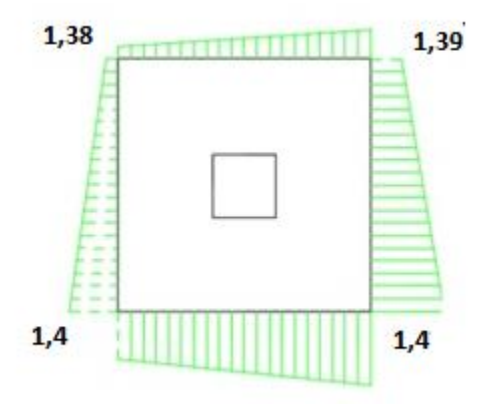

**FUENTE:** Elaboración Propia

$$
\sigma = \frac{N}{a * b} + \frac{6 * Mx}{a * b^2} + \frac{6 * My}{b * a^2}
$$
  
\n
$$
\sigma_1 = \frac{67.860}{220 * 220} - \frac{6 * 3.200}{220 * 220^2} - \frac{6 * 30.000}{220 * 220^2} = 1,38 kg/cm^2
$$
  
\n
$$
\sigma_2 = \frac{67.860}{220 * 220} + \frac{6 * 3.200}{220 * 220^2} - \frac{6 * 30.000}{220 * 220^2} = 1,39 kg/cm^2
$$
  
\n
$$
\sigma_3 = \frac{67.860}{220 * 220} - \frac{6 * 3.200}{220 * 220^2} + \frac{6 * 30.000}{220 * 220^2} = 1,4001 kg/cm^2
$$
  
\n
$$
\sigma_4 = \frac{67.860}{220 * 220} + \frac{6 * 3.200}{220 * 220^2} + \frac{6 * 30.000}{220 * 220^2} = 1.4014 kg/cm^2
$$
  
\n
$$
\sigma_{\text{adm}} > \sigma \text{ max}
$$
  
\n
$$
1,402 > 1,4014
$$

**Verificación al vuelco:**

$$
\gamma_x = \frac{N^{\text{}}}{M_y^{\text{}} \cdot \frac{a}{2}} = 248,82 > 1,5 \quad \text{Cumple} \newline \quad \gamma_y = \frac{N^{\text{}}}{M_x^{\text{}} \cdot \frac{b}{2}} \newline 2.332,69 > 1,5 \quad \text{Cumple} \newline \quad \text{...}
$$

**Verificación por punzonamiento:**

 $Vcu > Vd$ 

$$
Vcu = 2 * f_{cv} * Pc * d
$$
  
\n
$$
f_{cv} = 0.282 * \sqrt[3]{fck^2} = 0.282 * \sqrt[3]{250^2} = 11.19 kg/cm^2
$$
  
\n
$$
Pc = 2 * [(a_1 + d) + (b_1 + d)]
$$
  
\n
$$
Pc = 2 * [(30 + 35) + (30 + 35)] = 260 cm
$$
  
\n
$$
Vcu = 2 * 11.19 * 260 * 35 = 203.658 kg
$$
  
\n
$$
\sigma_{max} = 1.4014 \frac{kg}{cm^2}
$$
  
\n
$$
Vd = \sigma_{max} * [a * b - (b_1 + d) * (a_1 + d)]
$$
  
\n
$$
Vd = 1.4014 * [220 * 220 - (30 + 35) * (30 + 35)]
$$
  
\n
$$
Vd = 61.845 Kg
$$
  
\n
$$
Vcu > Vd
$$
  
\n
$$
203.658 kg > 61.845 Kg
$$
 *Cumple!*
**Verificación a corte por flexión:**

$$
V_{cu2} > Vd_2
$$
  
\n
$$
Vcu = f_{cv} * b * d = 11,19 * 220 * 35 = 86.163 Kg
$$
  
\n
$$
Vd_2 = \frac{\sigma_{max}}{2} * b * (a - a_1 - d)
$$
  
\n
$$
Vd_2 = \frac{1,4}{2} * 220 * (220 - 30 - 35) = 23.870 Kg
$$
  
\n
$$
86.163 Kg > 23.870 Kg
$$
 **Cumple!**

# **Cálculo de la armadura:**

# **Diseño a flexión**

Se diseña en el sentido donde se producen los mayores esfuerzos (eje x)

Figura 3-19 Esfuerzo a una distancia de k

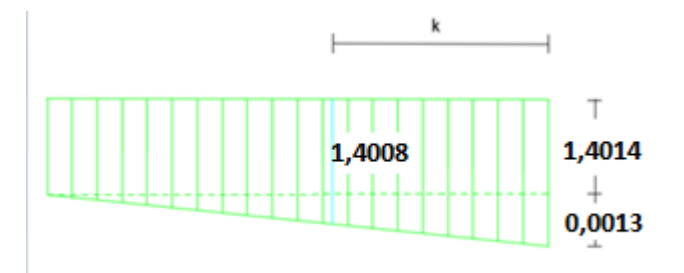

**Fuente:** Elaboración Propia

$$
k = \frac{b}{2} - \frac{b_o}{2} + 0.15 * b_o
$$
  

$$
k = \frac{220}{2} - \frac{30}{2} + 0.15 * 30 = 99.5 \text{ cm}
$$
  

$$
\frac{0.0013}{220} = \frac{x}{220 - 99.5}
$$
  
X=0.00712 kg/cm<sup>2</sup>

$$
\sigma_x = 1,4001 + 0,000712 = 1,4008
$$

$$
M_d = \sigma_x * \frac{k^2}{2} + (\sigma_4 - \sigma_x) * \frac{k}{2} * \frac{2*k}{3}
$$

$$
M_d = 1,4008 * \frac{99,5^2}{2} + (1,4014 - 1,4008) * \frac{99,5}{2} * \frac{2 * 99,5}{3} = 6.936,12 Kg.cm
$$

Momento reducido de cálculo:

$$
\mu = \frac{M_{ad}}{b_w * d^2 * f_{cd}} = \frac{6.936,12 \ kg \ * \ cm}{220 \ cm \ * \ (35 \ cm)^2 \ * \ 166,67 \ \frac{kg}{cm^2}} = 0.054
$$

La cuantía mecánica para este caso vale:

$$
w = \mu \times (1 + \mu) = 0.54 \times (1 + 0.054) = 0.054
$$

El área de acero calculada "As"

$$
A_s = w * b * d * \frac{f_{cd}}{f_{yd}} = 0,056 * 220 \, \text{cm} * 35 \, \text{cm} * \frac{166,67 \, \frac{kg}{cm^2}}{4.347,83 \, \frac{kg}{cm^2}} = 15,93
$$

$$
A_s=15.93\ cm^2
$$

La armadura mínima geométrica necesaria es:

$$
A_{s,min} = w * b * d = 0,0015 * 220 \, \text{cm} * 35 \, \text{cm} = 11,55 \, \text{cm}^2
$$

Por tanto, se adopta como área de acero, la mayor entre la mecánica calculada y la mínima geométrica, siendo:

$$
A_s=11.55\;cm^2
$$

Número de barras:

$$
n = \frac{A_s}{A_{\phi 16}} = \frac{15,93 \text{ cm}^2}{2,01 \text{ cm}^2} = 7,92 \text{ (8 \text{ barras})}
$$

Espaciamiento entre barras:

$$
s = \frac{b - 2r}{n} = \frac{220 \text{ cm} - 2 \text{ x } 5 \text{ cm}}{8} = 26.25 = 25 \text{ cm}
$$

Por seguridad se adopta que para ambas direcciones se deberá de usar:

## **Se utilizará: 5Φ 16mm c/25 cm**

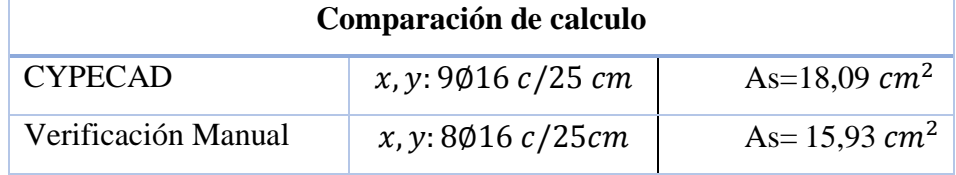

La diferencia de áreas entre la verificación manual y el cypecad 2016 es de 2,16 cm2 siendo el área de acero del cypecad mayor al del cálculo manual con un 11,94 %

# **3.5.4 Diseño de obras complementarias**

### **3.5.4.1 Verificación del Diseño de la Escalera**

Debido a su inclinación y poca luz estas se puedes diseñar como losas macizas a las cuales se les sobreponen los peldaños. Considerando solo el trabajo a flexión, se puede suponer que la escalera es una losa horizontal, siempre y cuando, el peso de la losa se halle, no con su espesor perpendicular sino con la medida vertical de este espesor.

Figura 3-20 Vista en planta de la escalera

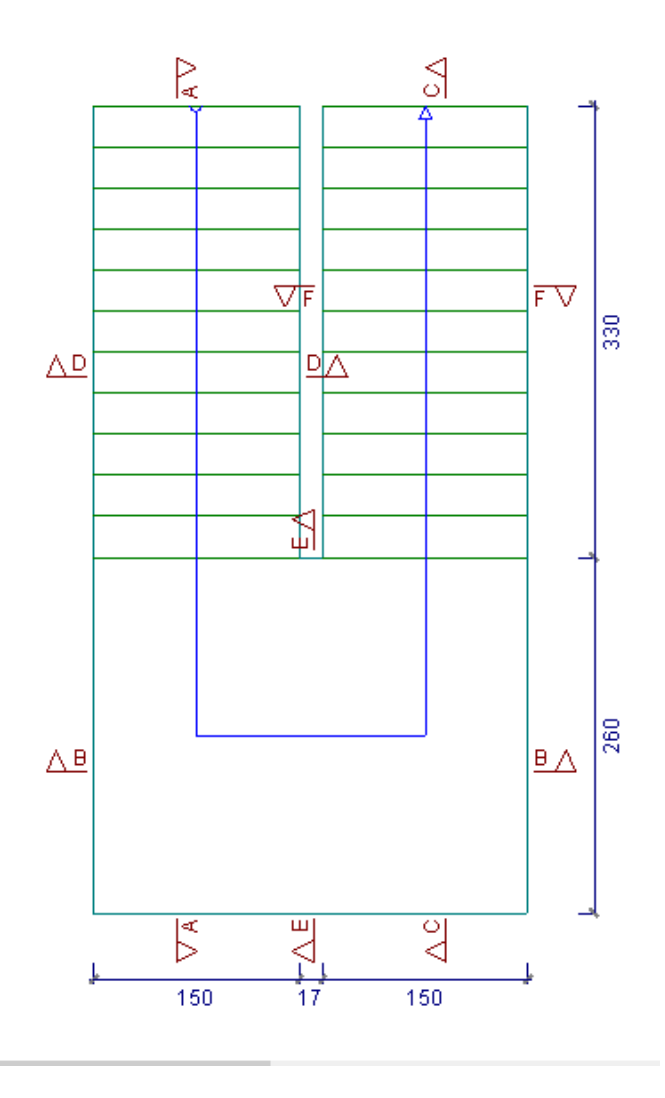

**Fuente:** Cypecad 2016

#### **Geometría**

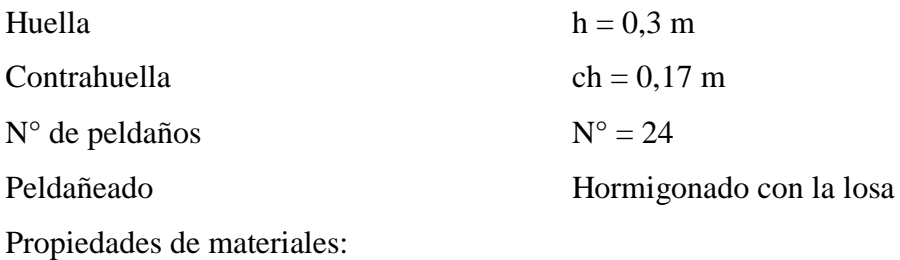

 $f_{cd} = 166,67 \text{ kg/cm}^2$ 

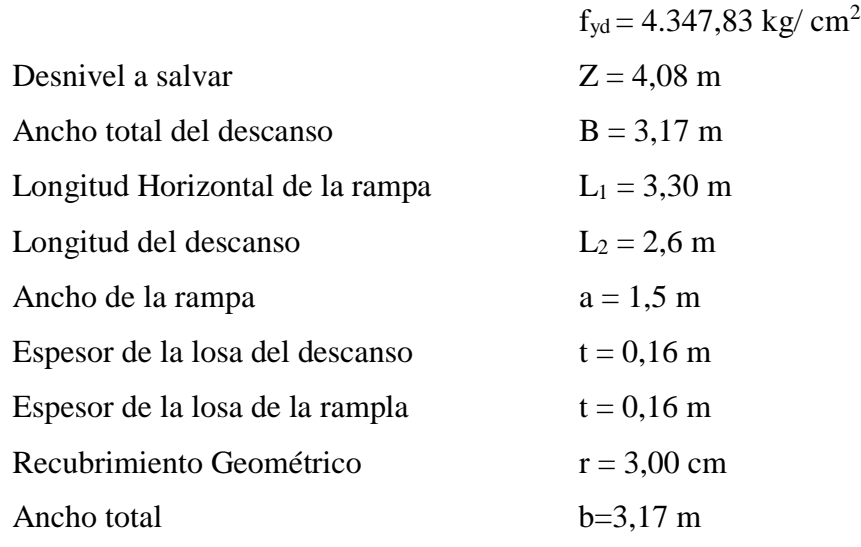

# *ANÁLISIS DE CARGAS EN ESCALERA*

### **Sobrecarga:**

La sobrecarga de uso que se asumió fue de  $400 \text{ kg/m}^2$ 

Sobrecarga =  $q_{sc} * L1 = 400 * 3,30 = 1.320$  kg/m

# **Cargas sobre la losa tramo 1:**

Vol<sub>rampla</sub> = t \* a \* l = 0,16 \* 1,5 \*  $\sqrt{2,04^2 + 3,30^2}$  = 0,931 m<sup>3</sup> Vol<sub>peldaño</sub> = h ∗ ch  $\frac{1}{2}$  \* a \* N°<sub>peldaños</sub> = 0,3 ∗ 0,17 2  $* 1,50 * 11 = 0,421 \text{ m}^3$ Peso<sub>escalera</sub> = Vol<sub>escalera</sub> \*  $\gamma_{H^{\circ}A^{\circ}} = (0.931 + 0.421) * 2.500 = 3380$  kg  $q_{\text{escalera}} =$ Peso<sub>escalera</sub>  $A_{\text{rampla}}$  $*$  L1 = 3380  $\frac{330 \cdot 1}{3,30 \cdot 1,50}$  \* 3,30 = 2.253,33 kg/m  $q_{acabado} = 100 \text{ kg/m}^{2*} 3,30 = 330 \text{ kg/m}$ 

 $q<sub>barandillas</sub> = 20 kg/m$ 

 $q$  cerámico = 50 kg/m

Carga muerta total =  $q_{\text{escalera}} + q_{\text{barandilla}} + q_{\text{acabado}} + q_{\text{ceramico}} = 2. \text{ kg/m}$ La carga total sobre la rampla será:

$$
q_r
$$
 = (carga muerta total + sobrecarga) \* 1,6  
 $q_r$  = (2.653,33 + 1.320) \* 1.6  
 $q_r$  = 6.357,33 Kg/m

#### **Carga sobre la losa de descanso**

La sobrecarga de uso que se asumió fue de 400 kg/m<sup>2</sup> Sobrecarga =  $q_{sc}$  ∗ L2 = 400  $*$  2,60 = 1.040 kg/m  $Vol_{descanso} = t * b * L2 = 0,16 * 3,17 * 2.6 = 1,319 m<sup>3</sup>$  $Peso_{\text{escalera}} = \text{Vol}_{\text{escalera}} * \gamma_{H^{\circ}A^{\circ}} = 1,319 * 2.500 = 3.297.5 \text{kg}$  $q_{descanso}$  = Peso<sub>descanso</sub> A<sub>descanso</sub>  $*$  L2  $=$ 3.297,5  $\frac{2.60 \times 10^{10}}{2,60 \times 3,17}$  \* 2,60 = 1.040,22 kg/m  $q_{acabados}$  = 100 kg  $\frac{x-2}{m^2}$  \* 2,60 = 260 kg/m  $q<sub>barandillas</sub> = 20 kg/m$ q cerámico = 50 kg/m

Carga muerta total =  $q_{descanso} + q_{barandilla} + q_{acabado} + q_{ceramico}$  $= 1.370,22 \text{ kg/m}$ 

La carga total sobre el descanso será:

$$
q_d
$$
 = (carga muerta total + sobrecarga) \* 1,6  
\n $q_r$  = (1.370,22 + 1.040) \* 1,6  
\n $q_r$  = 3.856,352 kg/m

#### **Diseño de la escalera:**

Para el cálculo de la armadura principal se la calculara como una losa maciza de hormigón armado, como simplemente apoyado para los momentos positivos y como empotrada para los momentos negativo.

Figura 3-21 Diagrama de momentos de la escalera, como losa

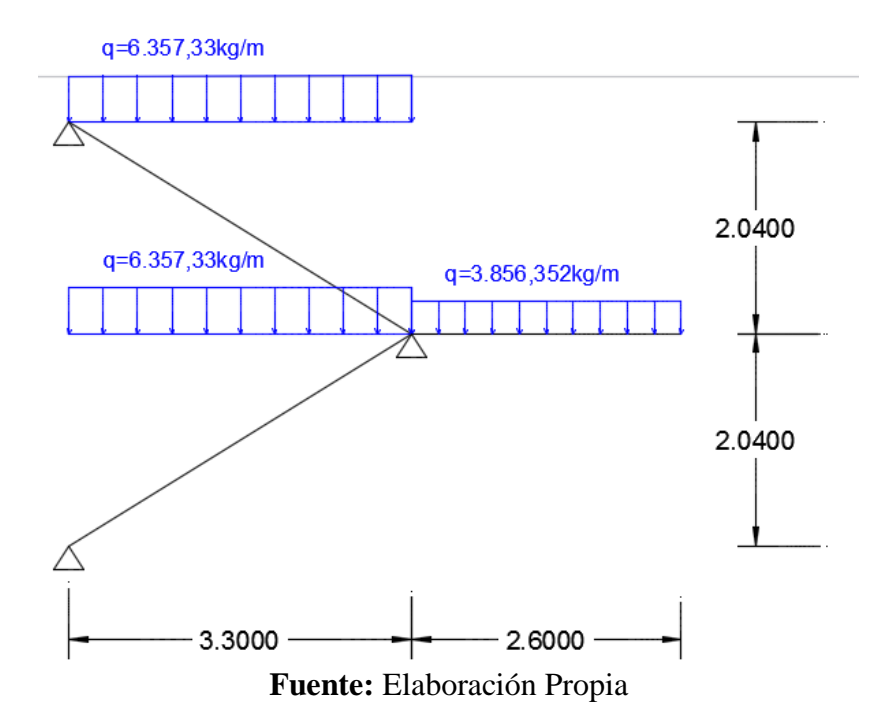

simplemente apoyada

Que por razones de cálculo podrá considerarse como una losa.

Figura 3-22 Diagrama de momentos

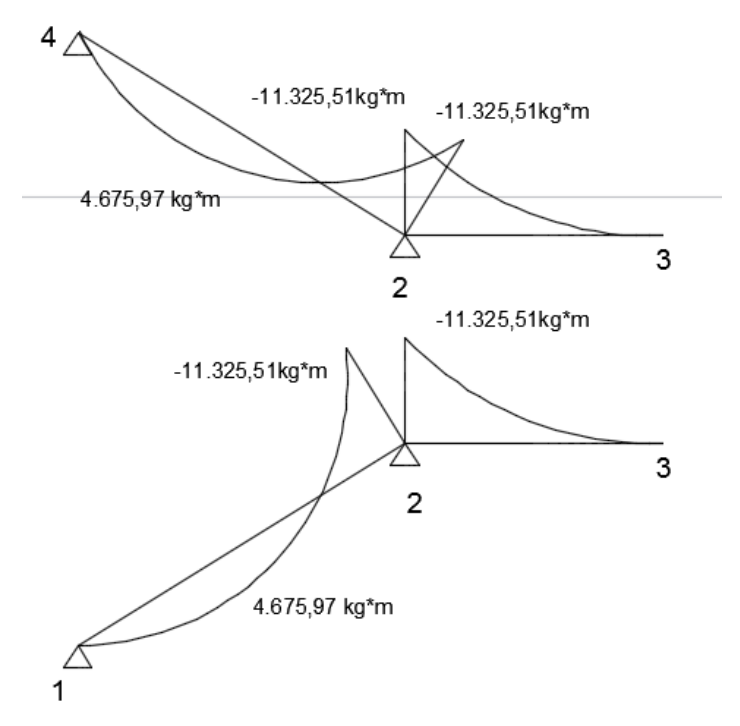

**Fuente: Elaboración Propia**

Determinación de la armadura longitudinal tramo inferior **1- 2 y 2-4**

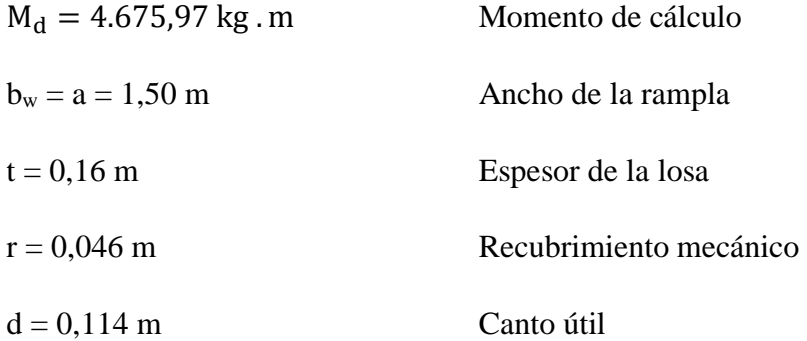

El momento reducido de cálculo será:

$$
\mu_d = \frac{M_d}{b_w * d^2 * f_{cd}}
$$

$$
\mu_{\rm d} = \frac{1.6 * 4.675,97 * 100 \text{ kg} \cdot \text{cm}}{150 \text{ cm} \cdot (11.4 \text{ cm})^2 \cdot 166.67} = 0.23
$$

Con:  $\mu$ d=0,23 se obtiene una cuantía mecánica de  $\omega$  = 0,2761

$$
A_s = \omega \cdot bw \cdot d \cdot b \cdot \frac{f_{cd}}{f_{yd}}
$$

$$
A_s = 0.1924.150.11.4 \cdot \frac{166.67 \text{ kg/cm}^2}{4347.83 \text{ kg/cm}^2} = 18.09 \text{ cm}^2
$$

Determinación de la armadura mínima: (As)  $\omega_{\text{min}} = 0.0015$ 

$$
A_{\text{s}}_{\text{min}} = \omega_{\text{min}} \cdot b_{\text{w}} \cdot h = 0,0015 \cdot 150 \text{cm} \cdot 16 \text{ cm} = 3,6 \text{ cm}^2
$$
  
Como: As >As min

Se escogerá el área As =  $18,09$  cm<sup>2</sup>

Para determinar el número de barras se considerara el siguiente diámetro: Φ = 16 mm con un área de A<sub>s Φ16</sub> = 2,01 cm<sup>2</sup>, entonces el número de barras a usar serán:

N° de barras = 
$$
\frac{A_s}{A_{s\Phi 16}} = \frac{18,09}{2,01} = 9
$$

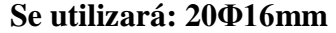

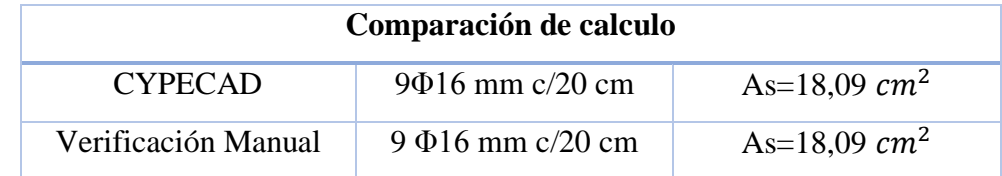

Determinación de la armadura longitudinal superior **1-2 y 2-4**

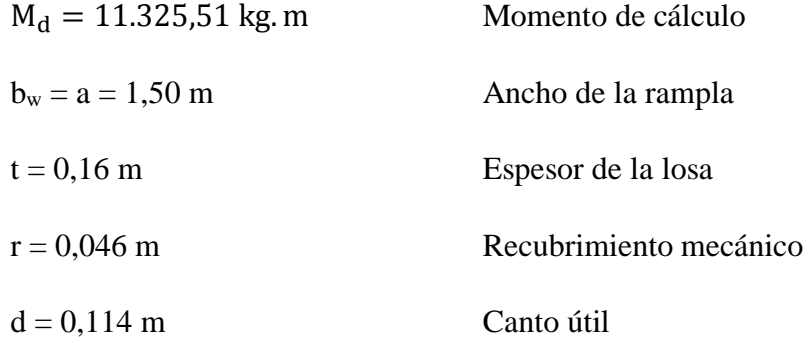

El momento reducido de cálculo será:

$$
\mu_d = \frac{M_d}{b_w \cdot d^2 \cdot f_{cd}}
$$

$$
\mu_{\rm d} = \frac{11.325,51 \cdot 100 \text{ kg} \cdot \text{cm}}{150 \text{ cm} \cdot (11,4 \text{ cm})^2 \cdot 166,67} = 0.34
$$

Con: μd=0,34 se obtiene una cuantía mecánica de ω = 0,4783

$$
A_s = \omega \cdot bw \cdot d \cdot b \cdot \frac{f_{cd}}{f_{yd}}
$$

$$
A_s = 0.4783.150.11.4 \cdot \frac{166.67 \text{ kg/cm}^2}{4347.83 \text{ kg/cm}^2} = 31.35 \text{ cm}^2
$$

Determinación de la armadura mínima: (As)  $\omega_{\rm min} = 0.0015$ 

$$
A_{\rm s\,min} = \omega_{\rm min} \cdot b_{\rm w} \cdot h = 0.0015 \cdot 150 \text{cm} \cdot 16 \text{ cm} = 3.6 \text{ cm}^2
$$

Como: As  $>$ As min

Se escogerá el área As = 31,35 cm<sup>2</sup>

Para determinar el número de barras se considerará el siguiente diámetro: Φ = 16 mm con un área de A<sub>s Φ16</sub> = 2,01 cm<sup>2</sup>, entonces el número de barras a usar serán:

N° de barras = 
$$
\frac{A_s}{A_{s\Phi 16}} = \frac{31,35}{2,01} = 15,59 = 16
$$

### **Se utilizará: 10Φ16mm**

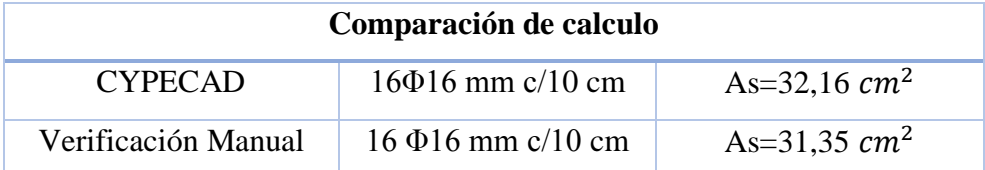

Determinación de la armadura longitudinal **2-3**

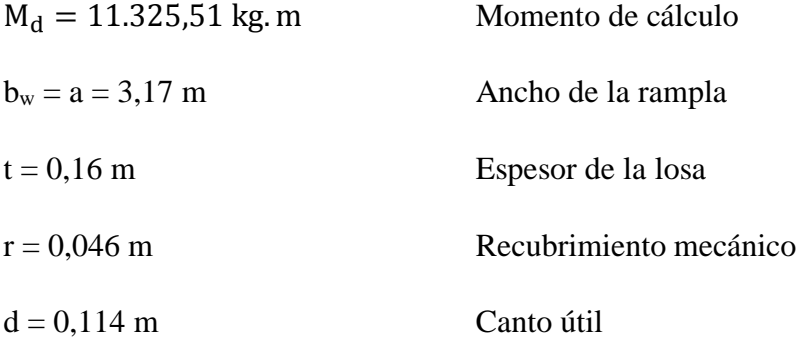

El momento reducido de cálculo será:

$$
\mu_d = \frac{M_d}{b_w \cdot d^2 \cdot f_{cd}}
$$

$$
\mu_{\rm d} = \frac{11.325,51 \cdot 100 \text{ kg} \cdot \text{cm}}{150 \text{ cm} \cdot (11,4 \text{ cm})^2 \cdot 166,67} = 0.34
$$

Con:  $\mu$ d=0,34 se obtiene una cuantía mecánica de  $\omega$  = 0,4783

$$
A_s = \omega \cdot bw \cdot d \cdot b \cdot \frac{f_{cd}}{f_{yd}}
$$
  

$$
A_s = 0.4783 \cdot 150 \cdot 11.4 \cdot \frac{166.67 \text{ kg/cm}^2}{4347.83 \text{ kg/cm}^2} = 31.35 \text{ cm}^2
$$

Determinación de la armadura mínima: (As)  $\omega_{\text{min}} = 0.0015$ 

$$
A_{s\,\text{min}} = \omega_{\text{min}} \, . \, b_{w} \, . \, h = 0,0015 \, . \, 150 \, \text{cm} \, . \, 16 \, \text{cm} = 3,6 \, \text{cm}^2
$$

Como: As ˃As min

Se escogerá el área As =  $31,35$  cm<sup>2</sup>

Para determinar el número de barras se considerará el siguiente diámetro: Φ = 16 mm con un área de A<sub>s Φ16</sub> = 2,01 cm<sup>2</sup>, entonces el número de barras a usar serán:

N° de barras = 
$$
\frac{A_s}{A_{s\Phi 16}} = \frac{31,35}{2,01} = 15,59 = 16
$$

### **Se utilizará: 10Φ16mm**

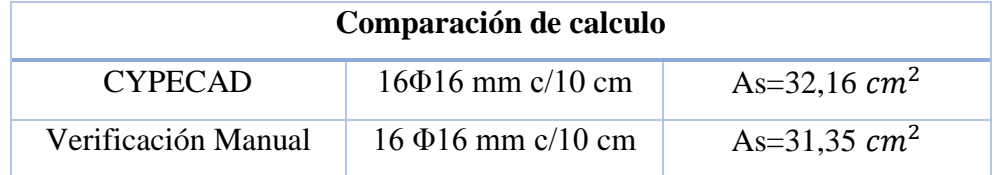

**Cálculo de la armadura transversal de la escalera**

*Datos:*

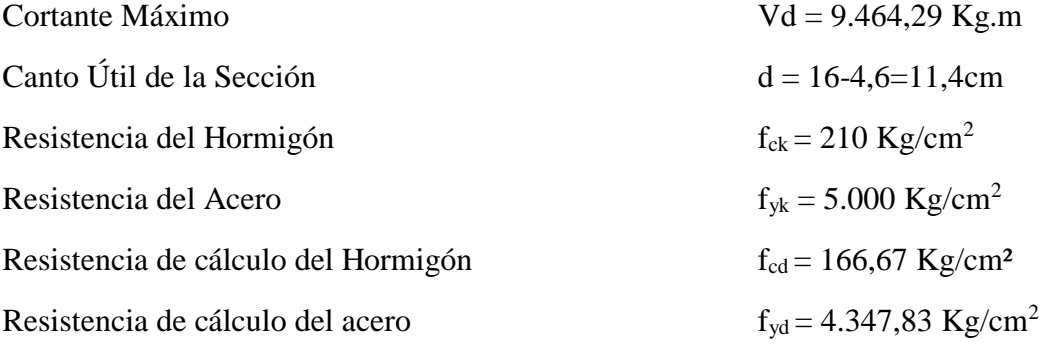

Fuerzas cortantes presentes en el elemento, sobre la cara del apoyo y a una distancia igual al canto útil:

$$
Vrd = 9.464,29 \text{ Kg}
$$

**Cortante de agotamiento por tracción en el alma (Vu2):**

$$
V_{cu} = f_{vd} * b_w * d
$$
  
 
$$
fvd = 0.5 * \sqrt{fcd} = 0.5 * \sqrt{166.67} = 6.45 kg/cm2
$$

$$
V_{cu} = 6,455 \frac{\text{kg}}{\text{cm}^2} \cdot 150 \text{ cm} \cdot 11,4 \text{ cm} = 11.038,05 \text{ kg}
$$
  
9.464,29 kg  $\leq$  11.038,05 kg  

$$
Vrd \leq V_{cu} \quad \text{Cumple}
$$

El hormigón de la pieza resiste por si solo el esfuerzo cortante y deberá calcularse la armadura mínima.

Sólo se dispondrá de armadura mínima

Máxima separación según la Norma CBH.

Haciendo cumplir el punto 8.2.3.3 de la norma tenemos

Espaciamiento s<sub>t</sub>  $\leq$ 30 = 20cm

s<sub>t</sub> ≤0,85\*d=0,85 \*11,9 cm=10,12 cm

 $s_t$  ≤3\*b=3 \*150 cm=450 cm

Usa: **Φ8mm c/20 cm**

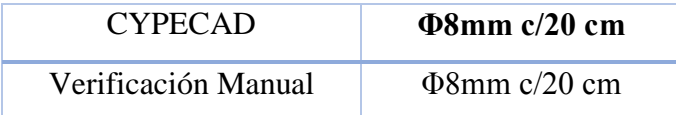

### **3.6 Desarrollo de la Estrategia para la ejecución del proyecto**

Los módulos e ítems dispuestos para la realización de la estrategia para la ejecución del proyecto son los siguientes:

# OBRAS PRELIMINARES

- 1. Instalación de Faenas
- 2. Prov. y Colocación de letrero de obra
- 3. Replanteo y Trazado

# INFRAESTRUCTURA

- 4. Excavación C/Retroexcavadora
- 5. Excavación manual de zanjas para zapatas
- 6. Base de Hormigón Pobre
- 7. Zapatas de H°A°
- 8. Relleno y Compactado c/maquina
- 9. Viga de encadenado de  $H^{\circ}A^{\circ}$  fck = 250 kg/cm<sup>2</sup>
- 10. Columna de H $^{\circ}$ A $^{\circ}$  fck =250kg/cm<sup>2</sup>
- 11. Viga de H°A° fck =  $250$ kg/cm<sup>2</sup>
- 12. Escalera de H $^{\circ}$ A $^{\circ}$  fck =250kg/cm<sup>2</sup>
- 13. Junta de dilatación
- 14. Losa Alivianada Con Viguetas Pretensadas
- 15. Impermeabilización de Sobrecimiento
- 16. Contrapiso de cemento más empedrado
- 17. Contrapiso de cemento sobre losa
- 18. Muro Ladrillo Cerámico 6h e=12cm (exterior)
- 19. Impermeabilización con membrana asfáltica
- 20. Canaleta de calamina
- 21. Bajante calamina plana

# **3.6.1 Especificaciones Técnicas**

En las especificaciones técnicas se tiene una referencia de cómo realizar cada ítem, el equipo y maquinaria a utilizar, el personal necesario para la correcta realización del ítem y por último la forma de pago.

# **Instalación de faenas**

# **Definición**

Este ítem comprende la construcción de caseta para guardar los materiales y herramientas a utilizarse en la obra y otros.

# **Materiales, Herramientas y Equipo**

La Empresa proveerá todos los materiales, herramientas, equipo y mano de obra necesarios para las construcciones auxiliares, debiendo a la conclusión de la obra recoger todos estos materiales que son de propiedad de la Empresa, y dejar limpio el terreno ocupado por dichas construcciones auxiliares.

# **Procedimiento para la ejecución**

El contratista dispondrá de serenos en número suficiente para el cuidado del material y equipo que permanecerán bajo su total responsabilidad. en la oficina de obra, se mantendrá en forma permanente el libro de órdenes respectivo y un juego de planos para uso del contratista y del supervisor de obra.

Al concluir la obra, las construcciones provisionales contempladas en este ítem, deberán retirarse, limpiándose completamente las áreas ocupadas

### **Medición**

La superficie es indiferente pues se computa en forma global (GBL).

### **Forma de Pago**

El pago de este ítem será considerado en forma global, representando el precio contractual la compensación total a la Empresa por oficinas, almacenes, cercos, letreros de obra, accesos, instalaciones eléctricas y sanitarios provisionales, medios de comunicación como radio y/o teléfono, etc., durante todo el plazo de ejecución de obra.

Para ver todas las especificaciones revisar el anexo A.4 (Especificaciones Técnicas).

### **3.6.2 Cómputos Métricos**

En los cómputos métricos se tiene el nombre del ítem, la unidad que se efectuara el cómputo, las dimensiones de la pieza, largo, ancho y alto, el número de piezas iguales, el volumen parcial y el volumen final de cada ítem de todos los módulos que comprenden el proyecto.

Para una viga de planta baja:

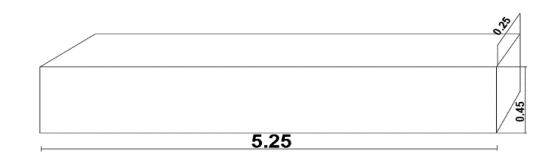

### **Viga de Planta Baja (m3)**

 $7,06*0.25*0.50 = 0.883 \text{ m}$ Numero de vigas iguales=7  $0.883*1 = 0.883 \text{ m}$ 

Para ver todos los cómputos métricos revisar el Anexo A.5 (Cómputos Métricos).

# **3.6.3 Presupuesto**

# **3.6.3.1 Precios unitarios**

El análisis de precios unitarios fue realizado como se indicó en el marco teórico del presente proyecto.

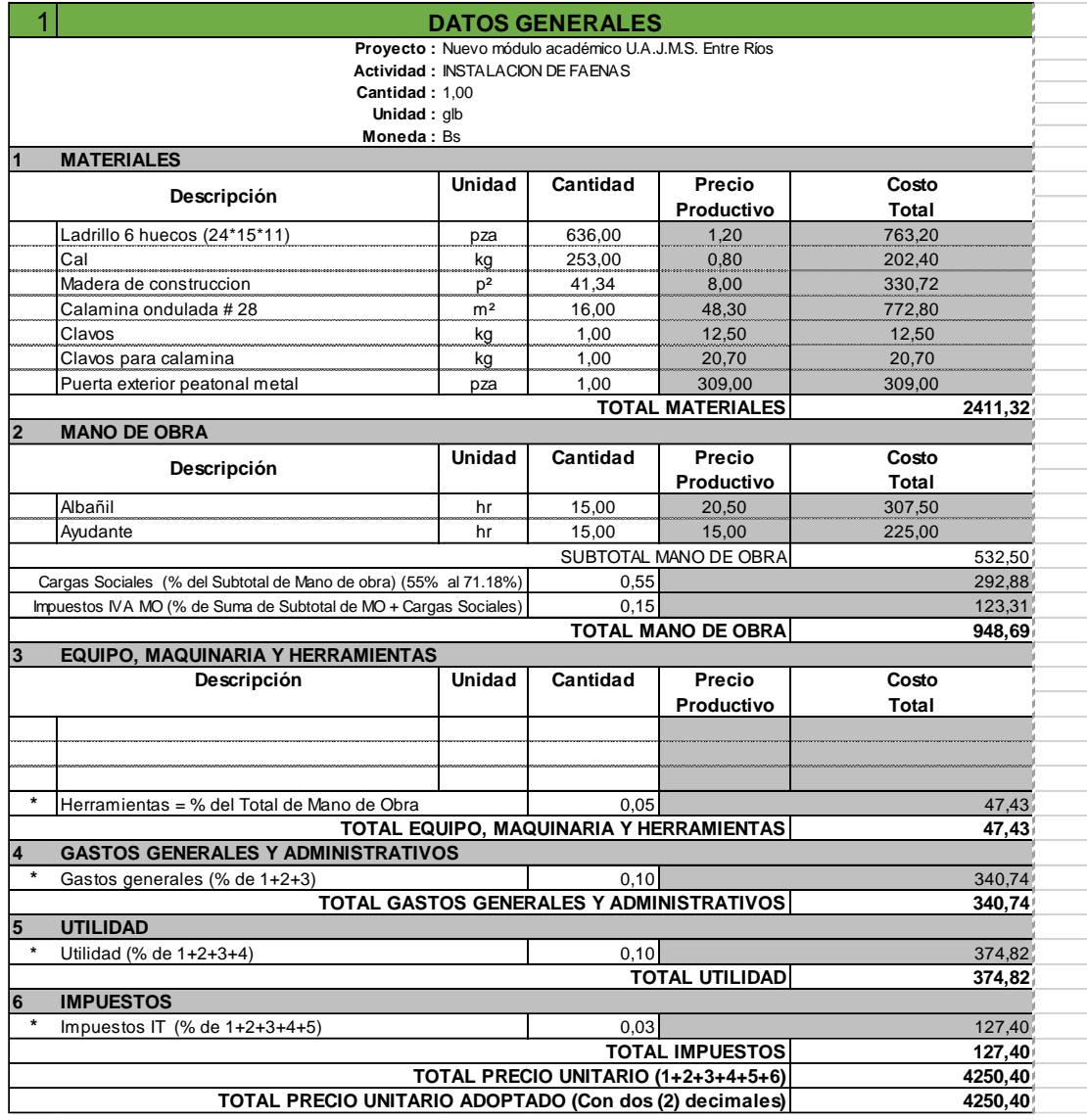

Las planillas de precios unitarios se encuentran detalladas en el Anexo A.6 (Análisis de Precios Unitarios).

# **3.6.4 Planeamiento y Cronograma**

Se realizó un cronograma de ejecución estimado del proyecto que se recomienda seguir en la construcción del Nuevo módulo académico U.A.J.M.S. Entre Ríos, tomando en Cuenta el rendimiento, la duración el número de grupos de trabajo, las horas y días estimados.

# **4 APORTE ACADÉMICO (DISEÑO DE LOSA RETICULAR)**

# **4.1 Generalidades**

En este capítulo se desarrolla la metodología a utilizar para realizar los cálculos y el diseño de losas reticulares.

Debido a que las luces de esta nueva alternativa estructural de este proyecto son mayores a 7 metros se plantea y se realizará el diseño de la losa reticular donde la nueva estructura sufrirá modificaciones tanto en vigas, columnas, zapatas y en todas las actividades a realizar de lo que fue el diseño anterior estructural con losa alivianada.

Para garantizar los resultados de cálculo y diseño se aplicarán las recomendaciones de la Norma Boliviana del Hormigón Armado (CBH87), Normativa que es guía fundamental en Bolivia para el diseño de estructuras.

# **4.2 Marco Teórico**

Los forjados reticulares pertenecen a la familia de losas de hormigón armado, no homogéneas, aligeradas y armadas en dos direcciones ortogonales, configurando una placa nervada. Este tipo de forjados pueden llevar o no vigas descolgadas según vea o no conveniente el proyectista.

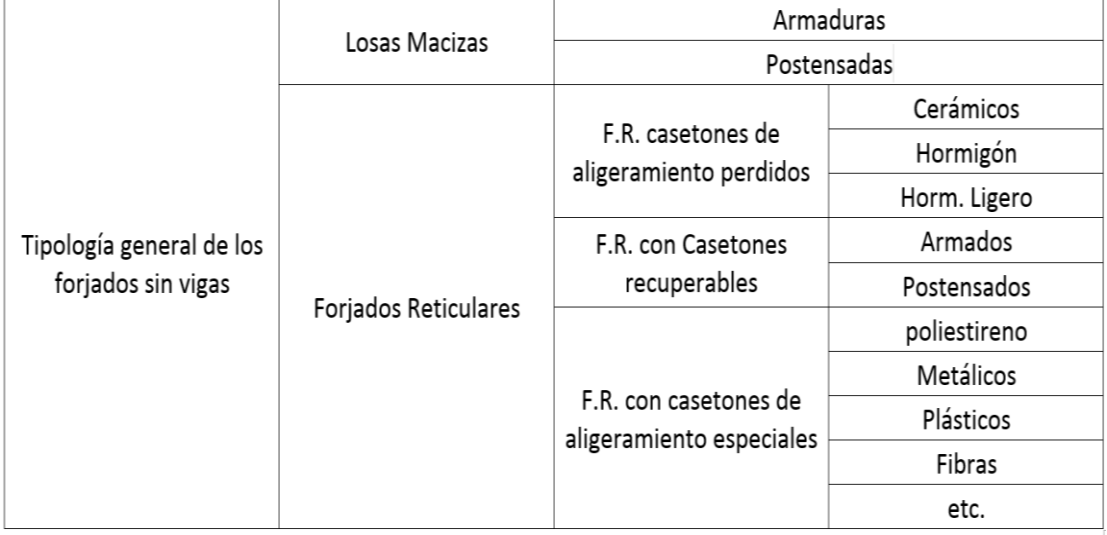

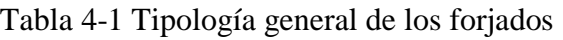

 **Fuente:** Florentino Regalado. Los Forjados Reticulares

### **4.2.1 Rangos óptimos de luces para losas**

Las luces de forjado se encuentran en un rango comprendido de 3,50 a 7 metros de luz. Luces más cortas son poco económicas debido a que limitaciones impuestas por otros condicionantes constructivos como pueden ser prestaciones acústicas o de protección contra incendio. Para luces mayores entre 6,5 y 7 metros de luz el forjado unidireccional pierde eficacia respecto a otro tipo de soluciones, como pueden ser los forjados bidireccionales o los forjados mediante placas pretensadas.

A continuación, se presentan los rangos óptimos de luces para la construcción de los distintos tipos de forjados.

| Tipo de losa                             | Rangos óptimos de luz |  |  |  |  |
|------------------------------------------|-----------------------|--|--|--|--|
| Losa Alivianada con viguetas pretensadas | 3,50 m a 6 m          |  |  |  |  |
| Losa Alivianada con vigas de hormigón    | 3,50 m a 6,5 m        |  |  |  |  |
| Losa maciza de canto constante           | 3,50 m a 7 m          |  |  |  |  |
| Losa maciza con ábacos                   | 6 m a 10 m            |  |  |  |  |
| Losa maciza con capiteles                | 6m a 11m              |  |  |  |  |
| Losa Plana con vigas anchas descolgadas  | 6 m a 12 m            |  |  |  |  |
| Losa Reticular                           | 7 m a 12,5 m          |  |  |  |  |
| Losa Plana con vigas descolgadas         | $5m$ a $6m$           |  |  |  |  |
| Losa Placa Fácil                         | $2,50$ m a 6 m        |  |  |  |  |
| Estéreo estructuras                      | 4 m a 50 m            |  |  |  |  |

Tabla 4-2 Rangos óptimos de luces para forjados

## **Fuente:** Elaboración Propia

### **4.2.2 Parámetros de un forjado reticular**

Los parámetros que definen las características del forjado reticular son:

- $\bullet$  h<sub>LR</sub> = Canto total de la placa
- h = Altura del casetón de aligeramiento o bloque aligerante
- e = Separación entre nervios
- $b_N$  = Base de los nervios
- c = Espesor de la capa de compresión.

Las losas reticulares son capaces de soportar las acciones verticales repartidas y puntuales muy adecuadamente, y en menor medida también las horizontales, es decir que, al ser forjados bidireccionales, por la doble dirección ortogonal de sus armaduras, sus flexiones pueden ser descompuestas y analizadas según esas dos direcciones de armado.

 Como elementos estructurales de hormigón armado en Bolivia se rigen por la instrucción del Hormigón Estructural CBH-87, bajo la denominación de Placas (tanto para losas macizas como para forjados reticulares) También se les llama en algunas bibliografías *Forjados bidireccionales,* por enfrentarse a los esfuerzos con dos dominios ortogonales de nervios.

Figura 4-1 Tipos de forjados

**FORJADOS** Bidireccionales **Unidireccionales** 

**Fuente:** Placas y forjados reticulares, Proyecto de estructuras. 2003

Los forjados reticulares son una opción en alza en nuestro medio desde hace algunos años, al amparo de la instrucción CBH-87 y la norma española que es compatible en promoción a su mejor conocimiento. Resultan insustituibles en el campo de los techos planos con grandes luces y elevadas cargas, pero avanzan también a la edificación de viviendas.

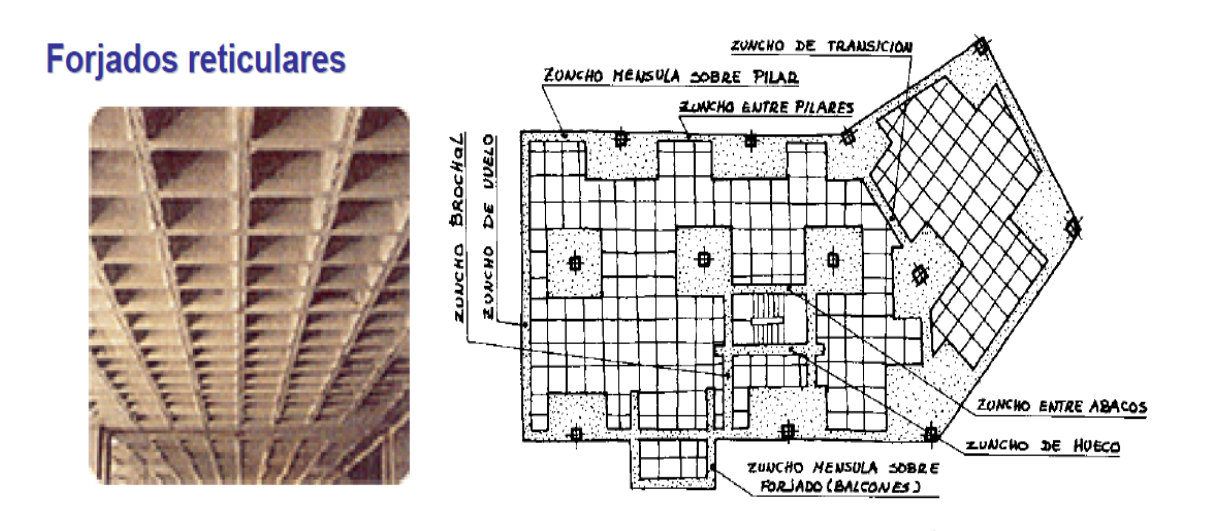

### Figura 4-2 Forjados Reticulares

**Fuente:** Placas y forjados reticulares, Proyecto de estructuras. Noviembre 2003 aclarar el libro

Los forjados reticulares con casetones de aligeramiento que aportan propiedades diferentes a las puramente resistentes, por ejemplo, casetones de polietileno para un mejor aislamiento térmico, de fibras especiales resistentes al fuego con acabados estéticos.

Las losas por la distribución interior de hormigón, se denominan **Maciza** cuando el hormigón ocupa todo el espesor de la losa, Y cuando parte de la losa es ocupado por materiales más livianos o espacios vacíos se denomina Losa Alivianada, Losa Aligerada o Losa Nervada.

**Ábacos:** Zona de la placa alrededor de un pilar, que se resalta, En las placas aligeradas, su existencia es preceptiva, pudiendo ir acompañado o no de capitel. Puede tener el mismo peralte que la placa o losa; pero también puede prolongarse hacia el inferior de la placa.

# **4.2.3 Métodos de cálculo para el diseño de forjados reticulares**

# **4.2.3.1 Método de los pórticos virtuales**

Para cargas verticales y horizontales, estas placas pueden analizarse estudiando, en cada dirección, los pórticos virtuales que resulten. La hipótesis fundamental de este método reside en la no interacción entre pórticos virtuales. Por ello, en las situaciones en que tal interacción pueda ser significativa, no deberá utilizarse. La interacción entre pórticos puede aparecer en las siguientes situaciones:

- Asimetrías notables en planta o en alzado (de geometría y rigidez).
- Existencia de brochales.
- Estructuras sensiblemente traslacionales.
- Existencia de elementos de rigidización transversal (pantallas, núcleos).
- Acciones no gravitatorias en estructuras no uniformes.
- Fuerte descompensación de cargas o de luces.

### **Características de rigidez de las vigas y soportes del pórtico virtual**

Figura 4-3 Método de Pórticos Virtuales

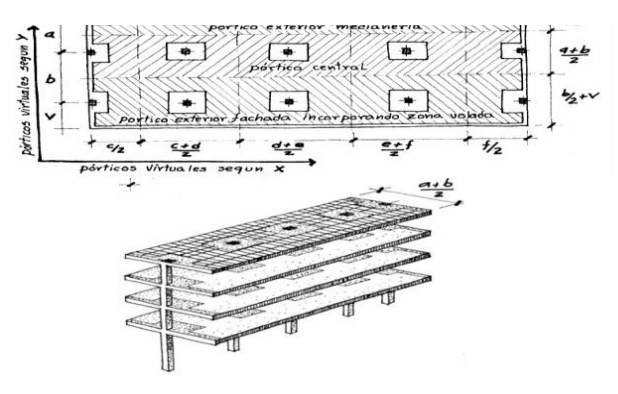

**Fuente:** Placas y forjados reticulares, Proyecto de estructuras. Noviembre 2003

Obliga a un cálculo, con unas determinadas propiedades que fija EHE, para cargas verticales y otro, con diferentes propiedades, para cargas horizontales.

A efectos de determinar la capacidad a flexión de la unión, se puede suponer que el momento flector se transmite del forjado reticular al pilar mediante 2 mecanismos distintos. El primero es un mecanismo de flexión directa en el que se moviliza la armadura longitudinal del forjado que está anclada directamente en el ancho del pilar, más la armadura longitudinal próxima al pilar que es capaz de transmitir esfuerzos a través de un mecanismo de biela-tirante. Los mecanismos biela-tirante han sido empleados en investigaciones experimentales anteriores sobre vigas planas con elevada relación ancho/canto = 24 para determinar el ancho de viga que es capaz de transmitir momentos directamente por flexión al pilar. El segundo es un mecanismo de torsión, por el cual la armadura longitudinal del forjado más alejada del pilar y anclada en la viga de borde del forjado reticular transmite esfuerzos al pilar a través de un mecanismo de torsión en dicha viga de borde. El momento flector máximo que el forjado reticular puede transmitir al pilar mediante el segundo mecanismo está limitado por la resistencia a torsión de la viga de borde.

El armado longitudinal superior del ábaco y las fuerzas que ejercen las armaduras en ambas direcciones principales. Cuando se trata de uniones de borde, basadas en un mecanismo de bielas y tirantes, las resultantes en ambas direcciones deben equilibrarse con una biela de compresión, que se ha supuesto que pasa por el centro *O'* de la armadura de esquina del soporte, en la intersección de los ejes X'-Y'. Si se plantea el equilibrio de momentos respecto este punto, se obtiene la siguiente ecuación:

fy.  $\Sigma$ i=1n – 1xi As1, I + x n k1As1,n = fy  $\Sigma$ j = 1my jAs2

donde *As*1,*<sup>i</sup>* es el área de una barra genérica *i* en la dirección 1, y *As*2,*<sup>j</sup>* es el área de una barra genérica *j* en la dirección 2*; x<sup>i</sup>* e *y<sup>j</sup>* son las distancias de estas armaduras desde el punto O' medidas según los ejes X' e Y', respectivamente.

Para la armadura inferior, situada en la cara lateral del pilar, mediante un razonamiento similar, se obtiene:

k2 As1'= As2' 0,4 C1 dj – e − 0,4C2

En la expresión anterior *A′s*<sup>1</sup> es el área de la armadura inferior en la dirección 1 situada en la prolongación del nervio más próximo a la cara del pilar y *k*<sup>2</sup> es la parte de su capacidad que es capaz de transmitir momentos al pilar mediante un mecanismo directo de flexión. *k*<sup>2</sup> varía también entre 0 y 1. *A′s*<sup>2</sup> es el área de la armadura inferior en la dirección 2 que pasa por el eje del pilar; *d<sup>j</sup>* es la distancia entre nervios del forjado reticular y *e* es la distancia medida según el eje X' entre el centro del pilar y la prolongación del nervio más cercano del forjado reticular. *C*<sup>1</sup> es la dimensión del pilar en la dirección 1. La biela de compresión tiene una inclinación *β* con el eje X' de valor: β =tan−10,4C1dj−e−0,4C2

Figura 4-4 Refuerzos de nervios

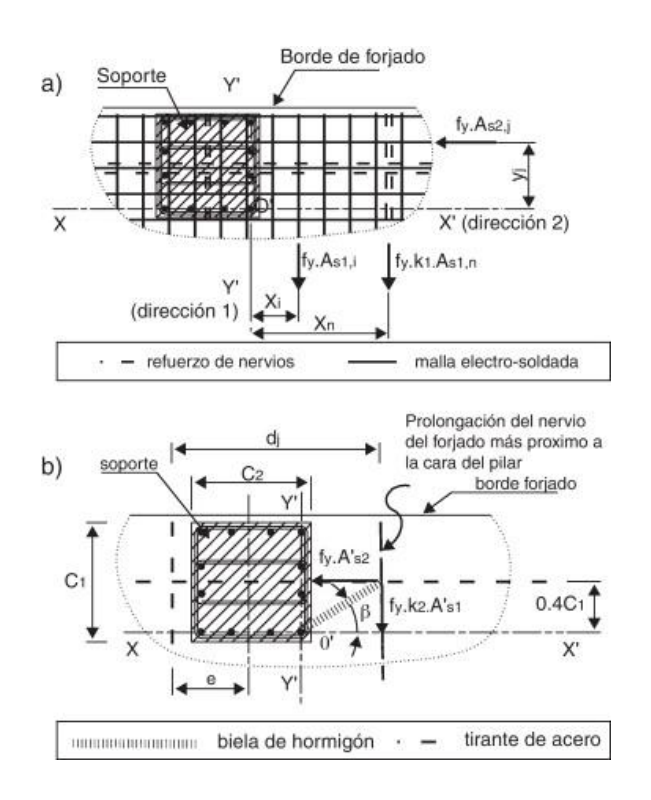

**Fuente:** Placas y forjados reticulares, Proyecto de estructuras. Noviembre 2003. En las ecuaciones el valor 0,4 *C*<sup>1</sup> del numerador del segundo miembro es la distancia desde el centro del soporte a la armadura de esquina medida según el eje Y', estimada considerando un recubrimiento del 10% de la dimensión del pilar. Aplicando la ecuación (1) al modelo ensayado se obtiene que el área de armadura superior que

Transmite directamente momentos al pilar vale 694 mm<sup>2</sup> . El valor de la constante *k*<sup>1</sup> que satisface la ecuación en cuestión es de 0,319, lo cual corresponde a una inclinación de la biela comprimida de hormigón del mecanismo biela-tirante muy próxima al valor límite (26,5°) que permite la norma ACI-318.

Para determinar la armadura longitudinal inferior que transmite directamente flexiones al pilar se han considerado las ecuaciones (2) y (3). En el caso de un pilar de sección cuadrada, cuando la armadura longitudinal inferior (en la dirección Y') que da continuidad a la de los nervios pasa por el eje del pilar (es decir, cuando la prolongación del nervio más próximo al pilar en la dirección Y' pasa por el centro del mismo y por lo tanto  $e = 0$ ), considerando que  $\beta$  debe ser mayor o igual a 26,5<sup>o</sup>(ángulo mínimo entre una biela y un tirante que acepta la ACI-318), se deduce que el cociente  $d/C_2$  debe ser inferior a 1,2, para que la armadura longitudinal inferior situada fuera del ancho del pilar y a ambos lados del mismo pueda transmitir momentos a este directamente por flexión a través del mecanismo de bielas y tirantes.

Por el contrario, cuando la armadura longitudinal inferior (en la dirección Y') que da continuidad a la de los 2 nervios más próximos al pilar es equidistante con el centro del mismo (es decir, cuando *e* adopta su valor máximo  $e = d/2$ ), el cociente  $d/2$  se reduce a 0,6. En ambos casos, la armadura longitudinal inferior (según el eje Y') situada fuera del ancho del pilar y a ambos lados de este que es capaz de transmitir momentos al pilar directamente por flexión a través del mecanismo de bielas y tirantes está afectada por el coeficiente *k*2, según indica la ecuación (2). Para el modelo ensayado  $e = 0$  y el cociente  $d_f/C_2$  vale  $420/240 = 1,75$ , y por lo tanto la armadura longitudinal inferior (según el eje Y') situada fuera del ancho del pilar y a ambos lados del mismo no es capaz de transmitir momentos al pilar directamente por flexión a través del mecanismo de bielas y tirantes. En otras palabras, solo se puede contabilizar como armadura inferior que transmite momentos por flexión directa al pilar la armadura anclada dentro del ancho del mismo.

Se muestra, para el modelo ensayado, el área de armaduras en cara superior, *As*,*int*, y en cara inferior, *A′s*,*int*, que transmiten momentos por flexión directa al pilar, así como el área de las armaduras que transmiten momentos del forjado al pilar indirectamente a

131

Través de torsión en las vigas de borde *As*,*out* y *A′s*,*out* (para la cara superior e inferior, respectivamente).Se muestra las áreas estimadas con un método simplificado que se expone en el apartado siguiente. En la tabla también aparece la sección de acero de las barras longitudinales superiores e inferiores de la cruceta de punzonamiento, *As*,*p*. Conocida el área de armadura que transmite momentos flectores del forjado al pilar por flexión directa, y la que transmite momentos indirectamente por un mecanismo de torsión, y conocidas las tensiones en dichas armaduras de datos experimentales se pueden calcular primero los valores de los esfuerzos normales en las barras y después la resultante del momento flector transmitido a través de cada mecanismo. Para el modelo ensayado, las tensiones de las barras se han obtenido a partir de los alargamientos unitarios medidos con los transductores de alargamiento durante el ensayo, adoptando una relación tensión-deformación bilineal sin endurecimiento. Se ha adoptado la hipótesis usual de que la deformación de las secciones es plana, tal. El punto de aplicación de la resultante del bloque de compresiones del hormigón se determina a partir de la consideración de un diagrama de tensiones rectangular. Se muestra una sección transversal con la armadura de acero superior e inferior, *A<sup>s</sup>* y *A′s*, respectivamente, así como la armadura longitudinal superior e inferior correspondiente a las crucetas de punzonamiento *As*,*<sup>p</sup>* y *A′s.p*. Muestra también el diagrama de deformaciones unitarias *ɛ*, correspondientes a la hipótesis de deformación plana, el diagrama de distribución de tensiones y finalmente el diagrama con las fuerzas resultantes de las armaduras a tracción *N<sup>s</sup>* y del bloque de compresiones del hormigón *Nc*. En flexión positiva los datos experimentales indican que la distancia vertical entre el punto por donde pasa la resultante del diagrama rectangular de compresiones del hormigón y la armadura comprimida es significativamente reducida (oscila entre 4 y 8 mm), por lo cual se opta por simplificar el cálculo y despreciar la aportación de la armadura de compresión. En flexión negativa se desprecia también la armadura de compresión por tener un área reducida. Así, el momento resultante experimental *M*, tanto en flexión positiva como negativa, se obtiene con la siguiente expresión:

M=Nsz + Ns,pzp

Donde *N<sup>s</sup>* es la resultante de la armadura longitudinal superior formada por la armadura de los nervios y la armadura de reparto, *Ns*,*<sup>p</sup>* es la fuerza resultante de la armadura longitudinal de las crucetas de punzonamiento, y *z* y *z<sup>p</sup>* son los brazos mecánicos de la armadura longitudinal superior y la armadura longitudinal de punzonamiento, respectivamente.

# **4.2.3.2 Método Directo.**

Para cargas verticales, estas placas pueden analizarse estudiando, en cada dirección, los pórticos virtuales que resulten siempre que se cumplan las limitaciones:

a) La malla definida en planta por los soportes, será sensiblemente ortogonal.

b) La relación entre el lado mayor y menor del recuadro no debe ser mayor que 2.

c) La diferencia entre luces de vanos consecutivos no debe ser mayor que un tercio de la luz del vano mayor.

d) La sobrecarga debe ser uniformemente distribuida y no mayor que 2 veces la carga permanente.

e) Deberán existir tres vanos como mínimo en cada dirección.

Los momentos de las secciones críticas en apoyos y vanos se definen como un porcentaje del momento Mo.

$$
Mo = \frac{(q_g + q_d)lp * li^2}{8}
$$

qg= Carga permanente de cálculo

qd= Sobrecarga de cálculo aplicada en el recuadro estudiado

li= Distancia entre ejes de soportes en la dirección en la que se calculan los momentos

lp= Anchura del pórtico virtual analizado.

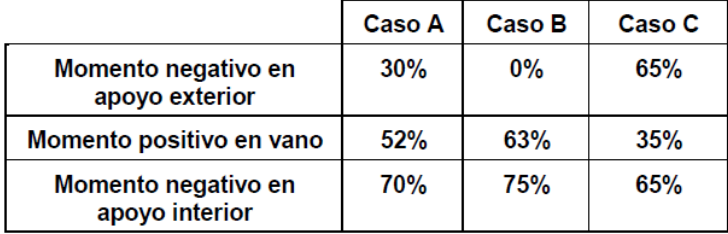

### Tabla 4-3 Casos para el método directo

**Fuente:** Placas y forjados reticulares, Proyecto de estructuras. Noviembre 2003. Caso A: Placa elásticamente empotrada en los soportes de borde.

Caso B: Placa apoyada en el borde.

Caso C: Placa perfectamente empotrada en ambos bordes.

# **4.2.3.3 Método de los elementos Finitos**

La respuesta tensa deformacional de una placa puede obtenerse por degeneración de la teoría de la elasticidad tridimensional suponiendo que la variación, de las distintas magnitudes que intervienen en el proceso a lo largo del espesor, es una función conocida de los valores que toman en el plano medio de la misma.

Para generar la teoría de Placas clásica bajo estas condiciones es necesario establecer las siguientes hipótesis:

El material de la Placa se supone elástico, homogéneo e isótropo.

Se supone válida la teoría de las pequeñas deformaciones. Una flecha del 10% del espesor puede ser considerada como un límite máximo para satisfacer la hipótesis de flechas pequeñas.

Todos los puntos situados sobre una recta normal al plano medio de la placa sin deformar, permanecen después de la deformación sobre una recta (Hipótesis de Navier) normal al plano medio deformado. Hipótesis de Normalidad.

Los puntos del plano medio sólo se mueven en la dirección perpendicular al mismo. Es decir, sólo se considera la deformación provocada por la flexión.

Todos los puntos situados sobre una normal al plano medio tienen la misma flecha. Es decir que se puede considerar que w  $(x, y, z) = w(x, y)$ . ya que los esfuerzos normales en el eje z se consideran despreciables.

La tensión normal al plano medio de la placa se considera despreciable.

Estas hipótesis permiten expresar los desplazamientos, deformaciones, tensiones y esfuerzos en el plano medio sólo en función de la flecha w (x, y) que caracteriza cada punto de la placa transformando así un problema inicialmente tridimensional en bidimensional.

Los componentes del vector de desplazamiento asociado a cualquier punto del elemento son dos;

$$
u = u(x, y, t) \rightarrow Paralelo del eje X
$$
  

$$
v = v(x, y, t) \rightarrow Paralelo del eje Y
$$

Donde la representación vectorial es:

$$
\begin{bmatrix} u \\ u \end{bmatrix}
$$
  
 
$$
u = | \quad | = u(x, y, t)
$$
  

$$
\begin{bmatrix} v \\ v \end{bmatrix}
$$

Los elementos finitos se supone que están interconectados en un número finito de puntos nodales, situados sobre la frontera de los elementos. Los desplazamientos de los puntos nodales son las incógnitas básicas del problema. De acuerdo a esto los puntos nodales del elemento finito se etiquetan con las letras i, j, k (sentido contrario a las manecillas del reloj)

Que pueden representar a cualquier digito entero con los que se muestran los puntos nodales de la estructura

Con estas ecuaciones se puede formar un solo vector denominado vector de desplazamiento nodal del elemento, indicado a continuación:

Así mismo, para el elemento triangular de la figura las ecuaciones correspondientes serian:

Dónde los valores N dependen de las coordenadas x e y donde se ubican

$$
N_{i} = N_{i}(x, y)
$$

$$
N_{j} = N_{j}(x, y)
$$

$$
N_{k} = N_{k}(x, y)
$$

Dichas ecuaciones se las conoce como funciones de forma.

Las ecuaciones del elemento triangular, anterior se pueden escribir en forma matricial como se indica a continuación:

Dónde:

$$
N_{i} = \begin{bmatrix} N_{i} & 0 \\ 0 & N_{i} \end{bmatrix} \quad \begin{bmatrix} N_{j} & 0 \\ 0 & N_{j} \end{bmatrix} \quad \begin{bmatrix} N_{k} & 0 \\ 0 & N_{k} \end{bmatrix}
$$
  
\n
$$
N_{i} = \begin{bmatrix} 0 & N_{i} & 0 \\ 0 & N_{j} & 0 \\ 0 & N_{k} & 0 \end{bmatrix}
$$
  
\n
$$
N = \begin{bmatrix} N_{i} & N_{j} & N_{k} \end{bmatrix} \quad \begin{bmatrix} 0 & N_{i} & 0 \\ 0 & N_{i} & 0 \\ 0 & N_{j} & 0 \end{bmatrix}
$$
  
\n
$$
N_{j} = \begin{bmatrix} 0 & N_{j} & 0 \\ 0 & N_{j} & 0 \end{bmatrix}
$$

Donde B es la matriz de deformaciones, que escrita en forma explícita el elemento en cuestión es:

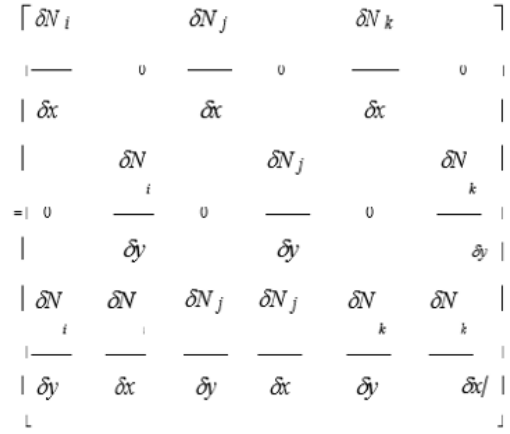

Conociendo la matriz de constantes elásticas que se obtienen a partir de las propiedades del material del elemento, para un elemento elástico isotrópico.

$$
D = \frac{E * t^{3}}{12 * (1 - v \frac{v}{v})} \begin{vmatrix} 1 & v & 0 & 1 \\ v & 1 & 0 & 1 \\ 10 & 0 & (1 - v)/2 \end{vmatrix}
$$

# **4.2.3.4 Métodos Simplificados**

Determinación de la altura de la losa reticular:

$$
(1) \ h_{LR} \ge \frac{L}{25}
$$

(2) 
$$
\frac{L}{24} \le h_{LR} \le \frac{L}{20}
$$
  
(3) 
$$
h_{LR} = \frac{h_{min}}{0.58} \quad \text{pero:}
$$

$$
h_{min} = \frac{\sum \text{Lados continuous} + (\sum \text{Lados discontinuos}) * 1.25}{200} + 2.5 \text{ cm}
$$

 $h = h_{LR} - h_{carpeta de compression}$ 

Ancho de nervio *bN* :

$$
b_N \ge \frac{h_{LR}}{3,5}
$$

Condiciones para el diseño:

$$
h_{LR} \leq 3.5 \cdot b_N \quad ; \quad b_N = Ancho \, de \, nervio
$$

La norma admite como diámetro mínimo hasta 8mm, pero a fin de evitar desproporción en los refuerzos, se asumirá como armadura base 2 barras de 10mm:

Recubrimiento mecánico (*rm)*:

$$
rm \leq r_{minimo} + \phi_{base} + \frac{\phi_{base}}{2}
$$

Figura 4-5 Recubrimiento mecánico en nervios

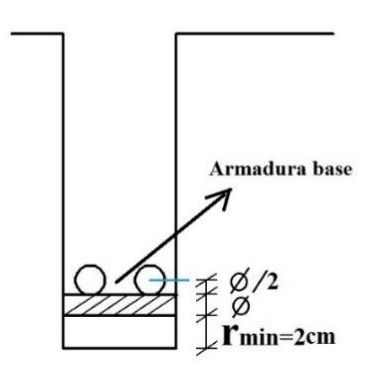

**Fuente:** Elaboración propia

De acuerdo lo establecido en Norma Boliviana CBH-87 (9.4.5.3.) se deben cumplir los siguientes parámetros:

Ancho de nervio:

Espesor de losa: (carpeta de compresión)

$$
e_{L} > 3 \text{ cm}
$$
  
Relación canto/luz:  

$$
\frac{h_{LR}}{L} > 0,036 \text{ cm}
$$

Separación entre luz libre de nervios:

 $s_1 < 100$  cm

Según la norma española EHE-08 Pag.197 la cuantía mínima en nervios es:

Cuantía mínima ≥ 3°/oo cm

 $As_{\text{min}} \geq 3^{\circ}/\omega$  . b . h

Con la armadura base, en cada nervio:

 $\Phi_{\text{base}} = 10$  mm

Ancho analizado 1m :

Basado en:

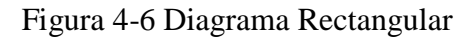

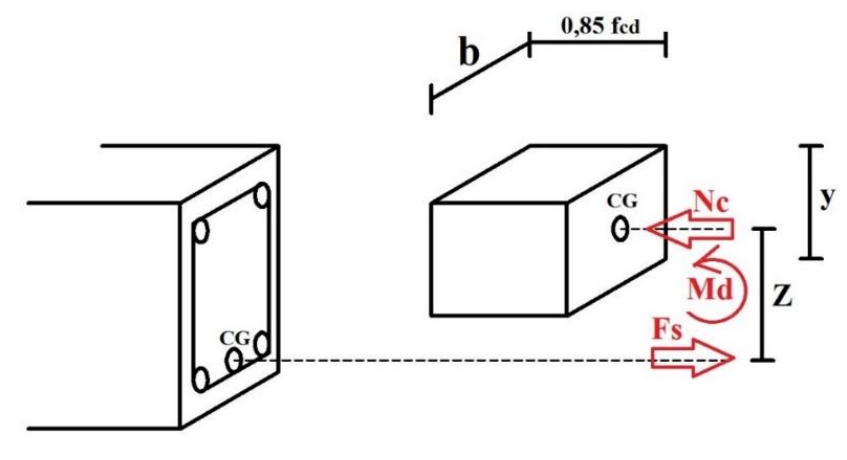

**Fuente:** Elaboración Propia

De la ecuación:

$$
\sigma = \frac{F}{A}
$$

Donde:

$$
\sigma = f_{yd} \quad ; \quad A = As \ (Area \ del \ acero)
$$
\n
$$
F = f_{yd} \cdot As
$$
\n
$$
\mathbf{F} = \mathbf{F}\mathbf{s}
$$
\n
$$
Fs = f_{yd} \cdot As
$$

Para un diseño óptimo lo que se busca es que **Fs = Nc**: de manera que el acero y el hormigón tengan la misma fuerza de tracción y compresión respectivamente, por tanto:

 $Nc = Fs$ 

Pero:

$$
Nc = Volumen del paralelepípedo = 0.85 . fcd . b . y
$$

Momento de diseño **Md**:

$$
Md_{2\phi10 c/N} = Nc \cdot z
$$
  

$$
Md_{2\phi10 c/N} = Nc \cdot (h_{LR} - rm - \frac{y}{2})
$$

De los momentos conocidos en cada banda (o franja) a cada nervio le corresponde; por una simple regla:

$$
1\phi 10 = 0,785 \text{ cm}^2 \rightarrow \text{Md}_{2\phi 10 \text{ c/N}} \text{ kN}
$$
  
As cm<sup>2</sup>  $\rightarrow$  **Mto.** kN

A continuación, se presentan las tablas de cálculo para losas reticulares publicadas por el Ing. Fernando Arancibia**:**

| Losa              | Fórmula                                                                                                    | Coef     | Lx/Ly |      |      |      |            |      |
|-------------------|----------------------------------------------------------------------------------------------------|----------|-------|------|------|------|------------|------|
|                   |                                                                                                    |          | 1.00  | 0.90 | 0.80 | 0.70 | 0.60       | 0.50 |
|                   | $\Delta$ = 0.0001 q. $\delta$ . $L_x^4$ / (E.h <sup>3</sup> )                                                 | δ        | 200   | 241  | 281  | 315  | 336        | 339  |
|                   | $M_{y-} = 0.0001 q.m_{y-} L_x^2$                                                                              | $m_{y-}$ | 564   | 659  | 752  | 830  | 878        | 887  |
|                   | $M_{y+} = 0.0001 q.m_{y+} L_x^2$                                                                              | $m_{v+}$ | 258   | 319  | 378  | 428  | 459        | 464  |
| Ly                | $M_{x-}$ = 0.0001 q.m <sub>x-</sub> .L <sub>x</sub> <sup>2</sup>                                              | $m_{x-}$ | 564   | 577  | 574  | 559  | 538        | 520  |
| →mx+              | $M_{x+} = 0.0001 q.m_{x+} . L_{x}^{2}$                                                                        | $m_{x+}$ | 258   | 242  | 208  | 157  | 126        | 123  |
|                   |                                                                                                    |          |       |      |      |      |            |      |
| + mx              |                                                                                                    |          |       |      |      |      |            |      |
|                   |                                                                                                    |          |       |      |      |      |            |      |
| Lx                |                                                                                                    |          |       |      |      |      |            |      |
| <b>Inx</b>        | $\Delta = 0.0001$ q. $\delta$ . $L_x^4$ / (E.h <sup>3</sup> )                                                 | δ        | 265   | 347  | 443  | 545  | 635        | 691  |
|                   | $M_{v-} = 0.0001 q.m_{v-} L_x^2$                                                                              | $m_{v-}$ | 597   | 736  | 899  | 1071 | 1222       | 1317 |
|                   | $M_{v+} = 0.0001$ q.m <sub>y+</sub> .L <sub>x</sub> <sup>2</sup>                                              | $m_{v+}$ | 269   | 362  | 473  | 590  | 694        | 759  |
| Ly                | $M_{x-}$ = 0.0001 q.m <sub>x-</sub> .L <sub>x</sub> <sup>2</sup>                                              | $m_{x-}$ | 718   | 779  | 819  | 829  | 808        | 773  |
| <del>⊧≯</del> mx‡ | $M_{x+} = 0.0001$ q.m <sub>x+</sub> .L <sub>x</sub> <sup>2</sup>                                              | $m_{x+}$ | 354   | 368  | 359  | 318  | 239        | 179  |
|                   |                                                                                                    |          |       |      |      |      |            |      |
|                   |                                                                                                    |          |       |      |      |      |            |      |
|                   |                                                                                                    |          |       |      |      |      |            |      |
| Lx                |                                                                                                    |          |       |      |      |      |            |      |
|                   | $\Delta$ = 0.0001 q. $\delta$ . $L_x^4$ / (E.h <sup>3</sup> )                                                 | δ        | 265   | 297  | 322  | 339  | 345        | 339  |
|                   | $M_{v-}$ = 0.0001 q.m <sub>v-</sub> .L <sub>x</sub> <sup>2</sup>                                              | $m_{v-}$ | 718   | 790  | 850  | 888  | 902        | 888  |
| Ē                 | $M_{v+}$ = 0.0001 q.m <sub>v+</sub> .L <sub>x</sub> <sup>2</sup>                                              | $m_{v+}$ | 354   | 401  | 439  | 464  | 473        | 464  |
| Ly                | $M_{x-}$ = 0.0001 q.m <sub>x-</sub> .L <sub>x</sub> <sup>2</sup>                                              | $m_{x-}$ | 597   | 586  | 568  | 548  | 532<br>167 | 520  |
| n mixt            | $M_{x+} = 0.0001 q.m_{x+} . L_x^2$                                                                            | $m_{x+}$ | 269   | 240  | 205  | 185  |            | 177  |
|                   |                                                                                                    |          |       |      |      |      |            |      |
|                   |                                                                                                    |          |       |      |      |      |            |      |
| Lx                |                                                                                                    |          |       |      |      |      |            |      |
|                   | $\Delta = 0.0001$ q. $\delta$ . $L_x^4$ / (E.h <sup>3</sup> )                                                 | δ        | 323   | 456  | 644  | 894  | 1191       | 1479 |
| $+mx-$            | $M_{v+}$ = 0.0001 q.m <sub>v+</sub> .L <sub>x</sub> <sup>2</sup>                                              | $m_{v+}$ | 231   | 340  | 496  | 705  | 952        | 1191 |
|                   | $M_{x-} = 0.0001 q.m_{x-} L_{x}^{2}$                                                                          | $m_{x-}$ | 853   | 985  | 1119 | 1232 | 1288       | 1268 |
|                   | $\mathbf{L}_{\mathbf{y}}$ $\mathbf{M}_{\mathbf{x}+}$ = 0.0001 q.m <sub>x+</sub> . $\mathbf{L}_{\mathbf{x}}^2$ | $m_{x+}$ | 440   | 498  | 547  | 566  | 525        | 400  |
| $+$ mx+           |                                                                                                    |          |       |      |      |      |            |      |
|                   |                                                                                                    |          |       |      |      |      |            |      |
|                   |                                                                                                    |          |       |      |      |      |            |      |
|                   |                                                                                                    |          |       |      |      |      |            |      |
| Lx                |                                                                                                    |          |       |      |      |      |            |      |
|                   | $\Delta = 0.0001$ q. $\delta$ . $L_x^4$ / (E.h <sup>3</sup> )                                                 | δ        | 323   | 340  | 351  | 354  | 348        | 335  |
|                   | $M_{y-} = 0.0001$ q.m <sub>y-</sub> .L <sub>x</sub> <sup>2</sup>                                              | $m_{y-}$ | 853   | 891  | 914  | 921  | 909        | 878  |
|                   | $M_{y+} = 0.0001$ q.m <sub>y+</sub> $L_x^2$                                                                   | $m_{y+}$ | 440   | 465  | 481  | 485  | 477        | 458  |
| Ly                | $M_{x+} = 0.0001$ q.m <sub>x+</sub> .L <sub>x</sub> <sup>2</sup>                                              | $m_{x+}$ | 231   | 199  | 183  | 174  | 165        | 178  |
| $+$ mx+           |                                                                                                    |          |       |      |      |      |            |      |
|                   |                                                                                                    |          |       |      |      |      |            |      |
|                   |                                                                                                    |          |       |      |      |      |            |      |
|                   |                                                                                                    |          |       |      |      |      |            |      |
| Lx                |                                                                                                    |          |       |      |      |      |            |      |

Figura 4-7 coeficientes para el diseño de losas nervadas rectangulares sustentadas perimetralmente, sometidas a cargas distribuidas uniformes

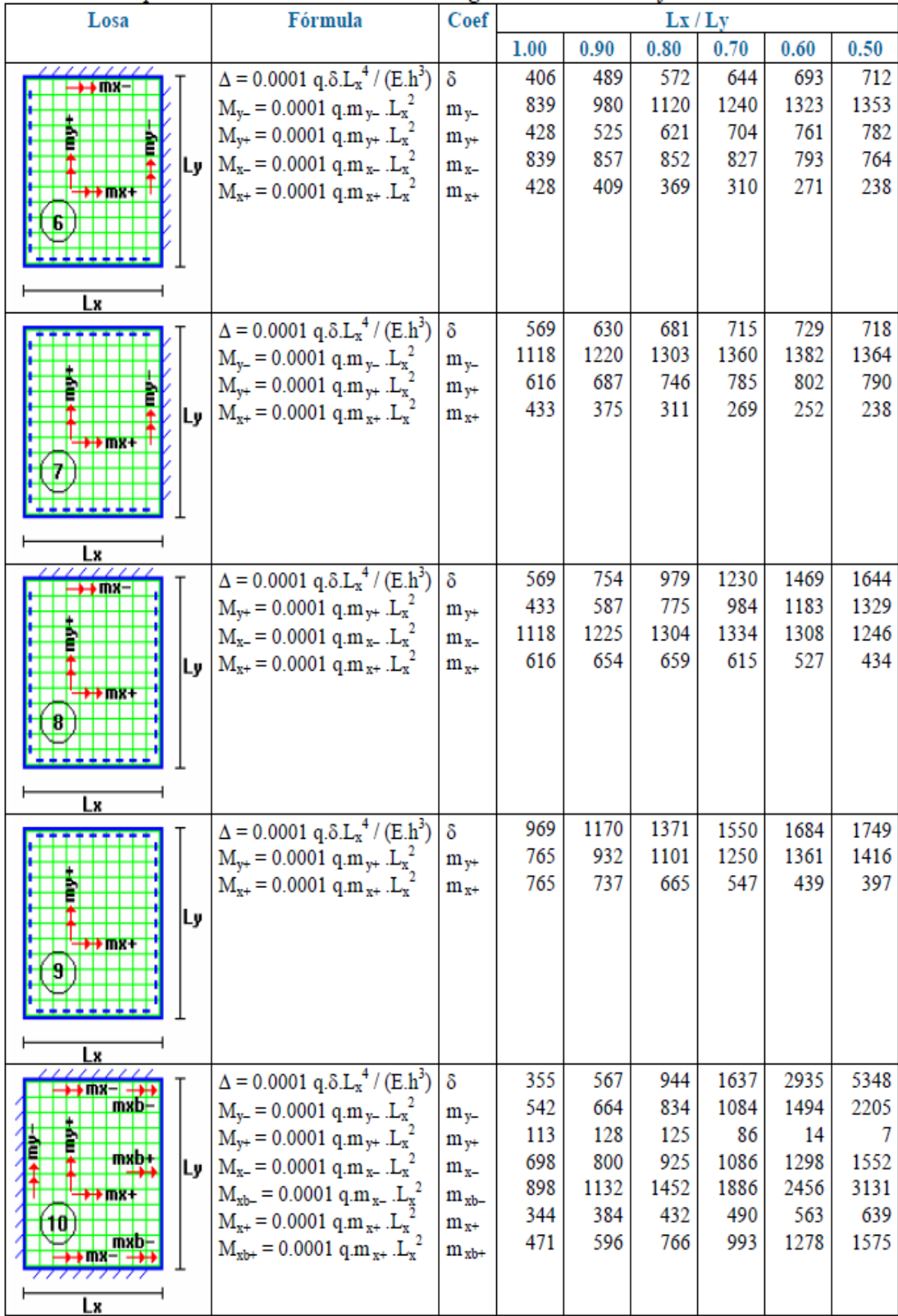

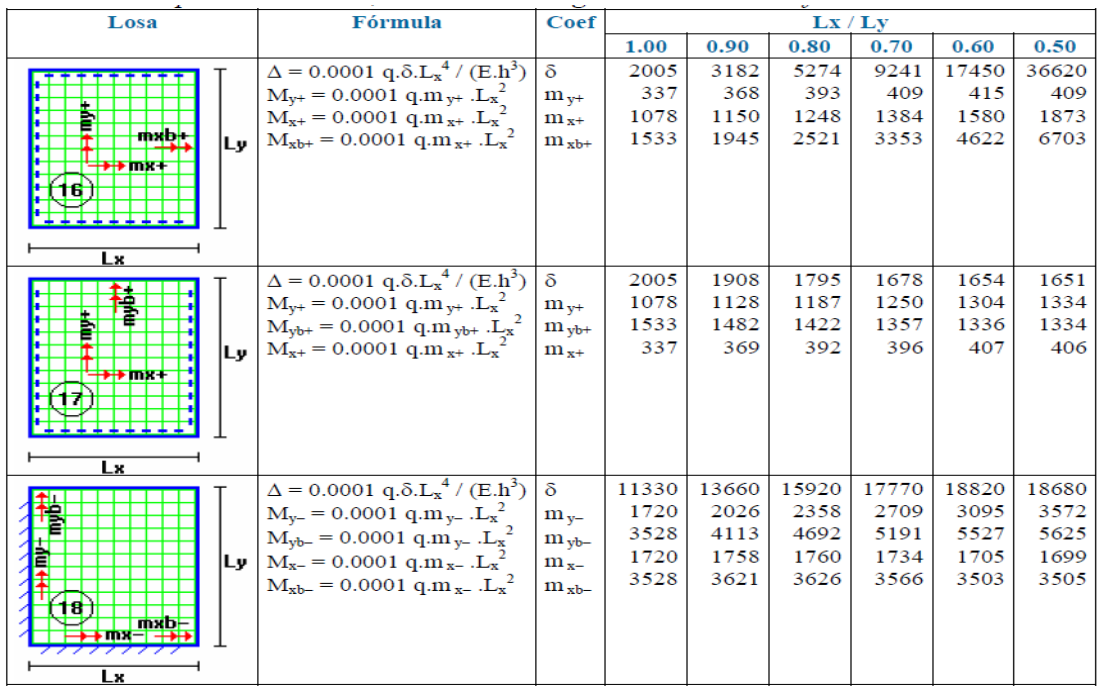

### **Fuente Fotográfica:** Hormigón Armado Escuela Politécnica del Ejercito

### Figura 4-8 Simbología

#### Simbología:

- $\delta$ : valor adimensional para determinar la deflexión máxima en la losa
- división entre la distancia entre nervios y el ancho de los nervios ( $b/b<sub>o</sub>$ )  $k:$
- $\Delta$  : deflexión máxima en la losa
- longitud más corta de la losa rectangular  $Lx$ :
- longitud más larga de la losa rectangular  $Lv$ :
- $E$ : módulo de elasticidad del hormigón
- espesor de la losa maciza equivalente en inercia a la losa nervada  $h$ :
- carga uniformemente distribuida por unidad de superficie de losa  $q$ :
- valor adimensional para calcular momento flector negativo máximo alrededor  $m_{v}$ : del eje y
- $m_{v<sub>b</sub>}$ : valor adimensional para calcular momento flector negativo máximo de borde libre alrededor del eje v
- $m_{v+}$ : valor adimensional para calcular momento flector positivo máximo de tramo alrededor del eje v
- $m_{v1}$ : valor adimensional para calcular momento flector positivo máximo de borde libre alrededor del eje y
- valor adimensional para calcular momento flector negativo máximo alrededor  $m_{x-}$ : del eje x
- $m_{xb}$ : valor adimensional para calcular momento flector negativo máximo de borde
- $m_{x+}$ : valor adimensional para calcular momento flector positivo máximo de tramo alrededor del eje x
- $m_{xb+}$ : valor adimensional para calcular momento flector positivo máximo de borde libre alrededor del eje x
- $\rm M_{v}$  : momento flector negativo máximo alrededor del eje y, por metro de ancho de losa
- $M_{\text{vb}}$ : momento flector negativo máximo de borde libre alrededor del eje y, por metro de ancho de losa
- $M_{v+}$ : momento flector positivo máximo alrededor del eje y, por metro de ancho de losa
- $M_{\text{vbt}}$ : momento flector positivo máximo de borde libre alrededor del eje y, por metro de ancho de losa
- momento flector negativo máximo alrededor del eje x, por metro de ancho de  $\mathbf{M}_{\text{x-}}$  : losa
- $M<sub>xb</sub>$ : momento flector negativo máximo de borde libre alrededor del eje x, por metro de ancho de losa
- $M_{x+}$ : momento flector positivo máximo alrededor del eje x, por metro de ancho de losa
- $M<sub>xbt</sub>$ : momento flector positivo máximo de borde libre alrededor del eje **x**, por metro de ancho de losa

**Fuente Fotográfica:** Hormigón Armado Escuela Politécnica del Ejercito.

#### **Disposición de empotramiento en forjado reticular**

Los momentos de empotramiento perfecto se presentan cuando la placa va unida a una pieza de gran rigidez. Contrariamente si la pieza va unida a unida a una pieza de rigidez reducida se la denomina empotramiento elástico. Se dice que un forjado esta empotrado cuando tiene continuidad de forjados y cumplen las siguiente

directrices.

Si: 
$$
L_1 > \frac{2}{3}
$$
. L See considera emportado

 $L_1 \leq \frac{2}{3}$  $\frac{2}{3}$ . L Se considera apoyo simple  $\mathsf{L}$  $L1$ 

- Los contornos externos de losas se consideran apoyadas.

- Si hay desnivel entre losas, esta se considera apoyadas.

Si: L<1m Se considera apoyada.

 $L \ge 1$ m se considera empotrada.
#### **4.2.4 Diseño a cortante**

Dimensiones sección crítica (m)

 $l = b_{\text{viga}}/2 + d$ 

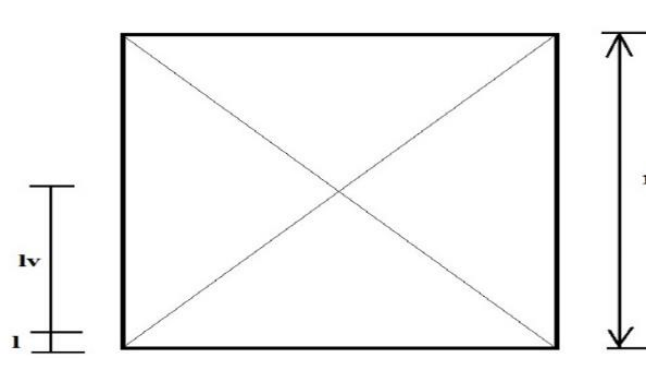

Figura 4-9 Dimensiones de la Losa Plana

## **Fuente:** Elaboración Propia

Fuerza cortante que actúa sobre un metro de ancho de la zona crítica a cortante:

$$
V_d = q \cdot lw \cdot 1m
$$

Resistencia a corte convencional del hormigón:

$$
f_{vd} = 0.5 \cdot \sqrt{fcd} = Vc
$$

Contribución del hormigón al esfuerzo cortante en la losa en un metro de ancho:

$$
V_{cu} = f_{vd} \cdot b \cdot d
$$

Llevando a esfuerzos los cortantes:

Verificar que:  $V_c > V_{c1}$  Cumpla.

Entonces No requiere armadura de corte

### **4.2.5 Verificación de flechas de forjados reticulares**

De acuerdo a lo que hace referencia la norma CBH 87 (pag196) el valor máximo de la flecha vertical en forjados y vigas que no hayan de soportar tabiques ni muros es **l/300**, siendo **l** la luz del elemento considerado. Para la determinación de esta flecha se considerará únicamente la flecha producida por la actuación simultánea de carga permanente y sobrecarga de uso, ya que no existen cargas de muros ni tabiquerías sobre la losa reticular de cubierta.

Deflexión admisible para forjados:

$$
\Delta_{\text{adm}} = \frac{1}{300}
$$

Deflexión máxima real de losas:

 $\Delta_{\text{adm}}$  >  $\Delta_{\text{real}}$  Cumple

#### **4.2.6 Armadura de reparto por temperatura y retracción de fraguado**

Para absorber los esfuerzos generados en el hormigón de la loseta de compresión, por concepto de cambios de temperatura y retracción de fraguado y permitir un control eficiente de las fisuraciones. Según CBH 87 Pag.195. Se colocará una armadura de reparto constituida por barras separadas como máximo 30 cm y cuya área As en cm²/m, cumplirá la condición:

$$
As_{\text{reparto}} \ \geq \ 50 \cdot \tfrac{h}{fsd} \ \geq \ \tfrac{200}{fsd} \qquad \text{cm}^2\text{/m}
$$

Datos:

h = Altura de losa de compresión  $f_{sd} = f_{yk}$  = Resistencia de cálculo del acero de la armadura de reparto

## **4.2.7 Ábacos**

La zona macizada alrededor de los soportes en los forjados reticulares recibe el nombre ábaco, y tiene la misión fundamentalmente de canalizar las cargas que se transportan los nervios a los pilares, y resistir los cortantes de punzonamiento que se producen alrededor de los mismos.

Figura 4-10 Tamaño mínimo recomendable para los ábacos

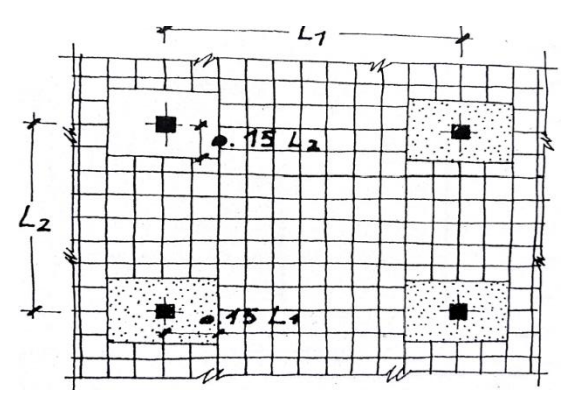

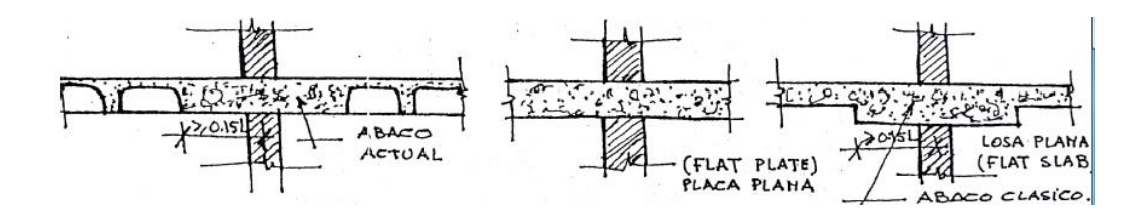

**Fuente:** Florentino regalado Tesoro(Diseño de Forjados Reticulares)

### **4.2.8 Punzonamiento**

Si cumple la condición:

$$
\tau_{sd} = \frac{\beta \cdot Fsd}{\mu_1 \cdot d} \le \tau_{rd}
$$

Entonces No requiere armadura por punzonamiento (Jiménez Montoya. *Hormigón Armado* Ed.14° Acápite 20.13.)

Donde:

 $\tau_{sd}$  = Tensión nominal en el perímetro de crítico  $F_{sd}$  = Esfuerzo por punzonamiento de cálculo (Normal)  $β = Coeficiente$  que tiene en cuenta la excentricidad de la carga  $β = 1,15$  para soportes interiores  $β = 1,40$  para soportes de borde  $β = 1,50$  para soportes de esquina  $\mu_1$  = Perímetro crítico d = Canto útil medio de la losa  $\tau_{rd}$  = Tensión máxima resistente en el perímetro crítico

Para la tensión máxima resistente por el hormigón en el perímetro crítico puede tomarse el valor:

$$
\tau_{rd} = 0.12 \cdot \left( 1 + \sqrt{\frac{200}{d}} \right) \cdot \sqrt[3]{100 \cdot \rho \cdot fck}
$$

Donde:

ρ = La media geométrica de las cuantías en dos direcciones ortogonales.

Fsd = Carga actuante sobre la columna.

Figura 4-11 Perímetro critico en losas

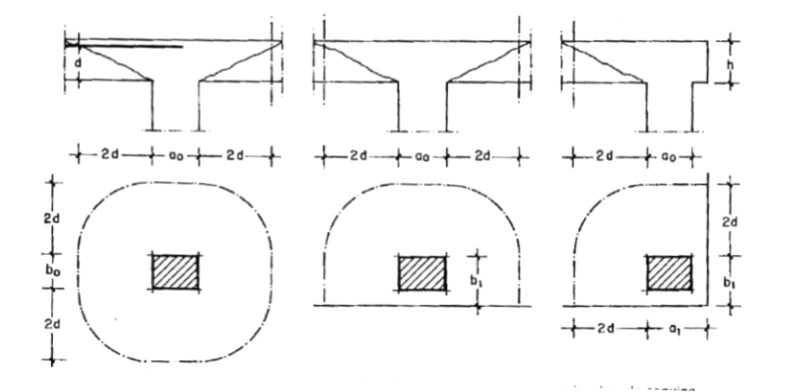

**Fuente:** Jiménez Montoya. Hormigón Armado Ed.14° Pag.415

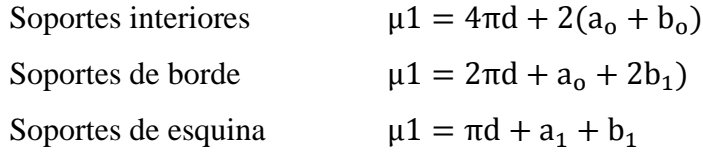

Soporte es de borde:

$$
\mu 1 = 2 \pi \cdot d + a_0 + 2b_1
$$

Reemplazando en las ecuaciones:

$$
\tau_{rd} \ y \ \tau_{sd}
$$

Finalmente:

 $\tau_{\rm rd}$  >  $\tau_{\rm sd}$  Cumple.

Si cumple, No requiere armadura por punzonamiento.

### **4.3 Alcance del proyecto**

El diseño comprende los siguientes puntos:

- Dimensionamiento de la losa reticular enmarcada en la norma boliviana del hormigón CBH 87, Florentino Regalado Tesoro, Jiménez Montoya, ACI.
- Diseño a flexión. Armadura positiva.
- Diseño a cortante en la sección crítica.
- Armadura de reparto por temperatura y retracción de fraguado.
- Comprobación de flechas de forjados reticulares.
- $\bullet$  Introducción de ábacos.
- Verificación al punzonamiento.

## **4.4 Diseño de losa reticular**

Diseño estructural de la losa reticular, además la comparación de presupuesto económico entre losa reticular y losa alivianada.

#### **Casetón Perdido con poliestireno expandido**

Dimensiones de la losa reticular para la luz de 5.60 m x 5.50 m

## **Altura de losa reticular**

$$
L_{\text{promedio}} = \frac{10,03m + 9,80m}{2} = 9,92m
$$

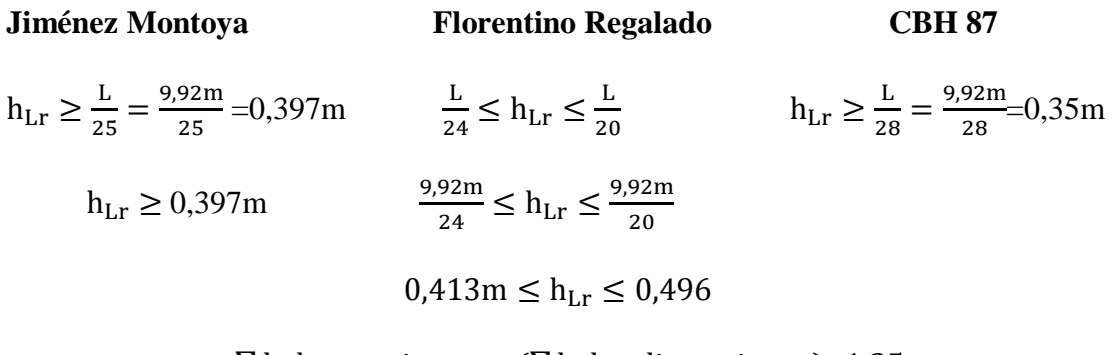

$$
h_{\min} = \frac{\sum \text{lados continuos} + (\sum \text{lados discontinuos}) \cdot 1,25}{200} + 2,5
$$

$$
h_{min} = \frac{1.003 + 980 + 1.003 + 980}{200} + 2.5
$$
  
\n
$$
h_{min} = 22.33 \text{ cm}
$$
  
\n
$$
h_{Lr} \ge \frac{h_{min}}{0.58} = \frac{22.33}{0.58} = 38.5 \text{ cm}
$$
  
\nSe asumirá  $h_{Lr} = 40 \text{ cm}$   
\nSeparación entre nervios  
\nFlorentino Regalado  
\nLa separación de nervios no debe  
\nsevaración máxima entre  
\nnervios 1m  
\nexceder de 1m  
\nSe asumirá 50cm  
\nEspesor de la losa de compresión  
\nFlorentino Regalado  
\n3 cm  $\leq e \leq 10 \text{ cm}$   
\nSe adoptará e=5cm  
\nBase de nervio  
\nFlorentino Regalado  
\n $b \geq 7 \text{ cm}$   
\n $b \geq \frac{h}{4} \text{ cm} = \frac{40}{4} = 10 \text{ cm}$   
\n $b \geq 0.28 \text{ H} = 0.28. 40 = 11.2 \text{ cm}$   
\n $b \geq \frac{h}{4} \text{ cm} = \frac{40}{4} = 10 \text{ cm}$   
\n $b \geq 0.28 \text{ H} = 0.28. 40 = 11.2 \text{ cm}$   
\n $b \geq \frac{h}{4} \text{ cm} = \frac{40}{4} = 10 \text{ cm}$   
\n $b \geq 0.28 \text{ H} = 0.28. 40 = 11.2 \text{ cm}$   
\n $\frac{h}{2} \text{ cm} = \frac{40}{4} = 10 \text{ cm}$   
\n $\frac{h}{2} \text{ cm} = \frac{40}{4} = 10 \text{ cm}$   
\n $\frac{h}{2} \text{ cm} = \frac{40}{4} = 10 \text{ cm}$   
\n $\frac{h}{2} \text{ cm} = \frac{40}{4} = 10 \text{ cm}$   
\n $\frac{h}{2} \text{ cm} = \frac{40}{4} = 10 \text{ cm}$   
\n $\frac{h}{2} \$ 

## **Recubrimiento mecánico rm:**

$$
rm \le r_{\text{minimo}} + \phi_{\text{base}} + \frac{\phi_{\text{base}}}{2}
$$
  

$$
rm \le 2 cm + 0.785 cm + \frac{0.785 cm}{2}
$$
  

$$
rm \le 3 cm
$$

Tabla 4-4 Parámetros Geométricos de Losa Reticular

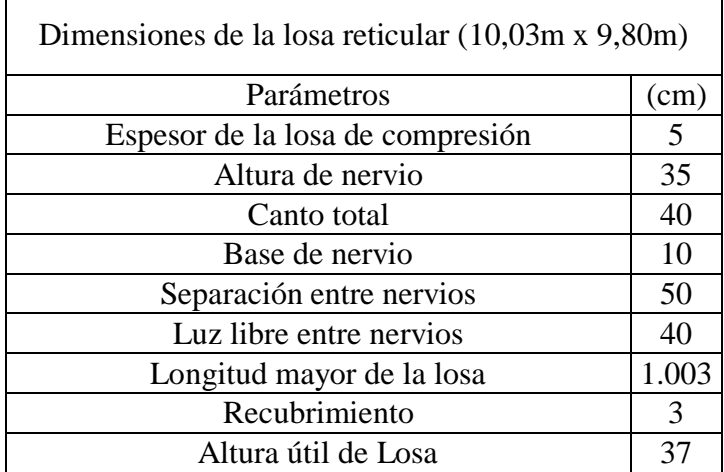

## **Fuente: Elaboración Propia**

Figura 4-12Parámetros Geométricos de Losa Reticular

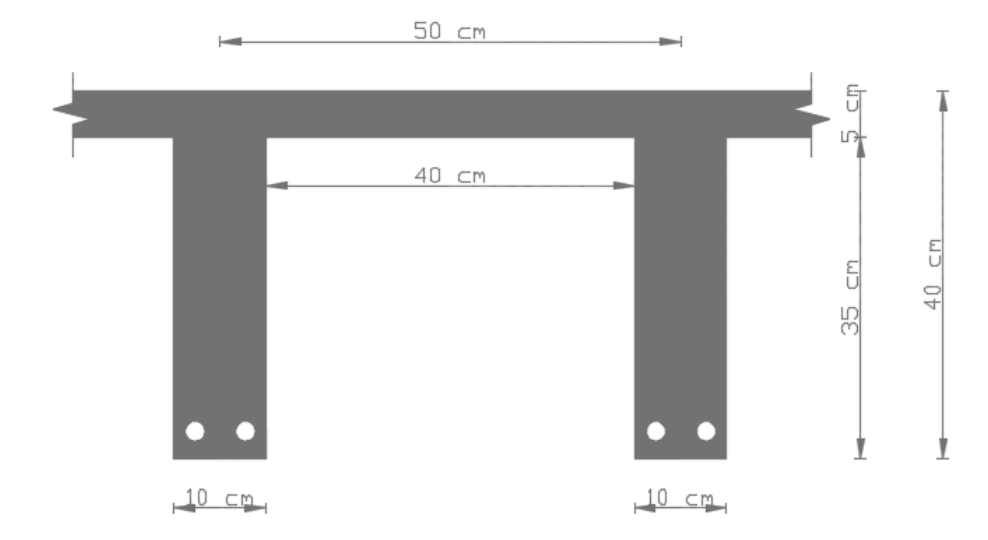

**Fuente:** Elaboración Propia

## **4.4.1 Diseño a flexión**

## **4.4.1.1 Diseño a flexión armadura positiva (Método Resistencia de Materiales)**

La cuantía mínima en nervios es: (Ver Tabla 2.10)

Cuantía mínima  $\geq 3^{\circ}/$ oo cm<sup>2</sup>

 $As_{\text{min}} \geq 3^{\circ}/00 * b_{\text{N}} * h$ 

As<sub>min</sub> ≥ 3°/00  $*$  10  $*$  40 = 1,2cm<sup>2</sup>

Equivalente a:

 $2\phi 10 = 1.57 \text{ cm}^2 \ge \text{As}_{\text{min}} = 1.2 \text{ cm}^2 \text{ Cumple.}$ 

Armadura Base en cada nervio:

Armadura Base = 1ϕ10

Ancho analizado 1 m:

Figura 4-13 Sección analizada de la losa reticular

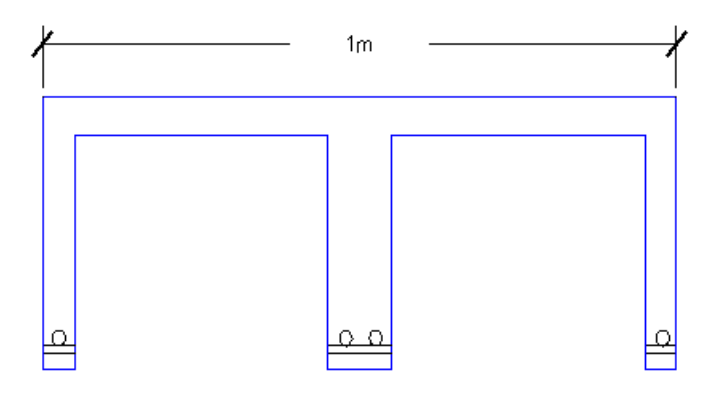

 **Fuente:** Elaboración Propia

 $4\phi 10 = 3{,}14 \, \text{cm}^2$ 

De la ecuación básica de resistencia de materiales:

$$
\sigma = \frac{F}{A}
$$

Donde:

$$
F = f_{yd} . As
$$

Del gráfico "Diagrama rectangular":

$$
Fs = f_{yd} . As = \frac{5,000 \text{ kg}}{1,15 \text{ cm}^2} .3,14 \text{ cm}^2 = 13.652,17 \text{ kg}
$$

Para un diseño óptimo lo que se busca es que *Fs = Nc*: de manera que el acero y el hormigón tengan la misma fuerza de tracción y compresión respectivamente, por tanto:

Figura 4-14 Diagrama rectangular

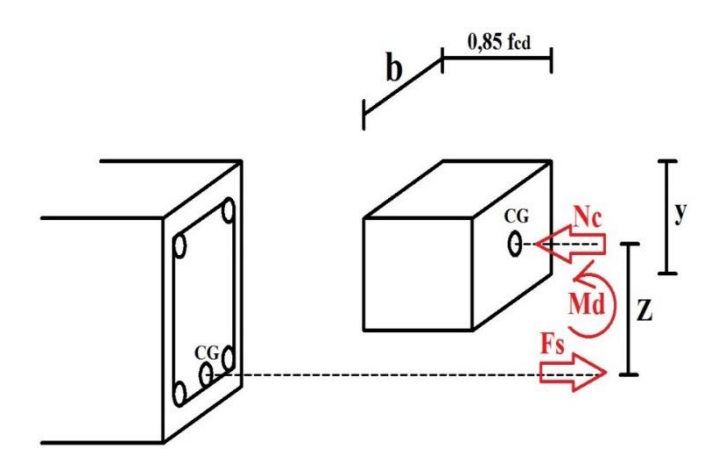

**Fuente:** Elaboración propia

 $Nc = Fs$ 

Pero:

Nc = Volumen del paralelepípedo =  $0.85 * f_{cd} * b * y$ 

$$
13.625,17 \text{ kg} = 0.85 * 166,67 \frac{\text{kg}}{\text{cm}^2} * 100 \text{ cm} * \text{ y}
$$

donde se tiene que:

$$
y=0.961\ \mathrm{cm}
$$

Momento de diseño **Md**:

 $Md_{1\phi 10 \text{ c/N}} = Nc * z$  $Md_{1\phi10 \text{ c/N}} = Nc * (h_{LR} - rm$ y 2 )  $\text{Md}_{1\phi10\text{ c/N}} = 13.625,17 \text{ kg} * (40 - 3.5 -$ 0,961 2  $\vert$  cm  $Md_{1\phi10 \text{ c/N}} = 4.91$ tn . m m

Esto significa que:

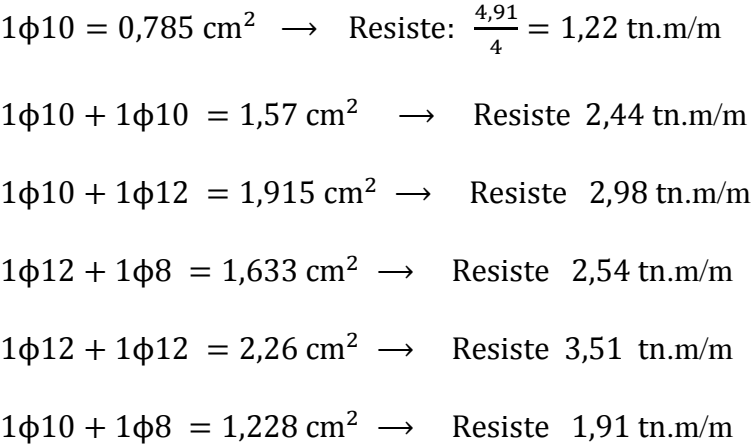

En caso de ser necesario, se añadirán diámetros mayores en bandas o franjas en las que los momentos sean elevados.

Por tanto; los momentos obtenidos en el programa Cypecad, servirán como datos para la asignación de armadura positiva a cada nervio.

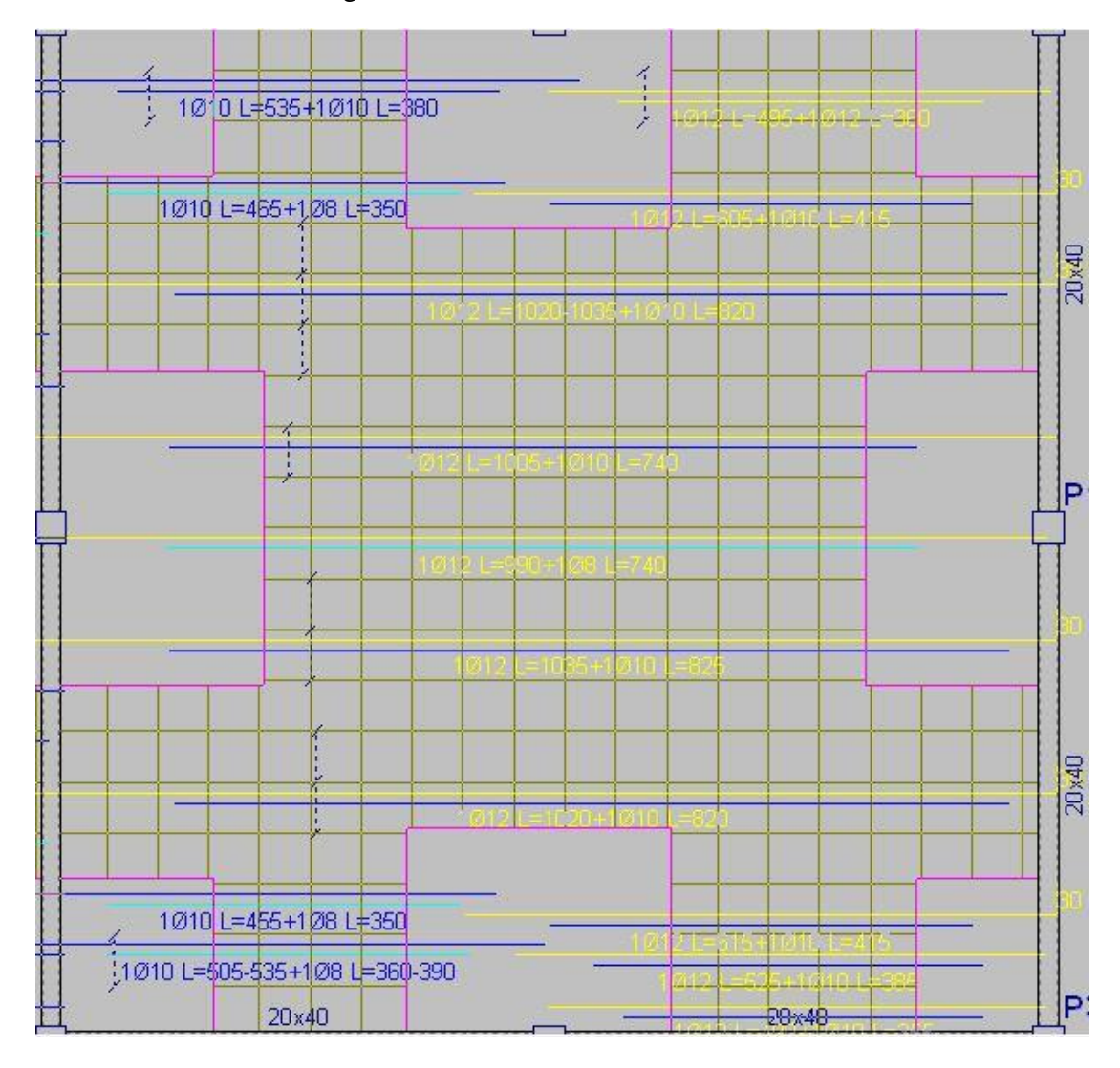

Figura 4-15 Armadura dirección "X"

**Fuente:** Cypecad 2016

Arm. longitudinal inferior (Mx+)

Arm. base en nervios 2Ø12mm

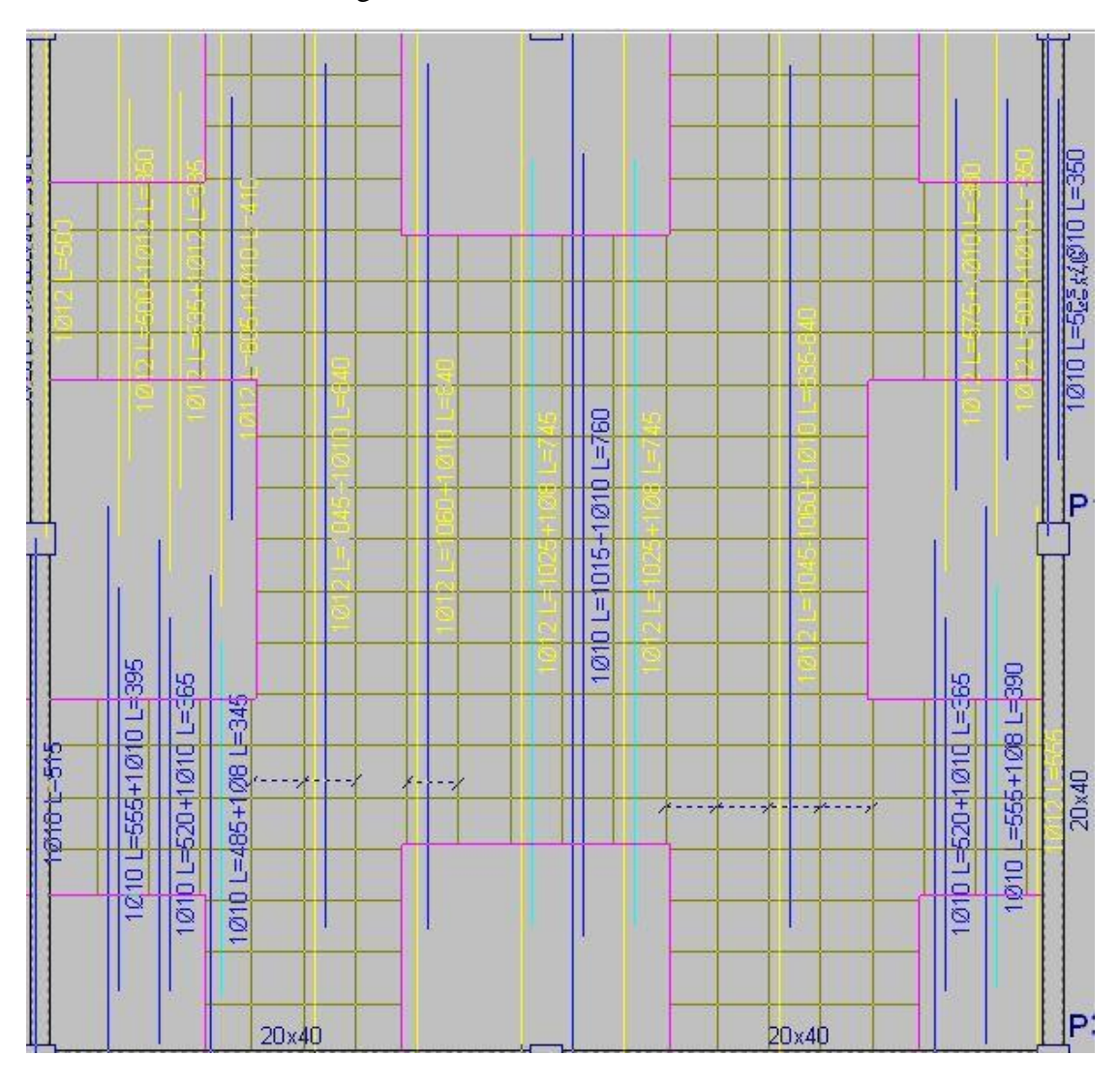

## Figura 4-16 Armadura dirección "Y"

**Fuente:** Cypecad 2016

Arm. longitudinal inferior (My+)

Arm. base en nervios 2Ø12mm

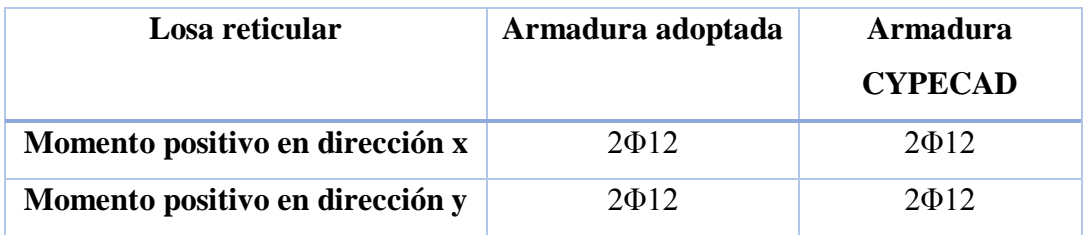

#### **4.4.1.2 Diseño a flexión armadura positiva (Método de los Coeficientes)**

Para determinar los momentos y deformaciones en la losa se empleará el método del Análisis Matricial de Estructuras, (únicamente para el cálculo de los momentos y deformaciones)

Altura equivalente del forjado reticular:

La altura equivalente o peralte equivalente de la losa reticular se calcula determinando la altura de una losa maciza que tenga la misma inercia que la losa nervada en cuestión.

#### **Altura equivalente inercia constante**

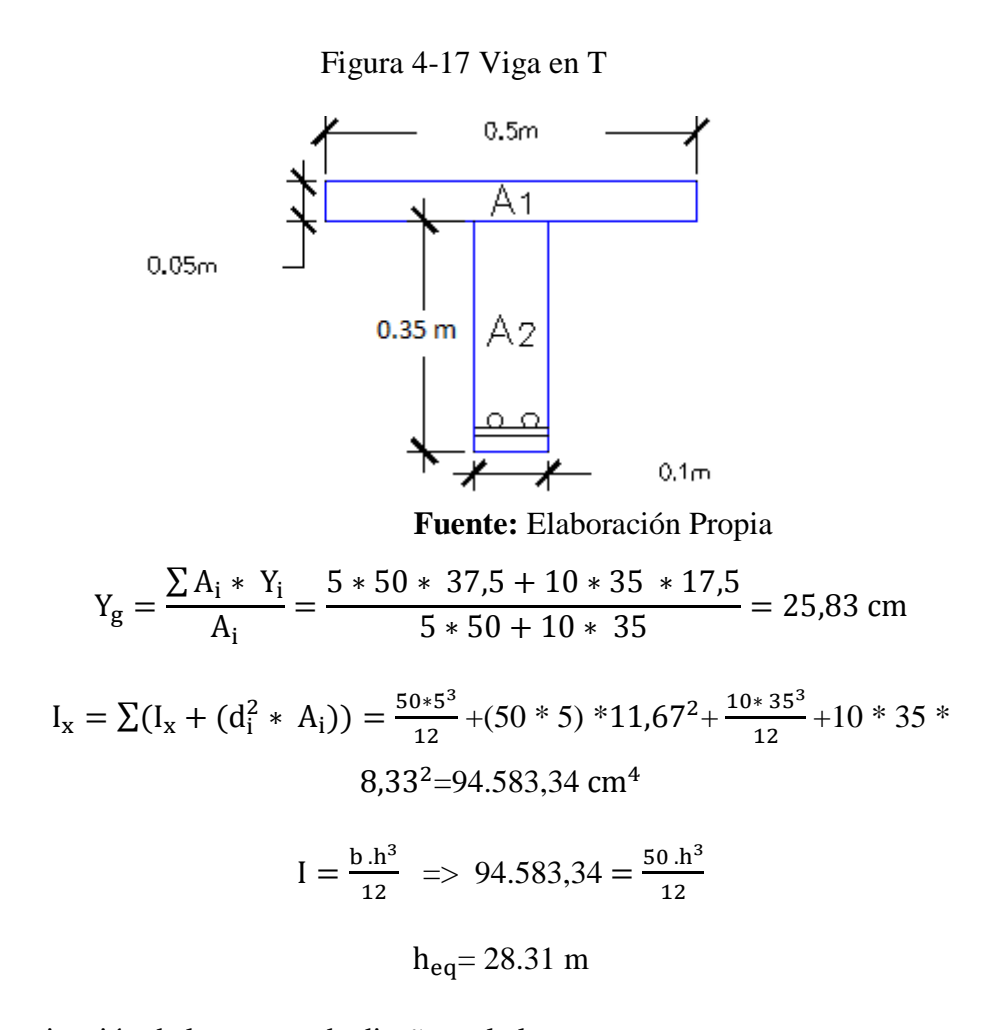

Determinación de las cargas de diseño en la losa:

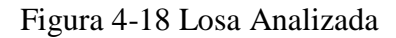

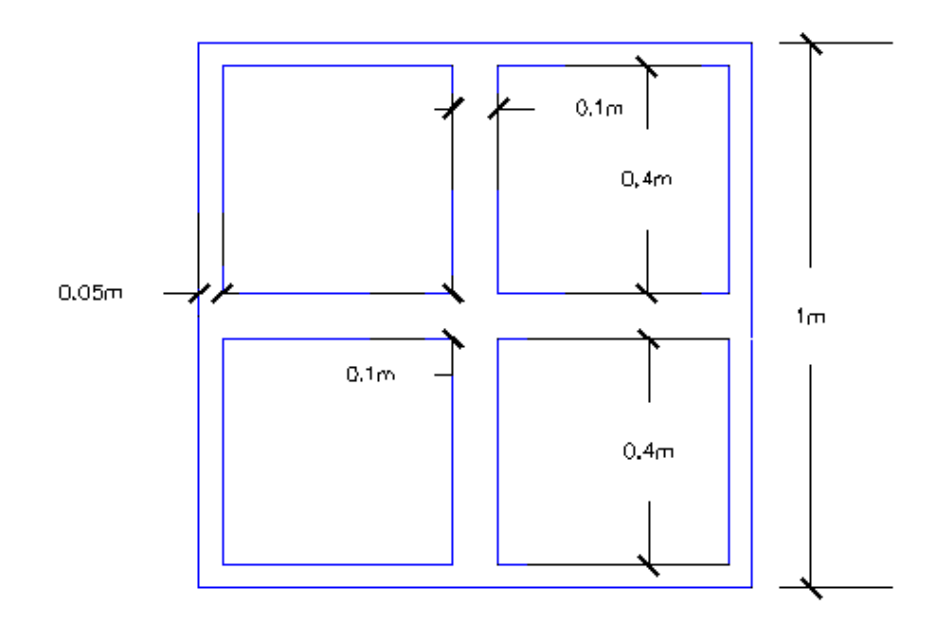

**Fuente:** Elaboración Propia

Peso de la loseta de compresión = 1 \* 1 \* 0,05 \* 2500 = 125  $\frac{\text{kg}}{\text{m}^2}$ 

Peso de los nervios =  $(2 * 0.10 * 0.35 * 1+2 * 0.8 * 0.10 * 0.35) * 2500=315 \frac{\text{kg}}{\text{m}^2}$ 

**Peso propio de la losa=440**

**Carga Muerta=450**

**Sobrecarga =400**

$$
\mathbf{q} = 1.6. \, \text{G} + 1.6. \, \text{Q}
$$
\n
$$
\mathbf{q} = 1.6. \, (440 + 450) + 1.6. \, 400
$$

$$
q = 2.064 \frac{\text{kg}}{\text{m}^2}
$$

Módulo de elasticidad del hormigón:

 $E = 3.1 \cdot 10^5 \text{ kg/cm}^2 = 31 \cdot 10^9 \text{ kg/m}^2$ 

Diseño a flexión:

Figura 4-19 Coeficientes para el diseño de losas nervadas rectangulares sustentadas perimetralmente, sometidas a cargas uniformes distribuidas

| Losa                    | Fórmula                                                                | Coef       | Lx / Lv |      |      |      |      |      |  |
|-------------------------|------------------------------------------------------------------------|------------|---------|------|------|------|------|------|--|
|                         |                                                                        |            | 1.00    | 0.90 | 0.80 | 0.70 | 0.60 | 0.50 |  |
| <b>MILK</b>             | $\Delta = 0.0001$ q. $\delta$ . $L_x^4$ / (E.h <sup>3</sup> ) $\delta$ |            | 406     | 489  | 572  | 644  | 693  | 712  |  |
| Ly<br>$\rightarrow$ mx+ | $M_{y-} = 0.0001 q.m_{y-} L_x^2$                                       | $m_{\nu-}$ | 839     | 980  | 1120 | 1240 | 1323 | 1353 |  |
|                         | $M_{y+}$ = 0.0001 q.m <sub>y+</sub> .L <sub>x</sub> <sup>2</sup>       | $m_{y+}$   | 428     | 525  | 621  | 704  | 761  | 782  |  |
|                         | $M_{x-} = 0.0001 q.m_{x-} L_x^2$                                       | $m_{x-}$   | 839     | 857  | 852  | 827  | 793  | 764  |  |
|                         | $M_{x+} = 0.0001$ q.m <sub>x+</sub> .L <sub>x</sub> <sup>2</sup>       | $m_{x+}$   | 428     | 409  | 369  | 310  | 271  | 238  |  |
|                         |                                                                        |            |         |      |      |      |      |      |  |
|                         |                                                                        |            |         |      |      |      |      |      |  |
|                         |                                                                        |            |         |      |      |      |      |      |  |
| Lx.                     |                                                                        |            |         |      |      |      |      |      |  |

**Fuente:** ROMO P. Marcelo, Temas De Hormigón Armado M.Sc. Escuela Politécnica del Ejército. Ecuador. 2008.

Con:

$$
l_x = 9,80 \text{ m} \quad \text{Menor dimension}
$$
  

$$
l_y = 10,03 \text{ m} \quad \text{Mayor dimension de la losa}
$$

La relación:

$$
\frac{l_x}{l_y} = \frac{9,80}{10,03} = 0,98
$$

De la tabla anterior se tiene:

$$
\delta = 406
$$
  

$$
m_{y-} = 839
$$
  

$$
m_{y+} = 428
$$
  

$$
m_{x-} = 839
$$
  

$$
m_{x+} = 428
$$

Con los que se obtiene los resultados:

$$
\Delta = 0,0001 * \frac{q * \delta * l_x^4}{E * h^3} = 0,016 \text{ m} = 1.16 \text{ cm}
$$
  
\n
$$
M_{y-} = 0,0001 * q * m_{y-} * l_x^2 = 16.631,21 \text{ Kg m/m}
$$
  
\n
$$
M_{y+} = 0,0001 * q * m_{y+} * l_x^2 = 8.484,1 \text{ Kg m/m}
$$
  
\n
$$
M_{x-} = 0,0001 * q * m_{x-} * l_x^2 = 16.631,21 \text{ Kg m/m}
$$
  
\n
$$
M_{x+} = 0,0001 * q * m_{x+} * l_x^2 = 8.484,1 \text{ Kg m/m}
$$
  
\n
$$
M_{y-} = 16.631,21 \text{ Kg } \frac{m}{m} * 0,5m = 8.315,60 \text{ kg.m}
$$
  
\n
$$
M_{y+} = 8.484,1 \text{ Kg } \frac{m}{m} * 0,5m = 4.242,05 \text{ kg.m}
$$
  
\n
$$
M_{x-} = 16.631,21 \text{ Kg } \frac{m}{m} * 0,5m = 8.315,60 \text{ kg.m}
$$
  
\n
$$
M_{x+} = 8.484,1 \text{ Kg } \frac{m}{m} * 0,5m = 4.242,05 \text{ kg.m}
$$

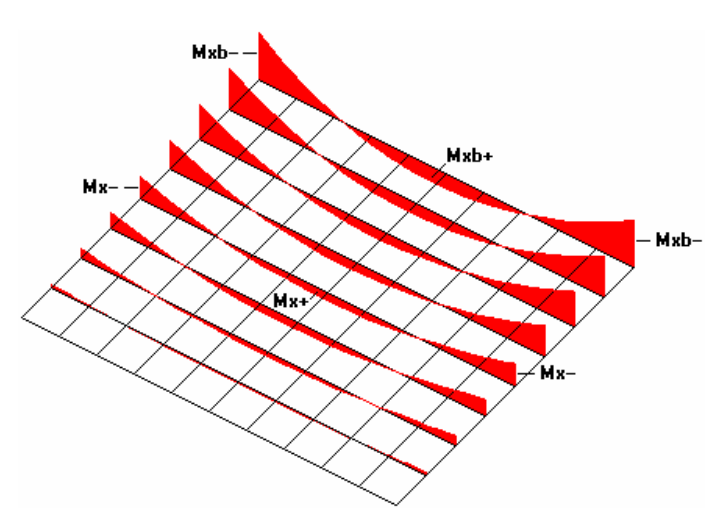

Figura 4-20 Interpretación gráfica de los momentos Mx

Fuente: ROMO P. Marcelo, Temas De Hormigón Armado M.Sc. Escuela Politécnica del Ejército. Ecuador. 2008

En adelante, el procedimiento de cálculo sigue como explica la norma CBH-87:

Cálculo de las relaciones geométricas:

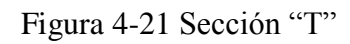

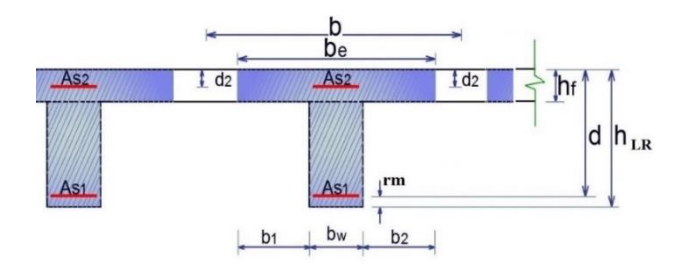

**Fuente:** Elaboración propia

## **Armadura longitudinal**

 $h_f$  $\frac{h_f}{h} = 0,125$ ;  $\frac{1}{b_v}$  $\frac{1}{b_w} = 5$  ;  $\frac{2l}{b-b}$  $_{\rm b-bw}$ Con los valores de las relaciones:

Figura 4-22 Viga T múltiples Continua

| Tabla de valores de $\frac{b_e - b_w}{b - b_w}$  |                               |                                  |      |                |      |      |      |      |      |     |
|--------------------------------------------------|-------------------------------|----------------------------------|------|----------------|------|------|------|------|------|-----|
| Valores de<br>$\frac{h_f}{h}$                    | Valores de<br>$\frac{1}{b_w}$ | Valores de $\frac{2 l}{b - b_w}$ |      |                |      |      |      |      |      |     |
|                                                  |                               | 0                                | 1    | $\overline{2}$ | 3    | 4    | 6    | 8    | 10   | >10 |
| Cabeza de<br>compresión sin<br>rigidez a flexión |                               | $\mathbf 0$                      | 0.19 | 0,38           | 0,57 | 0,71 | 0,88 | 0,96 | 0,99 | 1   |
|                                                  | 10                            | $\mathbf 0$                      | 0,19 | 0,38           | 0.57 | 0.72 | 0.89 | 0,96 | 1    | 1   |
|                                                  | 50                            | $\mathbf 0$                      | 0,19 | 0,39           | 0,58 | 0,73 | 0,89 | 0,96 | 1    | 1   |
| 0,1                                              | 100                           | $\mathbf 0$                      | 0,21 | 0,42           | 0,6  | 0,75 | 0,89 | 0,96 |      |     |
|                                                  | 150                           | $\Omega$                         | 0,24 | 0,45           | 0,62 | 0,75 | 0,9  | 0,96 | 1    |     |
|                                                  | 200                           | $\Omega$                         | 0,27 | 0,48           | 0,64 | 0,77 | 0,9  | 0,96 | 1    | 1   |
|                                                  | 10                            | $\Omega$                         | 0.19 | 0,39           | 0,58 | 0,72 | 0,89 | 0.97 | 1    | 1   |
| 0, 15                                            | 50                            | 0                                | 0,23 | 0,44           | 0,62 | 0,74 | 0,9  | 0.97 | 1    |     |
|                                                  | 100                           | $\Omega$                         | 0,31 | 0,53           | 0,68 | 0,78 | 0,91 | 0,97 | 1    |     |
|                                                  | 150                           | $\Omega$                         | 0,37 | 0,61           | 0,74 | 0,83 | 0,92 | 0,97 | 1    |     |
|                                                  | 200                           | O                                | 0,41 | 0,66           | 0, 8 | 0,87 | 0,93 | 0,98 | 1    | 1   |
|                                                  | 10                            | $\Omega$                         | 0,21 | 0,42           | 0,61 | 0,74 | 0,9  | 0,97 | 1    | 1   |
| 0,2                                              | 50                            | $\Omega$                         | 0,3  | 0,54           | 0.71 | 0,82 | 0,92 | 0,97 | 1    | 1   |
|                                                  | 100                           | $\Omega$                         | 0,41 | 0,66           | 0,8  | 0,87 | 0,94 | 0,98 | 1    |     |
|                                                  | 150                           | $\Omega$                         | 0,44 | 0,71           | 0,86 | 0,91 | 0,96 | 0,98 | 1    | 1   |
|                                                  | 200                           | $\Omega$                         | 0,45 | 0,74           | 0,89 | 0,93 | 0,97 | 0,99 | 1    | 1   |
|                                                  | 10                            | $\mathbf 0$                      | 0.28 | 0,5            | 0.65 | 0.77 | 0.91 | 0.97 | 1    | 1   |
|                                                  | 50                            | 0                                | 0,42 | 0,69           | 0,83 | 0,88 | 0,93 | 0.97 |      |     |
| 0,3                                              | 100                           | $\Omega$                         | 0,45 | 0,74           | 0,9  | 0,94 | 0,96 | 0,98 | 1    |     |
|                                                  | 150                           | $\Omega$                         | 0,46 | 0,76           | 0,92 | 0,95 | 0,97 | 0,99 | 1    |     |
|                                                  | 200                           | $\mathbf 0$                      | 0,47 | 0,77           | 0,92 | 0,96 | 0,98 | 0,99 | 1    | 1   |

**Fuente:** Norma Boliviana del Hormigón Armado CBH-87

 $k = 0,50$ 

$$
b'_e = k.(b - b_w) + b_w = 30 \text{ cm}
$$
  

$$
b'_e{}' = 2b_1 + b_w = 90 \text{ cm}
$$
  

$$
be \le \text{menor valor}
$$

$$
b_1 \le 8 h_f \rightarrow b_1 = 40 \text{ cm}
$$
 Se adopta un  $\rightarrow b_e = 30 \text{ cm}$ 

Se debe comprobar:

$$
b_w \ge \frac{1}{8} * (h - hf) \to 10 \ge 4,375 \text{ Ok}_i \qquad l \le 12 * b \to 50 \le 600 \text{ Ok}_i
$$

Momento resistente de la losa:

$$
Mo = 0.85 * f_{cd} * b_e * h_f * (d - 0.5 h_f)
$$

Mo = 0,85 \* 166,67 
$$
\frac{\text{kg}}{\text{cm}^2}
$$
 \* 30cm \* 5cm \* ((40 - 3) - 0,5 \* 5)cm

 $Mo = 733.125$  kg. cm = 7.331,25 kg. m

Momento de diseño:

$$
Md = M_{x+} = 4.242,05 \text{ kg}.\text{m}
$$

Verificación:

 $Md \leq Mo$ 

4.242,05 kg. m ≤ 7.331,25 kg. m

Armadura necesaria:

$$
y = d * \left[ 1 - \sqrt{1 - \frac{Md}{0.425 * b_e * d^2 * f_{cd}}} \right]
$$
  

$$
y = (40 - 3) * \left[ 1 - \sqrt{1 - \frac{4.242.05 * 100}{0.425 * 30 * (40 - 3)^2 * 166.67}} \right]
$$
  

$$
y = 2.803 \text{ cm}
$$
  
As = 0.85 \* b<sub>e</sub> \* y \*  $\frac{f_{cd}}{f_{yd}}$   
As = 2.74 cm<sup>2</sup> para el momento de diseño

De manera similar para:

$$
M_{y-} = 8.315,60
$$
 kg.m  $\rightarrow$  As = 5,60 cm<sup>2</sup>/m

$$
M_{y+} = 4.242,05 \text{ kg.m/m} \rightarrow \text{As} = 2,74 \text{ cm}^2/\text{m}
$$
  

$$
M_{x-} = 8.315,60 \text{ kg.m/m} \rightarrow \text{As} = 5,60 \text{ cm}^2/\text{m}
$$
  

$$
M_{x+} = 4.242,05 \text{ kg.m/m} \rightarrow \text{As} = 2,74 \text{ cm}^2/\text{m}
$$

Tabla 4-5 Resumen de resultados para los momentos máximos positivos y negativos

| <b>CALCULO</b> | AREA | cm <sup>2</sup><br>$\overline{1m \left( ancho\right)}$ | $\epsilon m^2$<br>AREA<br>$\overline{1m \ (ancho)}$ | <b>Diferencia</b><br>$($ %) |       |
|----------------|------|--------------------------------------------------------|-----------------------------------------------------|-----------------------------|-------|
| $M_{y-}$       | 5,60 | $=4 \phi 10 + 2 \phi 12$<br>c/Nervio                   | 4,02                                                | $=2 \phi 16$<br>c/Nervio    | 28,21 |
| $M_{\nu+}$     | 2,74 | $=2\phi 10 + 1 \phi 12$<br>c/Nervio                    | 2,26                                                | $=2\phi$ 12<br>c/Nervio     | 17,51 |
| $M_{x-}$       | 5,60 | $=4\phi 10+2 \phi 12$<br>c/Nervio                      | 4,02                                                | $=2\phi 16$<br>c/Nervio     | 28,21 |
| $M_{x+}$       | 2,74 | $=2\phi 10 + 1 \phi 12$<br>c/Nervio                    | 2,26                                                | $=2\phi 12$<br>c/Nervio     | 17,51 |

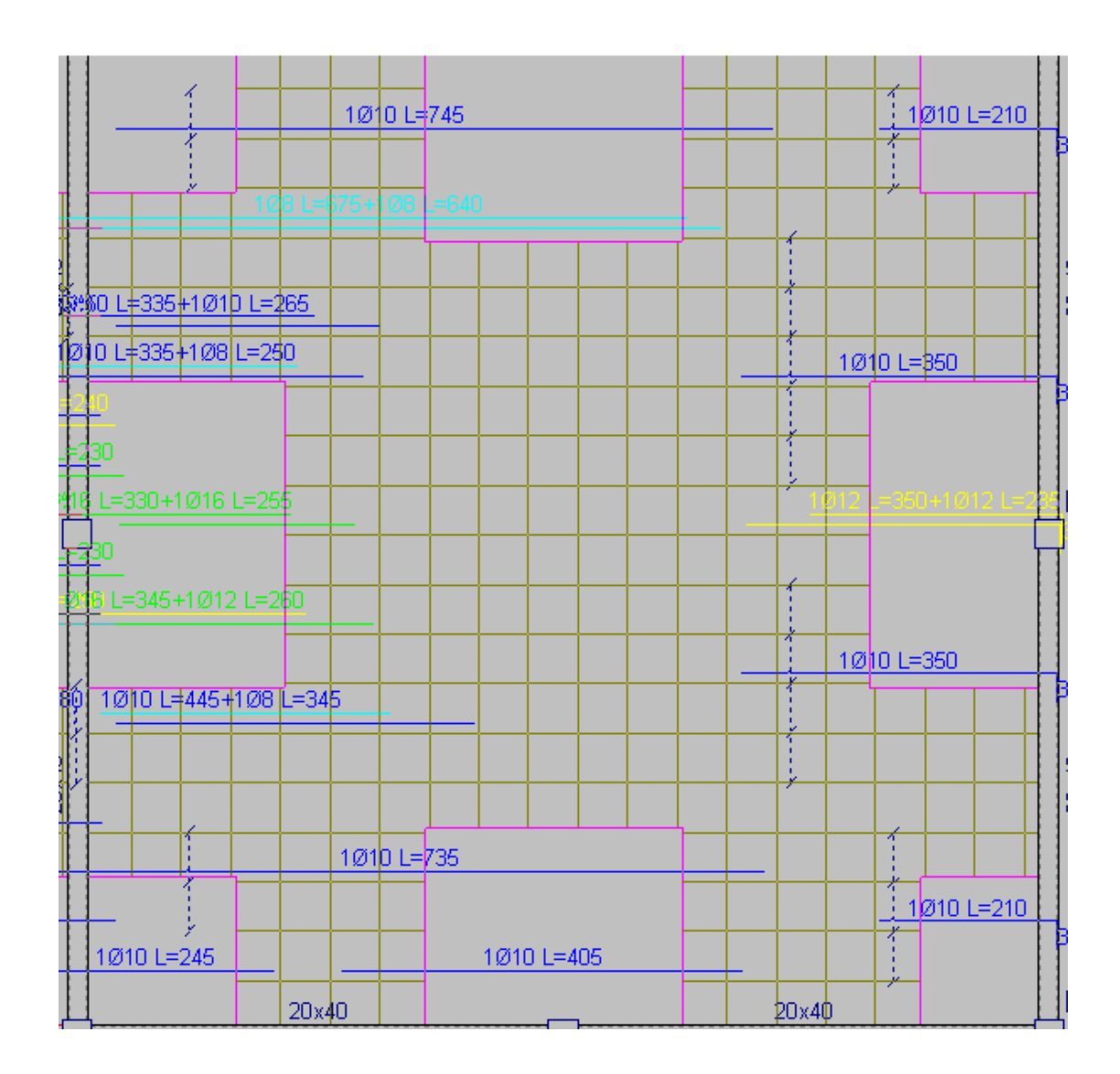

Figura 4-23 Arm. longitudinal superior (Mx-)

**Fuente:** Cypecad 2016

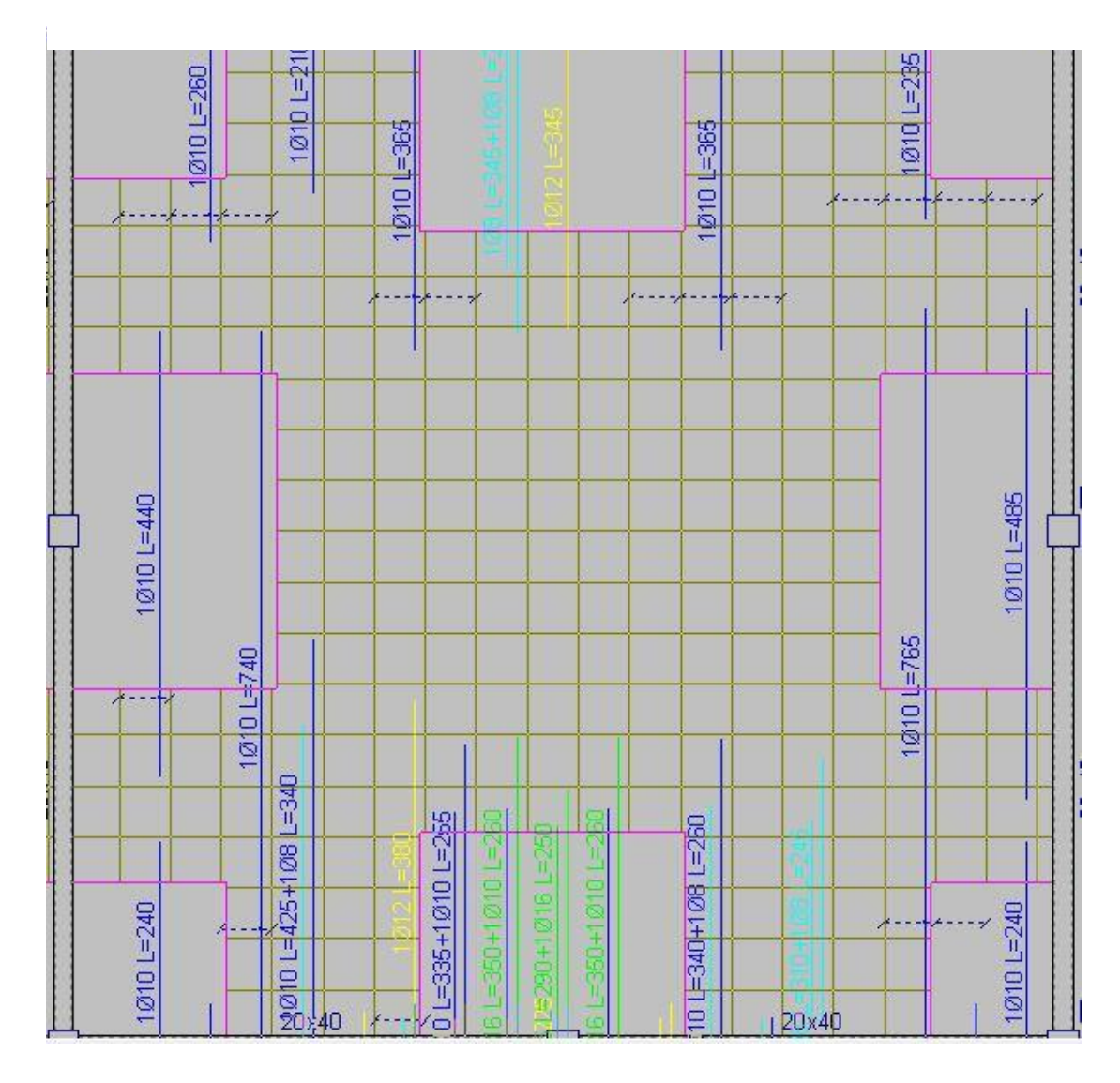

Figura 4-24 Arm. Transversal superior (My-)

**Fuente:** Cypecad 2016

## **4.4.2 Diseño a cortante en la sección crítica**

Datos:

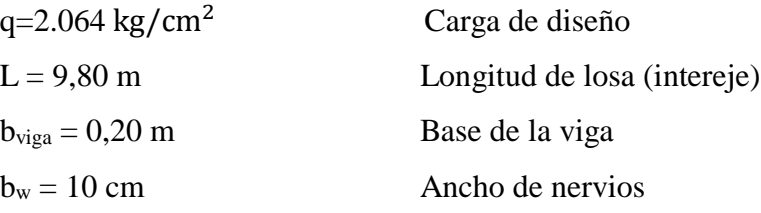

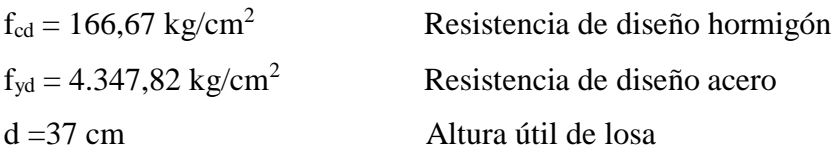

Figura 4-25 Sección de la cortante analizada

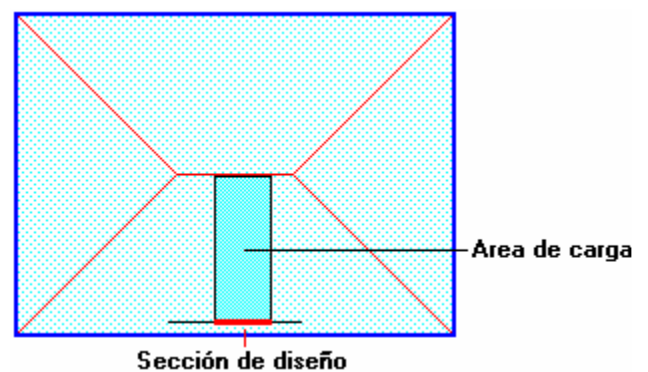

 **Fuente:** Elaboración Propia

 $l =$ bviga 2  $+ d =$ 20 2  $+37 = 47$  cm  $\mathbf{v} =$ 1003 2  $-47 = 4.55m$ 

Fuerza cortante que actúa sobre un metro de ancho de la zona critica a cortante

$$
Vd=q *lv *1m
$$
  
 
$$
Vd=9.380,88 kg
$$
 para dos nervios  
 
$$
Vd=4.690,44 kg
$$
 para un nervio

Resistencia cortante convencional del hormigón

$$
fvd = 0.5 * \sqrt{fcd} = 0.5 * \sqrt{166.67} = 6.455 \text{ kg/cm}^2
$$

Por lo tanto:

$$
V_{\text{cu}} = f_{\text{vd}} * \text{bw} * d = 4.776,7 \text{ kg}
$$

Donde:

# $V_{\rm rd2} \leq V_{\rm cu}$  cumple  $4.690,44 \leq 4.776,7$  kg cumple

El cortante de diseño es menor que el cortante que resiste la seccion por lo que la pieza no necesita armadura de corte.

### **4.4.3 Armadura de reparto por retracción de fraguado y cambios de**

### **temperatura**

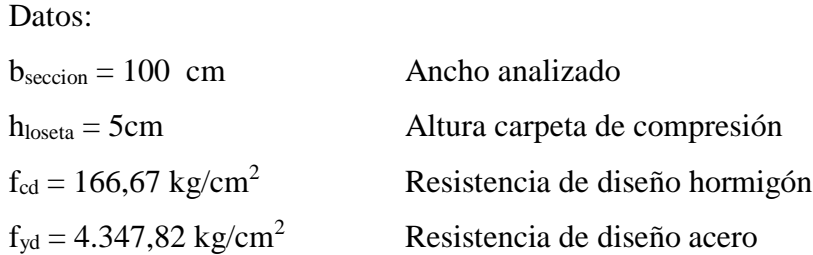

Espaciamiento **S** máximo entre refuerzos de armadura de reparto Según CBH 87 Pag.195. Se colocará una armadura de reparto constituida por barras separadas como máximo 30 cm y cuya área As en cm²/m, cumplirá la condición: es:

$$
As_{\text{reparto}} \ge 50 * \frac{h}{fsd} \ge \frac{200}{fsd}
$$

$$
S_{\text{max}} = 30 \text{ cm}
$$

Datos:

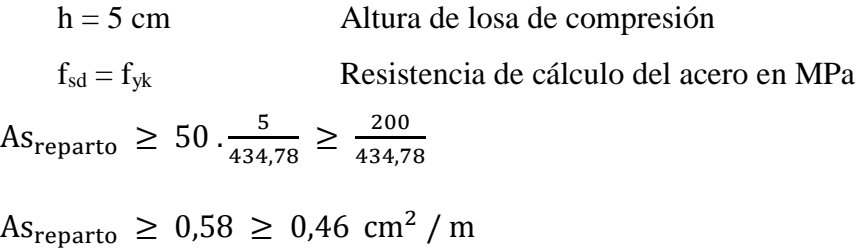

Y el espaciamiento medio para la armadura de reparto para losas reticulares está dado por: (Según. ROMO Proaño Marcelo. Temas de Hormigón Armado. M.Sc. Escuela Politécnica del Ejército. Ecuador. 2008)

$$
S = 5 * h_{\text{loseta}} = 5.5 = 25 \text{ cm}
$$

Constructivamente, el espaciamiento adoptado es:

 $S = 25$ cm  $\leq$  30 cm

Con lo que la armadura asumida es:

$$
As = 4\phi 6 \, \text{c} / 25 \, \text{cm} = 1.13 \, \text{cm}^2 / \, \text{m}
$$

Verificación:

$$
As = 1.13 \text{ cm}^2 / \text{m} \ge 0.58 \text{ cm}^2 / \text{m}
$$
 Cumple

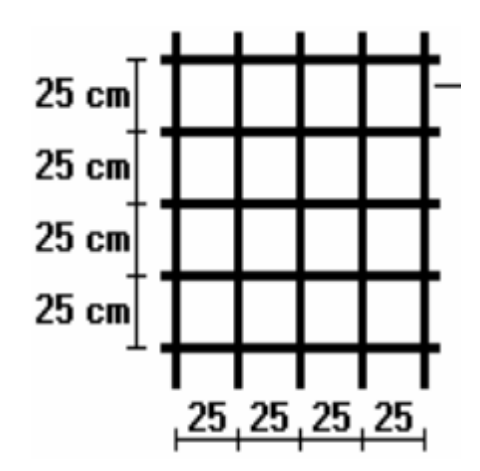

Figura 4-26 Armadura de reparto

**Fuente:** Elaboración Propia

## **4.4.4 Comprobación de flechas de forjados reticulares**

De acuerdo a lo que hace referencia la norma CBH 87 (pag196) el valor máximo de la flecha vertical en forjados y vigas que no hayan de soportar tabiques ni muros es **l/300**, siendo **l** la luz del elemento considerado. Para la determinación de esta flecha se considerará únicamente la flecha producida por la actuación simultánea de cargas permanentes y cargas variables, ya que no existen cargas de muros ni tabiquerías sobre la losa reticular de cubierta.

En caso de vigas o forjados que vayan de soportar muros o tabiques que han sido construidos con mortero de cemento, la flecha máxima será admisible

Deflexión admisible para forjados:

$$
\Delta_{\text{adm}} = \frac{1}{500} = \frac{10,03 \text{ m}}{500} = 0,02 \text{ m} = 2 \text{ cm}
$$

Deflexión máxima real de la losa:

$$
\Delta_{\text{real}} = 1.01 \text{ cm}
$$

Verificación:

$$
\Delta_{\text{adm}} = 2 \text{cm} \qquad \text{and} \qquad \Delta_{\text{real}} = 1.01 \text{ cm} \qquad \text{Cumple.}
$$

## **4.4.5 Ábacos**

De acuerdo a lo establecido en la Norma CBH-87 (9.4.5.4) en el que afirma que la existencia de ábacos es opcional en las placas macizas y obligatorias en las aligeradas, por este motivo se decidirá bajo la siguiente condición.

 $M_{\rm u}$  > $M_{\rm lim}$  Necesita ábaco

 $M_{\rm u}$  < $M_{\rm lim}$  No necesita ábaco

$$
x_{\lim} = \frac{3}{8} * d = \frac{3}{8} * 37 = 13,875 \text{ cm}
$$
  
\n
$$
y_{\lim} = 0,8 \cdot x_{\lim} = 0,8 * 13,875 = 11.1 \text{ cm}
$$
  
\n
$$
M_{\lim} = 0,85 * \emptyset * \text{ fcd} * b * y_{\lim} * (d - \frac{y_{\lim}}{2})
$$
  
\n
$$
M_{\lim} = 0,85 * 0,90 * 250 * 20 * 11,1 * (37 - \frac{11,1}{2})
$$
  
\n
$$
M_{\lim} = 1.333.165,5 \text{ kg. cm} = 13.331,66 \text{ kg.m/m}
$$
  
\n
$$
M_{y-} = 8.315,60 \text{ kg m/m}
$$
  
\n
$$
M_{x-} = 8.315,60 \text{ kg m/m}
$$
  
\n
$$
M_{y-} < M_{\lim}
$$
 no require abaco  
\n
$$
M_{x-} < M_{\lim}
$$
 no require abaco

#### **4.4.6 Verificación a punzonamiento**

Se analizará la sección correspondiente a la columna que consta de un *soporte interior*.

Si cumple la condición:

$$
\tau_{sd} = \frac{\beta * \text{ Fsd}}{\mu_1 * d} \le \tau_{rd}
$$

Entonces No requiere armadura por punzonamiento (Jiménez Montoya. *Hormigón Armado* Ed.14° cap.20.13.)

Donde:

 $\tau_{sd}$  = Tensión nominal en el perímetro de crítico

- $F_{sd}$  = Esfuerzo por punzonamiento de cálculo (Normal)
- $β = Coeficiente$  que tiene en cuenta la excentricidad de la carga
	- $β = 1,15$  para soportes interiores
	- $β = 1,40$  para soportes de borde
	- $β = 1,50$  para soportes de esquina
- $\mu_1$  = Perímetro crítico
- d = Canto útil medio de la losa
- $\tau_{rd}$  = Tensión máxima resistente en el perímetro crítico

Para la tensión máxima resistente por el hormigón en el perímetro crítico puede tomarse el valor:

$$
\tau_{rd} = 0.12 * \left(1 + \sqrt{\frac{200}{d}}\right) * \sqrt[3]{100 * \rho * fck}
$$

Donde:

ρ = La media geométrica de las cuantías en dos direcciones ortogonales.

Datos:

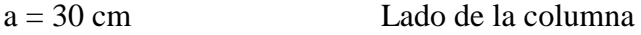

 $a = b = 30$  cm

 $d = 37$  cm = 370 mm Altura de la losa

Fsd = 134.370 N (Cargas de la losa que concurren a la columna)

 $β = 1,15$ 

Figura 4-27 Perímetro crítico en losa

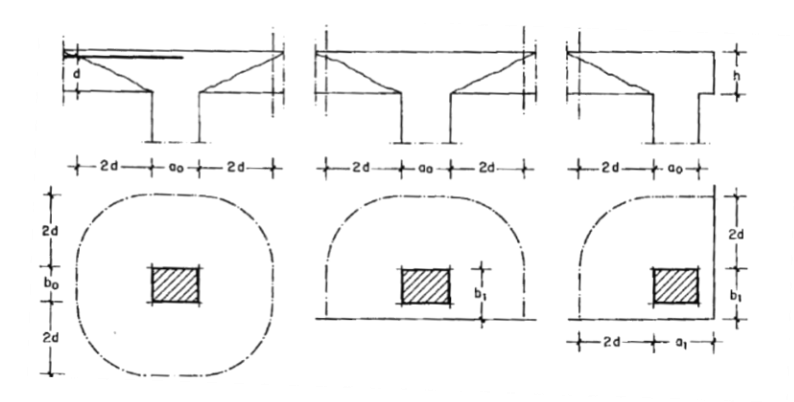

**Fuente:** Jiménez Montoya. Hormigón Armado Ed.14° Pag.415

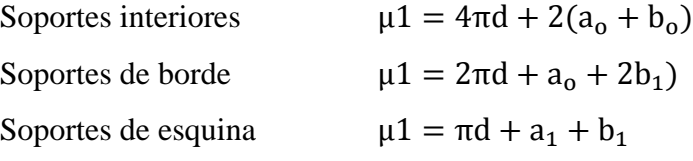

Perímetro crítico soportes interiores:

$$
\mu 1 = 4 \pi * 370 + 2 * (300 + 300) = 5.849,6 \text{ mm}
$$

Cuantías en direcciones X y Y.

$$
\rho_1 = \frac{A_{s1}}{b \times d} < 0.02
$$

$$
\rho x = \frac{(2\phi 12 = 2.26 \text{ cm}^2)}{10 \text{ cm} * 37 \text{ cm}} = 0.0061
$$

$$
\rho y = \frac{(2\phi 12 = 2.26 \text{ cm}^2)}{10 \text{ cm} * 37 \text{ cm}} = 0.0061
$$

$$
\rho = \sqrt{\rho x * \rho y} = \sqrt{0.0061 * 0.0061} = 0.0061
$$
  
f<sub>ck</sub> = 25 N/mm<sup>2</sup>

Reemplazando en las ecuaciones:

$$
\tau_{rd} = 0.12 * \left( 1 + \sqrt{\frac{200}{d}} \right) * \sqrt[3]{100 * \rho * fck}
$$
  

$$
\tau_{rd} = 0.12 * \left( 1 + \sqrt{\frac{200}{370}} \right) * \sqrt[3]{100 * 0.0061 * 25}
$$
  

$$
= 0.52 \text{ N/mm}^2
$$

$$
\tau_{sd} = \frac{\beta * \text{ Fsd}}{\mu_1 * d}
$$
  

$$
\tau_{sd} = \frac{1,15 * 134.370 \text{ N}}{5.849,6 \text{ mm} * 370 \text{ mm}} = 0,071 \text{ N/mm}^2
$$

Finalmente:

$$
\tau_{rd} = 0.52 \quad > \quad \tau_{sd} = 0.071 \quad \text{Cumple.}
$$

No requiere armadura por punzonamiento.

## **4.5 Comparación de presupuesto económico entre losa reticular y losa alivianada**

Tabla 4-6 Comparación de presupuesto económico para las alternativas de cual se ahorra mas

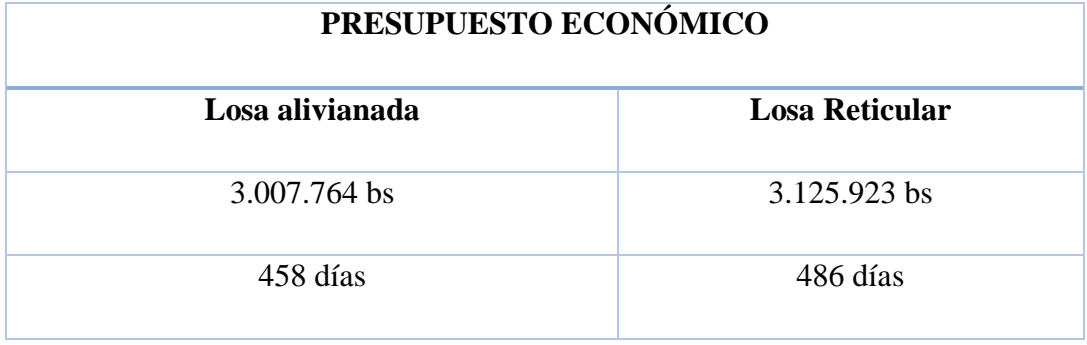

|                                                     | losa alivianada |                     |                                  |        |            |             | losa casetonada |                                           |                                  |        |                        |                    |  |  |
|-----------------------------------------------------|-----------------|---------------------|----------------------------------|--------|------------|-------------|-----------------|-------------------------------------------|----------------------------------|--------|------------------------|--------------------|--|--|
| <b>Actividad</b>                                    | Cantidad        | Volumen<br>suelo m3 | <b>Volumen</b><br>$H^{\circ}$ m3 | m      | Area<br>m2 | Costo<br>bs | Cantidad        | <b>Volumen</b><br>suelo<br>m <sub>3</sub> | <b>Volumen</b><br>$H^{\circ}$ m3 | m      | Area<br>m <sub>2</sub> | Costo<br><b>bs</b> |  |  |
| <b>Instalacion de faenas</b>                        | $\mathbf{1}$    |                     |                                  |        |            | 4.250,40    | $\mathbf{1}$    |                                           |                                  |        |                        | 4.250.40           |  |  |
| Provision y colocado<br>de letrero                  | $\mathbf{1}$    |                     |                                  |        |            | 422,57      | $\mathbf{1}$    |                                           |                                  |        |                        | 422,57             |  |  |
| Replanteo y trazado                                 | $\overline{1}$  | Ξ                   | ÷,                               | ÷,     | 1095,84    | 6.191,50    | $\mathbf{1}$    | í,                                        |                                  | ÷      | 1095,84                | 6.191,50           |  |  |
| <b>Excavacion</b> con<br>retroescavadora<br>zapatas | 69              | 1576,94             | ÷,                               |        |            | 58.646,40   | 66              | 1688,62                                   |                                  |        |                        | 62.799,87          |  |  |
| <b>Excavacion manual de</b><br>zanjas para zapatas  | 112             | 49,82               |                                  |        |            | 3.631,38    | 108             | 45,11                                     |                                  |        |                        | 3.287,87           |  |  |
| <b>Base de hormigon</b><br>pobre                    | 69              |                     | 18,03                            | ä,     | Ξ          | 12.042,96   | 66              |                                           | 23,61                            |        |                        | 15.771,40          |  |  |
| Zapatas de H°A°                                     | 69              |                     | 60,21                            |        |            | 209.413,99  | 66              |                                           | 91,11                            |        |                        | 316.893,00         |  |  |
| Relleno y compactado<br>c/maquina                   | 69              | 289,93              |                                  |        |            | 25.200,72   | 66              | 371,36                                    |                                  |        |                        | 32.278,87          |  |  |
| Viga de encadenado<br>de h° a°                      | 115             |                     | 42,73                            |        |            | 184.658,12  | 109             |                                           | 48.85                            |        |                        | 211.087.97         |  |  |
| Columnas de h <sup>o</sup> a <sup>o</sup>           | 74              |                     | 63,70                            |        |            | 304.474,53  | 72              |                                           | 61.61                            |        |                        | 294.460.81         |  |  |
| Viga de hº aº                                       | 224             | L,                  | 72,78                            | L.     | Ξ          | 357.453,15  | 182             | L                                         | 60,86                            | L      |                        | 298.923.48         |  |  |
| Escalera de h°a°                                    | $\overline{2}$  |                     | 11,19                            | ä,     | ÷,         | 54.384,74   | $\overline{2}$  | ä,                                        | 11,19                            | ä,     |                        | 54.384,74          |  |  |
| Juntas de dilatación                                | $\mathbf{1}$    |                     |                                  | 41.13  |            | 646,56      | $\mathbf{1}$    |                                           |                                  | 41.13  |                        | 646,56             |  |  |
| Losa Alivianada Con<br>Viguetas Pretensadas         | 74              |                     |                                  |        | 1937,16    | 779.145,12  | 43              |                                           |                                  |        | 1967.40                | 791.307.57         |  |  |
| Impermeabilizacion<br>de sobrecimientos             | 115             |                     |                                  | ۳      | 108,69     | 3.631,33    | 109             |                                           |                                  |        | 106.95                 | 3.573.17           |  |  |
| Contrapiso de<br>cemento + empedrado                | 37              |                     |                                  | Ξ      | 953,63     | 179.787,86  | 37              |                                           |                                  |        | 957,33                 | 180.485,79         |  |  |
| Contrapiso de<br>cemento sobre losa                 | 75              |                     |                                  |        | 1888,89    | 208.722,35  | 44              |                                           |                                  |        | 1947.03                | 215.146.40         |  |  |
| Muro ladrillo 6<br>huecos e=(12 cm.)                | u,              |                     |                                  |        | 2183,71    | 420.735,41  |                 |                                           |                                  |        | 2282,07                | 439.685,46         |  |  |
| Impermeabilizacion<br>con membrana<br>asfaltica     | $\overline{2}$  |                     |                                  | ۳      | 1095,84    | 144.212,54  | $\overline{2}$  |                                           |                                  |        | 1095,84                | 144.212.54         |  |  |
| Canaleta de calamina                                | 20              | ÷                   | ÷,                               | 141,38 | Ξ          | 22.779,15   | 20              | Ξ                                         |                                  | 141,38 |                        | 22.779,15          |  |  |
| <b>Bajante Calamina</b><br>Plana                    | 30              |                     |                                  | 234    |            | 27.333,54   | 30              |                                           |                                  | 234,00 |                        | 27.333,54          |  |  |
| <b>Costo Total(bs)</b>                              | 3.007.764,32    |                     |                                  |        |            |             |                 | 3.125.923                                 |                                  |        |                        |                    |  |  |

**Fuente**: Elaboración Propia

La diferencia de presupuesto económico entre losa alivianada y losa reticular para un área de 1.095,84 m2 es del 3,78 % dando este porcentaje una cantidad de 118.159 Bs, y en días un porcentaje de 5,76 % con un desnivel de tiempo de 28 días, debido a que en la losa reticular tiene mayor dificultad en su proceso de construcción y por su armado bidireccional es la más cara de ambos proyectos, pero con un porcentaje tanto en días como en presupuesto que no son tan considerables, por lo que ambos pueden ser ejecutados.

## **4.6 Conclusiones sobre losa reticular y losa alivianada**

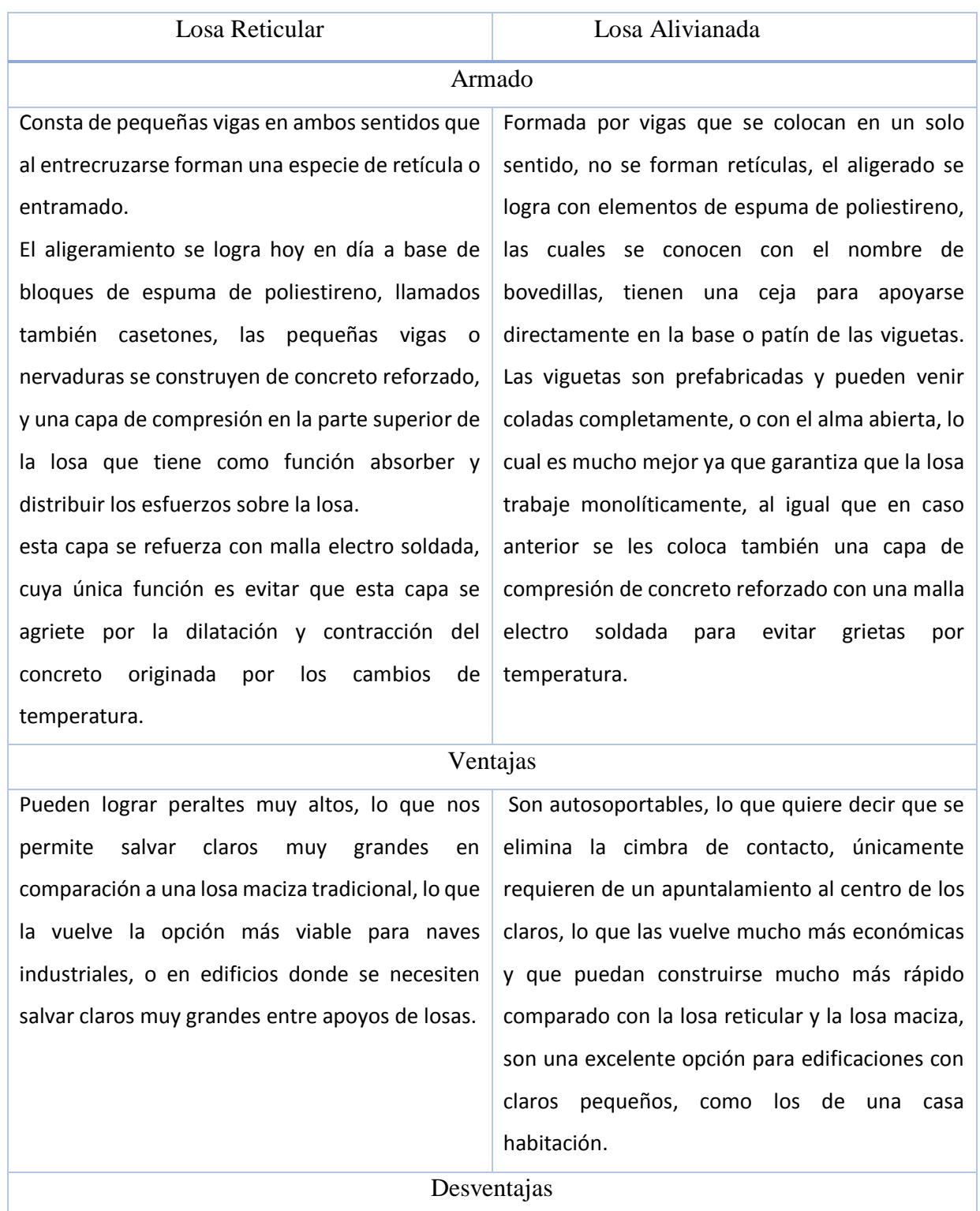

Requiere de una cimbra tradicional, como una losa maciza, lo que hace que se vuelva una opción cara para usarla en edificaciones con claros pequeños, como una casa habitación, aun así, algunos diseñadores las usan en viviendas por motivos arquitectónicos o de estética.

No funcionan muy bien para claros muy grandes, ya que empiezan a requerir viguetas de mucho peralte. Otra desventaja es que a veces hacen ruidos durante el proceso de dilatación y contracción, estos ruidos son provocados por la bovedilla que cruje y como el área de bovedilla es mayor que en una losa reticular estos ruidos son más notorios, pero no representan de ninguna manera una falla estructural.

#### **5 CONCLUSIONES Y RECOMENDACIONES**

#### **Conclusiones**

- Como se ha propuesto en los objetivos se ha cumplido con el diseño estructural del Módulo Académico U.A.J.M.S. Entre Rios, con lo que se da solución a los problemas identificados en el capítulo 1.
- El estudio de suelos realizado en el sitio de emplazamiento además del trabajo realizado en laboratorio muestra una capacidad portante del suelo de 1,402 Kg/cm<sup>2</sup> a una profundidad de 1,50 y 2 m.
- El planteamiento estructural del proyecto fue realizado siguiendo criterios de optimización y aprovechamiento de materiales a ser utilizados. Tomando en cuenta luces máximas, simetría y el diseño arquitectónico del mismo.
- El diseño de todas las vigas de la estructura trató de alcanzar los dominios de deformación óptimos.
- Se verificó los elementos más solicitados mediante las fórmulas propuestas por la Normativa Boliviana del Hormigón Armado CBH-87, estas verificaciones dieron resultados satisfactorios cumpliendo en todos los elementos (Vigas, Vigas de planta baja, escaleras, columnas, zapatas y losas) con gran similitud al diseño que realiza el software estructural.
- Se realizó la verificación de esfuerzos en vigas mediante métodos simplificados estos presentan esfuerzos similares a los del software cypecad 2016 presentando una diferencia entre ambos del 3,58 %.
- Para entrepiso se analizó dos tipos de forjados:
	- $\triangleright$  Losa alivianada con viguetas pretensadas.
	- $\triangleright$  Forjado reticular.

Debido a que el entrepiso no cuenta con grandes luces y por su bajo costo económico la losa alivianada con viguetas pretensadas se convierte en la alternativa más viable.

- El objetivo principal del aporte académico es demostrar el diseño estructural de una losa reticular, estas son aplicables para losas de grandes luces ya que una de sus características es que pueden tener grandes separaciones entre pilares, este proyecto presenta una separación máxima entre pilares de 10,03 m es por esta razón que la losa reticular es aplicable para este proyecto.
- La diferencia de presupuesto económico entre losa alivianada y losa reticular para un área de 1.095,84 m2 es del 3,78 % dando este porcentaje una cantidad de 118.159 Bs, y en días un porcentaje de 5,76 % con un desnivel de tiempo de 28 días, debido a que en la losa reticular tiene mayor dificultad en su proceso de construcción y por su armado bidireccional es la más cara de ambos proyectos, pero con un porcentaje tanto en días como en presupuesto que no son tan considerables, por lo que ambos pueden ser ejecutados.
- Se pudo verificar que la reducción de columnas, vigas, zapatas, excavación y todas las actividades que se realzo en este proyecto mediante los cómputos métricos, costos y tiempo de ejecución que el diseño de losa casetonada que es otra alternativa viable para la construcción ya que se encuentra en alcance económico, porque no existe mucha variación en el `presupuesto económico y en el tiempo de ejecución.
- El costo estimado del proyecto según el presupuesto es de 3.007.764 Bs, este costo contempla la estructura portante por lo tanto se deberá complementar las respectivas a obra fina e instalaciones.
- El tiempo estimado de ejecución de obra es de 458 días calendarios según el cronograma estimado de actividades realizado.

### **Recomendaciones**

- Verificar la capacidad portante del suelo antes de la ejecución del proyecto, con más pozos de exploración y más profundos para poder saber qué tipo de suelo se tiene en distintos estratos y elegir el tipo de fundación para la estructura.
- Las cargas a considerar en el diseño son un factor muy importante en el cálculo, se tiene que realizar un análisis exhaustivo de las cargas que se introducirán en el software, dado que una mala introducción de las cargas en el diseño puede llevar a problemas muy serios en la estructura más adelante, las cargas a considerar tienen que ser las que más se asemejen a la realidad basándose en las normativas y recomendaciones propuestas.
- Los materiales utilizados para el diseño de la estructura tienen que ser de la mejor calidad, proporcionados por fabricantes reconocidos en nuestro medio tal es el caso de las viguetas pretensadas que son un elemento fundamental para el diseño.
- Es necesario uniformizar las secciones de vigas, columnas procurando que no sean muy diferentes sin descuidar la seguridad, con el fin de facilitar la construcción.

### **BIBLIOGRAFIA**

### **Normas**

Normativa Boliviana del Hormigón Armado – CBH87

Normativa EHE-08

## **Libros**

Braja, M. (2001). *Principios de Ingeniería de Cimentaciones*. Editorial International Thomson Editores. México.

Calavera, J. (2000). Cálculo de Estructuras de Cimentación (4° Edición). Madrid: INTEMAC.

Calavera Ruiz, J. (1999). *Proyecto y Cálculo de Estructuras de Hormigón* - *Tomos I y II*. Editorial Infoprint. España.

Fernández Chea, C. A. (1998). *Análisis y Diseño de Escaleras*. Perú.

Jiménez Montoya, P. (2000). *Hormigón Armado* – *Decimoquinta edición*. Editorial Gustavo Gili S.A. España.

Terzaghi, K.y Peck, R. (1978). *Mecánica de Suelos en la Ingeniería Práctica*. Editorial El Ateneo. España.

## **Revistas**

Concretec (2015). *Ficha técnica - Viguetas Pretensadas*.

Guía de productos y servicios (2018), *Revista Presupuesto y Construcción*